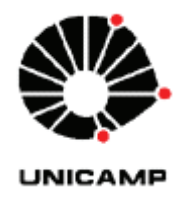

RODRIGO ROSALIS DA SILVA

## **A TRANSPOSIÇÃO COM EXPANSÃO DO CONTEÚDO DO LIVRO DIDÁTICO DE MATEMÁTICA PARA O TABLET NA PERSPECTIVA DA TEORIA COGNITIVA DE APRENDIZAGEM MULTIMÍDIA**

**CAMPINAS 2013**

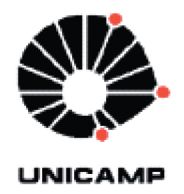

### UNIVERSIDADE ESTADUAL DE CAMPINAS

### **FACULDADE DE EDUCAÇÃO**

**RODRIGO ROSALIS DA SILVA** 

## A TRANSPOSIÇÃO COM EXPANSÃO DO CONTEÚDO DO LIVRO DIDÁTICO DE MATEMÁTICA PARA O **TABLET NA PERSPECTIVA DA TEORIA COGNITIVA DE APRENDIZAGEM MULTIMÍDIA**

#### Orientador(a): Prof. Dr. Samuel Rocha de Oliveira

Co-Orientador : Profa. Dra. Rúbia Barcelos Amaral

BAmara

Dissertação de Mestrado apresentada ao Programa de Pós-Graduação Multiunidades em Ensino de Ciências e Matemática da Faculdade de Educação da Universidade Estadual de Campinas para obtenção do título de Mestre em Ensino de Ciências e Matemática, na área de concentração Ensino de Ciências e Matemática.

ESTE EXEMPLAR CORRESPONDE À VERSÃO FINAL DA TESE DEFENDIDA PELO ALUNO RODRIGO ROSALIS DA SILVA E ORIENTADO PELO PROF. DR. SAMUEL ROCHA DE OLIVEIRA

Assinatura do Orientador Rel lineir

**CAMPINAS** 2013

Ficha catalográfica Universidade Estadual de Campinas Biblioteca da Faculdade de Educação Rosemary Passos - CRB 8/5751

Silva, Rodrigo Rosalis da, 1985-

Si38t A transposição com expansão do conteúdo do livro didático de matemática para o tablet na perspectiva da teoria cognitiva de aprendizagem multimídia / Rodrigo Rosalis da Silva. – Campinas, SP : [s.n.], 2013.

> Orientador: Samuel Rocha de Oliveira. Coorientador: Rúbia Barcelos Amaral. Dissertação (mestrado) – Universidade Estadual de Campinas, Faculdade de Educação.

> 1. Multimídia. 2. Aprendizagem. 3. Transposição didática. 4. Tablet . 5. Livros didáticos . 6. Cognição. I. Oliveira, Samuel Rocha de,1962-. II. Amaral, Rúbia Barcelos. III. Universidade Estadual de Campinas. Faculdade de Educação. IV. Título.

#### Informações para Biblioteca Digital

**Título em outro idioma:** Transposition with expansion of the content of the textbook of mathematics for the tablet from the perspective of cognitive theory of multimedia learning **Palavras-chave em inglês:**

Multimedia Learning Didactic transposition Tablet **Textbooks Cognition Área de concentração:** Ensino de Ciências e Matemática **Titulação:** Mestre em Multiunidades em Ensino de Ciências e Matemática **Banca examinadora:** Samuel Rocha de Oliveira [Orientador] Jorge Megid Neto José Manuel Moran Costas **Data de defesa:** 04-11-2013 **Programa de Pós-Graduação:** Multiunidades em Ensino de Ciências e Matemática

#### UNIVERSIDADE ESTADUAL DE CAMPINAS **FACULDADE DE EDUCAÇÃO**

**DISSERTAÇÃO DE MESTRADO** 

## A TRANSPOSIÇÃO COM EXPANSÃO DO CONTEÚDO DO LIVRO **DIDÁTICO DE MATEMÁTICA PARA O TABLET NA PERSPECTIVA** DA TEORIA COGNITIVA DE APRENDIZAGEM MULTIMÍDIA

Autor: Rodrigo Rosalis da Silva Orientador: Prof. Dr. Samuel Rocha de Oliveira

> Este exemplar corresponde à redação final da Dissertação defendida por Rodrigo Rosalis da Silva e aprovada pela Comissão Julgadora

Data: 04/11/2013 Obrier. Assinatura:..

**Orientador** 

### **COMISSÃO JULGADORA:**

ecema

2013

### **Resumo**

Tendo em vista as constantes discussões e acontecimentos no meio educacional no que se refere às novidades tecnológicas que surgem na sociedade e são inseridas na sala de aula, nesta pesquisa partimos do momento da inserção dos tablets no ensino público brasileiro, com o objetivo de discutir o desenvolvimento de uma transposição e expansão do conteúdo do livro didático impresso de matemática para o tablet. Procuramos mostrar que, para utilizar o tablet em sala de aula e desenvolver materiais para esse dispositivo, é importante focar no aluno, nos seus processos cognitivos e na sua aprendizagem, e não apenas nos recursos inovadores que uma tecnologia pode oferecer. De modo mais específico, foi tratado o seguinte problema: Como adaptar o conteúdo dos livros didáticos para os tablets, considerando seus efeitos na aprendizagem dos alunos? Esses dispositivos são muito utilizados para livros digitais, pois suas características beneficiam esse tipo de mídia. Partimos desses livros impressos – os quais possuem um vasto e rico conteúdo constantemente avaliado ao longo dos anos, sendo protagonistas em diversas pesquisas acadêmicas –, procurando expandir e enriquecer seu conteúdo no tablet, de forma a acrescentar recursos de interatividade, vídeo, imagem e som. Para fundamentar nossas discussões, utilizamos a Teoria Cognitiva de Aprendizagem Multimídia e seus doze princípios para o desenvolvimento de uma Instrução Multimídia que proporcione uma Aprendizagem Multimídia de forma significativa. Para discutir essa transposição, pesquisamos sobre os tablets que serão disponibilizados na escola pública e realizamos uma análise de conteúdo sobre funções trigonométricas seno e cosseno em seis livros impressos do PNLD-EM 2009 ou 2012, a fim de conhecer as semelhanças no tratamento dos conteúdos em diferentes livros. Após conhecer bem os protagonistas (tablet e livro), realizamos a discussão teórica de desenvolvimento da transposição do conteúdo.

**Palavras-chave:** 1. Multimídia. 2. Aprendizagem. 3. Transposição didática. 4. Tablet . 5. Livros didáticos . 6. Cognição.

## **ABsTRACT**

In view of the ongoing discussions and developments in the educational environment with regard to new technologies that arise in society and are inserted in the classroom, in this research we start from the time of insertion of the tablets in the Brazilian public education, with the aim of discussing the transposition of an implementation and expansion of the content of the printed textbook math for the tablet. Sought to show that, to use the tablet in the classroom and develop materials for this device, it is important to focus on the student in their cognitive processes and their learning, not only in innovative features that technology can offer. Specifically, the following problem was addressed: How to adapt the content of textbooks for tablets, considering its effects on student learning? These devices are widely used for digital books, because their characteristics benefit this type of media. We leave these printed books which have a vast and rich content constantly evaluated over the years, being protagonists in several academic research - looking to expand and enrich its content on the tablet in order to add interactivity, video, image and sound . To substantiate our discussion, we use the Cognitive Theory of Multimedia Learning and its twelve principles for the development of a Multimedia Instruction that provides a significantly Multimedia Learning. To discuss this transposition, we researched on tablets that will be available at the public school and performed a content analysis on trigonometric functions sine and cosine in six books printed PNLD-IN 2009 or 2012 in order to meet the similarities in the treatment of the contents in different books. Once familiar with the protagonists (tablet and book), we performed the theoretical development of the transposition of the content.

**Keywords**: 1. Multimedia; 2. Learning; 3. Didactic transposition; 4. Tablet; 5. Textbooks; 6. Cognition.

# **sumÁRIo**

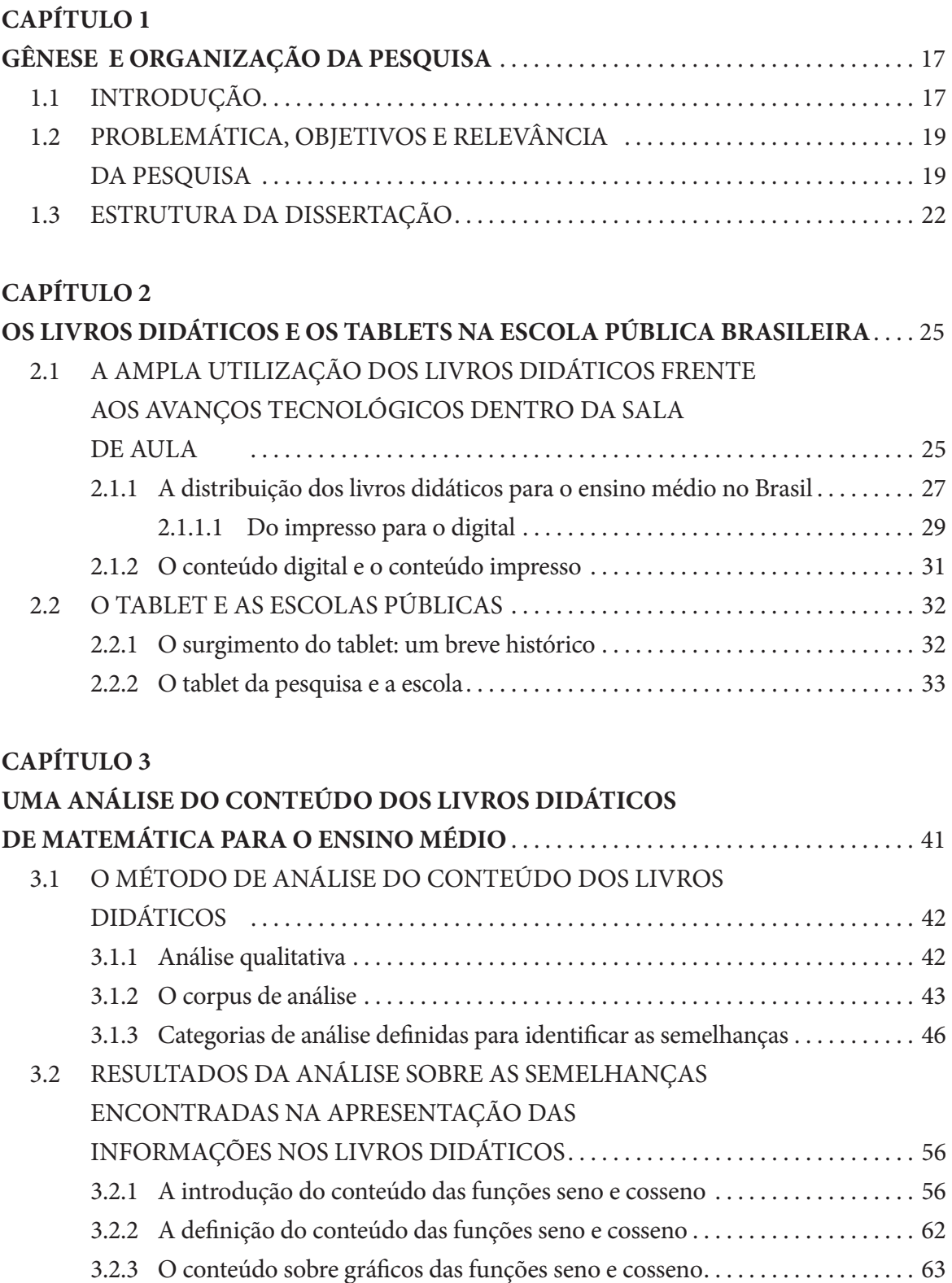

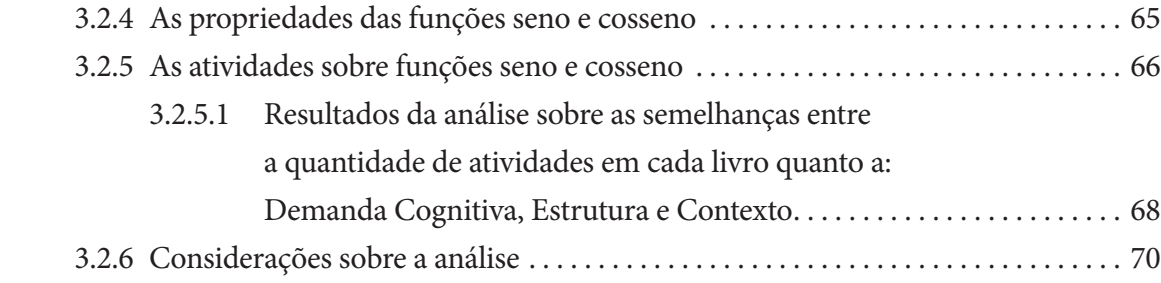

## **CAPÍTULO 4.**

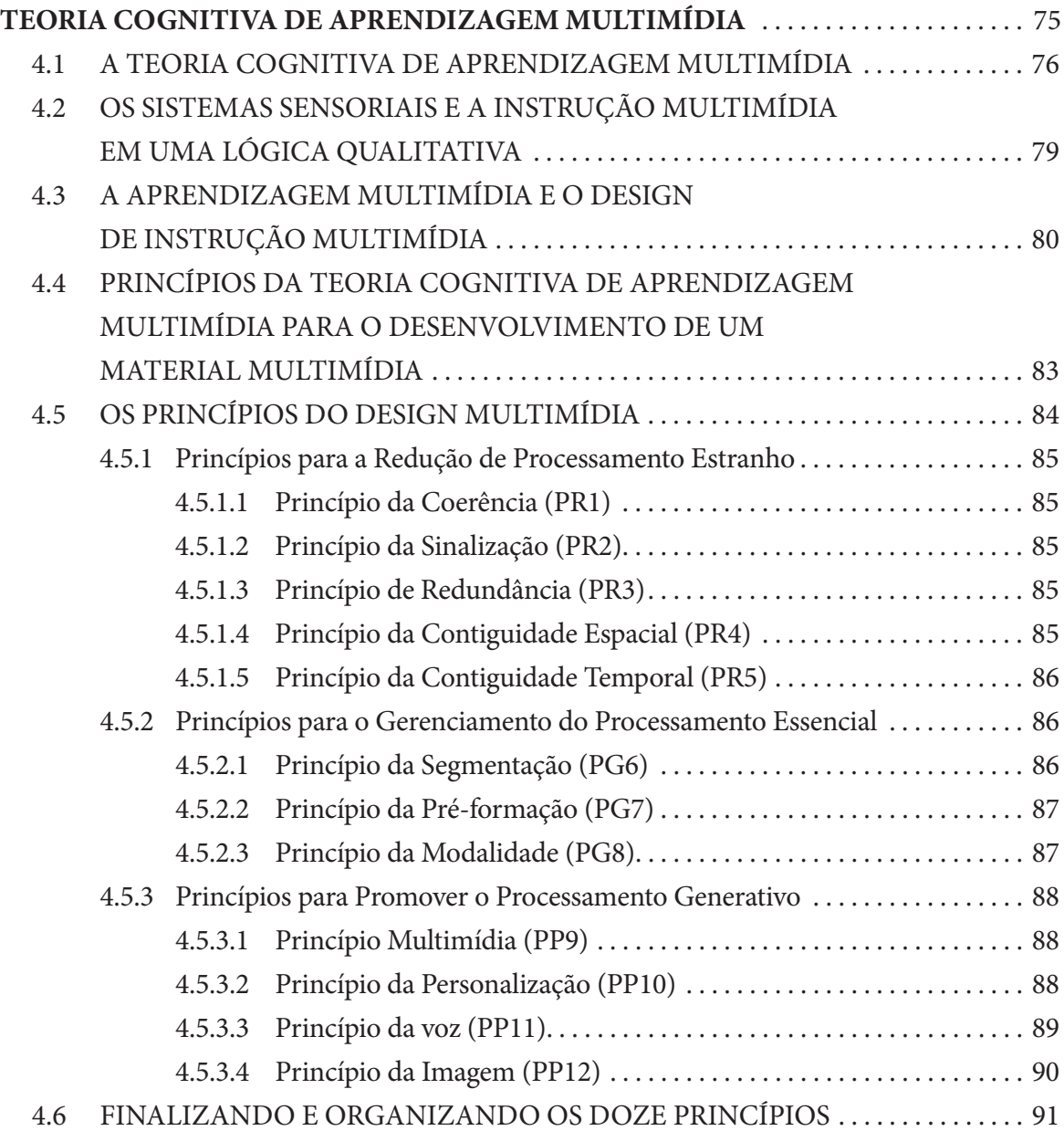

## **CAPÍTULO 5.**

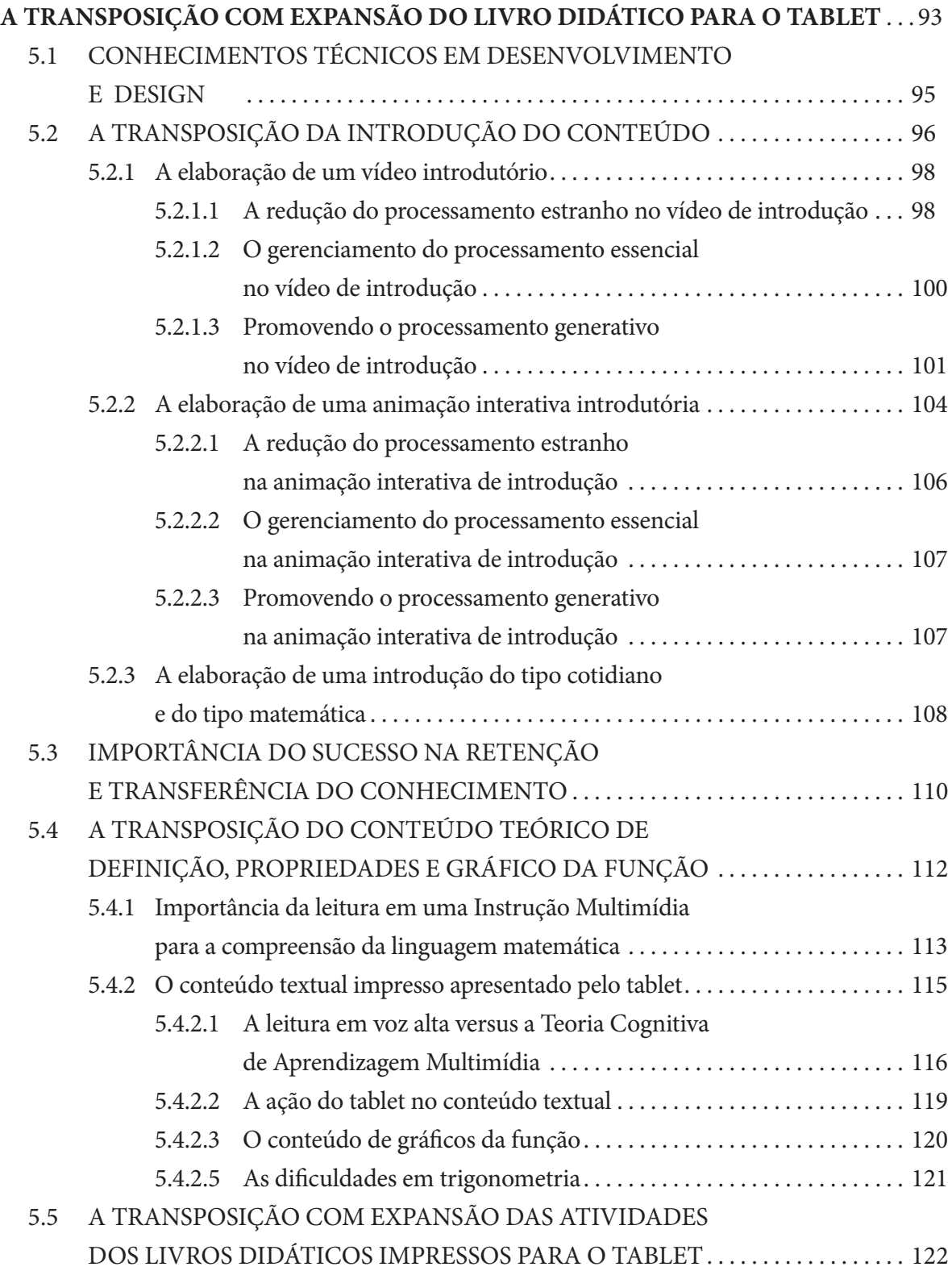

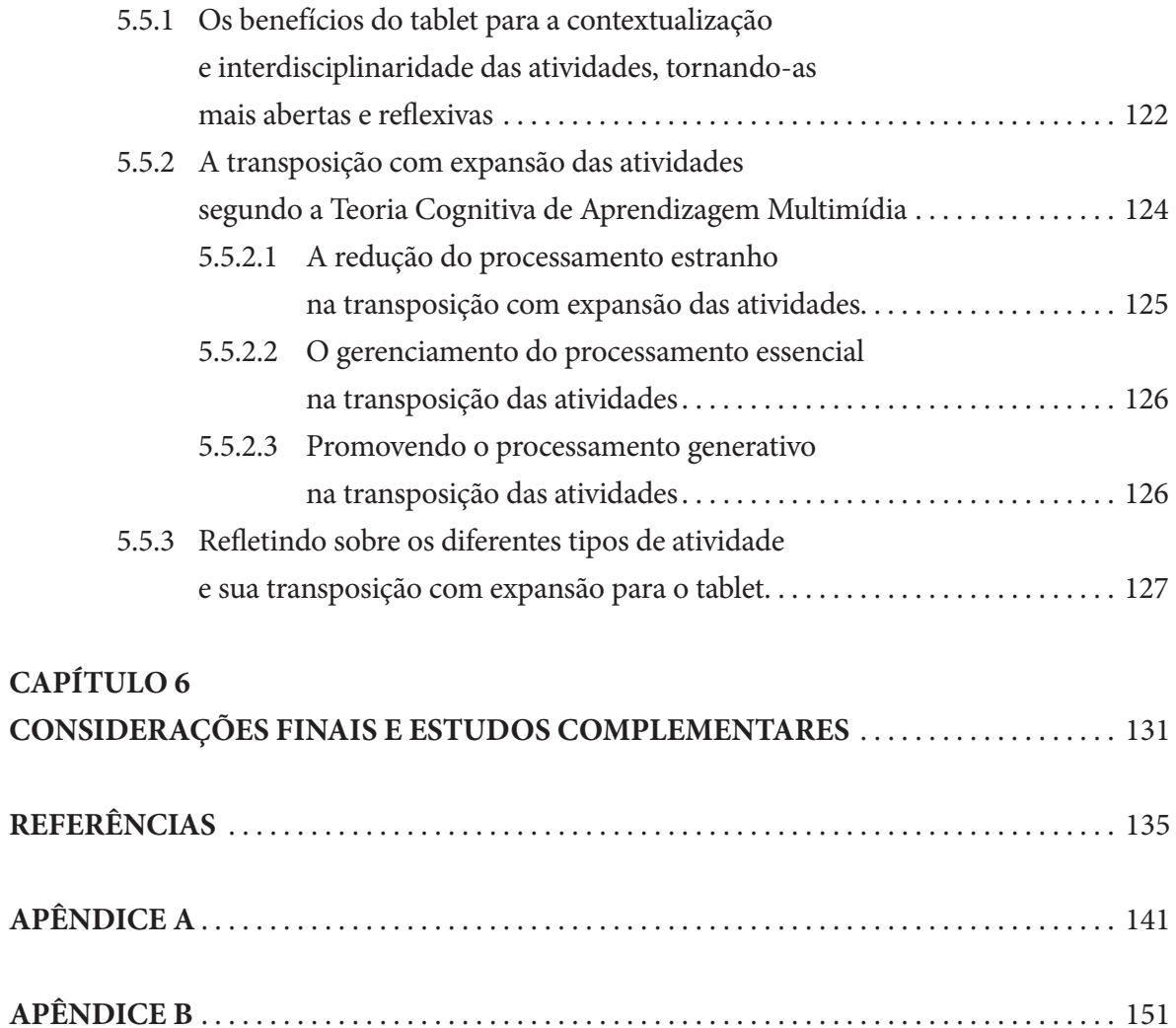

Dedico esta dissertação à minha mãe Neusa e aos meus irmãos Renan e Rafael. Dedico também à minha noiva Daphne.

## **AGRADeCImeNTos**

Um agradecimento especial para uma amiga, Thais Oliveira, que foi quem me apresentou este programa de Mestrado e me deu os incentivos e direções para me inscrever no PECIM.

Agradeço ao Programa PECIM/Unicamp pela oportunidade de aprender com esta nova etapa de minha vida acadêmica o Mestrado.

Agradeço aos amigos da turma 2011 do PECIM, que fizeram parte desta caminhada e aprendizados de pesquisa assim como agradeço ao grupo PECIMAT pelas diversas discussões proveitosas.

Agradeço ao professor Samuel pela orientação neste Mestrado e incentivos recebidos em cada etapa.

Agradeço a professora Rúbia pela coorientação e discussões sobre a pesquisa.

Agradeço ao professor Moran pelo aceite de participação na banca de defesa deste mestrado.

Agradeço ao professor Jorge pelo incentivo, interesse e cuidado com que teve com os detalhes textuais e resultados desta pesquisa.

## **CAPÍTuLo 1**

## **GÊNese e oRGANIZAÇÃo DA PesQuIsA**

Neste Capítulo, apresentamos os caminhos percorridos que levaram à elaboração do projeto de pesquisa que, posteriormente, resultaria na pesquisa publicada nesta dissertação. A introdução traz alguns momentos da trajetória do autor, a problemática de pesquisa, o objetivo e a relevância do trabalho realizado. Finalizamos com a organização da dissertação dando uma visão geral de cada capítulo.

## **1.1 INTRoDuÇÃo**

Inicialmente apresentamos aqui um texto sobre o autor. Estamos cientes que, dependendo do seu interesse, o leitor muitas vezes procura um capítulo específico, mas consideramos importante documentar os acontecimentos que deram origem a esta pesquisa.

O que nos leva a desenvolver um projeto de pesquisa são reflexões no decorrer da vida acadêmica e profissional e a busca por respostas, soluções e propostas que proporcionem melhorias para um problema que incomoda o pesquisador e o meio em que ele atua. Toda pesquisa espera dar origem a novas reflexões, pesquisas, projetos e soluções para este e outros propósitos.

O apreço do autor pela tecnologia teve início ainda no ensino médio, com a formação em Técnico de Informática pela ETE Paulino Botelho de São Carlos, interior do Estado de São Paulo, em 2004. Posteriormente ele trabalhou com linguagens de programação em algumas empresas. O primeiro contato prazeroso com o ensino veio com o emprego de instrutor de informática<sup>1</sup> em escolas profissionalizantes da cidade de São Carlos, profissão que manteve durante os primeiros semestres da Graduação.

<sup>1</sup> A palavra informática utilizada neste contexto de "ensino de informática" refere-se ao ensino de softwares computacionais básicos e alguns softwares avançados de computação gráfica, para um público diversificado e de diferentes faixas etárias.

Graduou-se pela Universidade Federal de São Carlos (UFSCar) no curso de Licenciatura Plena em Matemática, concluído em 2010. Durante a Graduação, o autor lecionou em diversas escolas públicas e particulares da cidade, por meio de programas de estágio da Universidade, e também em cargos temporários e voluntários. Dessa forma, houve o contato direto com as dificuldades de aprendizagem dos alunos, as quais ganhavam grandes proporções quando o assunto era matemática.

Essa angústia despertou o interesse em buscar alternativas para ajudar a solucionar essas dificuldades dos alunos. Os conhecimentos e a experiência do autor na área de informática possibilitaram, então, aliar os avanços da tecnologia com o ensino da matemática.

No final da graduação, o autor desenvolveu um projeto envolvendo o software matemático GeoGebra e o Ambiente Virtual de Aprendizagem Moodle. O projeto consistia em utilizar o GeoGebra para auxiliar no ensino da matemática por meio do ambiente Moodle, uma plataforma para organizar as aulas, atividades e discussões dos alunos.

Ele também desenvolveu, durante a Graduação, um minicurso de GeoGebra para alunos do ensino médio – a fim de verificar a interação dos alunos com o software –, a partir do qual foi possível saber como a utilização dos computadores influenciava nos resultados de aprendizagem. Essa experiência deu origem ao seu Trabalho de Conclusão de Curso (ROSALIS, 2008a), o qual foi apresentado em forma de minicurso e relato de experiência no IX Encontro Paulista de Educação Matemática (EPEM, 2008) e publicado nos Anais desse Evento (ROSALIS, 2008b).

Em 2008 (ainda cursando a Graduação), o autor começou a atuar no setor de materiais didáticos do projeto Universidade Aberta do Brasil (UAB), na UFSCar, em Educação a Distância (EaD). Sempre buscando utilizar novidades tecnológicas em dispositivos e softwares, de modo a melhorar e facilitar o aprendizados dos alunos, a EaD – aulas a distância por meio da Internet, ambientes virtuais de aprendizagem e mídias impressas e digitais – proporciona um conjunto valioso de multimeios para auxiliar os alunos.

Em 2010, os dispositivos tablet começaram a ser assunto no círculo educacional, principalmente por sua proximidade com os materiais impressos por causa da utilização de livros digitais no tablet. A primeira iniciativa na UAB-UFSCar foi a discussão de um planejamento e projetos que visavam a disponibilização dos livros didáticos impressos em livros didáticos digitais no tablet, aproveitando os recursos tecnológicos desse dispositivo.

Uma pergunta começou a fazer parte do dia a dia das equipes de materiais didáticos da UAB-UFSCar: Como disponibilizar os livros impressos da EaD no tablet? As equipes participaram de palestras com grandes editoras que já tinham iniciado esse processo de disponibilização de materiais impressos no tablet, as quais apresentaram discussões sobre linguagem, design e os recursos tecnológicos que esse dispositivo pode oferecer.

Em meio a todos esses acontecimentos, surgiu em 2011 o Programa de Pós-Graduação Multiunidades em Ensino de Ciências e Matemática (PECIM), na Universidade Estadual de Campinas (Unicamp). Apresentou-se uma proposta diferente e ampla, a qual abarcou as diversas áreas de conhecimento e estabeleceu linhas de pesquisa que uniram as tecnologias<sup>2</sup> e o ensino.

O PECIM proporcionou ao autor a oportunidade de ingressar em uma pesquisa que pudesse unir o desenvolvimento de materiais didáticos nos dispositivos tablet e discussões de como utilizar esse recurso no ensino para auxiliar a aprendizagem. Ele, então, deixou as atividades na EaD para se dedicar ao desenvolvimento de uma pesquisa que lhe interessava desde a Graduação, qual seja a utilização dos novos recursos tecnológicos para auxiliar a aprendizagem dos alunos, focando em sua área afim, que é a matemática.

Durante o Mestrado, o autor participou do grupo de pesquisa PECIMAT, criado no PECIM para discussões sobre tecnologia e educação. Nesse grupo, juntamente com a orientação do Prof. Dr. Samuel Rocha de Oliveira, ele encontrou, na Teoria Cognitiva de Aprendizagem Multimídia de Richard E. Mayer, um referencial teórico que respondia às suas perguntas e fundamentava suas expectativas, além de fornecer diversas reflexões até então não exploradas.

## **1.2 PRoBLemÁTICA, oBJeTIVos e ReLeVÂNCIA DA PesQuIsA**

Aulas expositivas e escritas são, sem dúvida nenhuma, um meio poderoso de passar uma mensagem e ensinar um novo conhecimento ao aluno, meio que vem sendo utilizado há anos, mas "os recentes avanços tecnológicos pedem por novos esforços para atender o potencial

<sup>2</sup> Ao mencionar "tecnologias", "novas tecnologias" ou "recursos tecnológicos" nesta pesquisa, sempre estamos nos referindo aos novos equipamentos e recursos que se utilizam de tecnologias modernas em sistemas de informação e computação.

da aprendizagem multimídia como um meio de promover a compreensão humana" (MAYER, 2009, p.i., tradução nossa).

Nenhuma mídia é melhor do que outra, seja um material impresso, um vídeo ou uma animação. A metodologia do professor utilizada junto à mídia é muito importante e influencia na aprendizagem, assim como uma Instrução Multimídia desenvolvida e pensada para o aluno, a qual deve respeitar suas limitações cognitivas e capacidades de aprendizado.

O desenvolvimento constante de novas ferramentas, dispositivos e recursos tecnológicos (computadores, tablets, computação gráfica), além de avanços quanto à conectividade (Internet, conexão de rede sem fio, telefonia móvel), exige melhores estudos para que venham a haver materiais e metodologias eficazes no ensino. Esses estudos envolvem pesquisas educacionais que trabalham Metodologia de Ensino com Novas Tecnologias, Design Instrucional, TICs na Educação e Psicologia da Aprendizagem (BORBA & VILLLAREAL, 2005; FILATRO, 2004, 2008; MALTEMPI, 2008; MAYER, 2009).

Conhecimentos mais técnicos de desenvolvimento também são importantes para o Design Instrucional de Multimídias, como conhecimentos na área de Tecnologia da Informação, Interfaces Gestuais, Arquitetura de Informação, Usabilidade, Acessibilidade e Design de Interface (AGNER, 2011; MAZZONI, TORRES & ALVES, 2002; CUNHA, 2012; BIANCO & AMORIN, 2011).

Em um período de tempo cada vez mais curto, nos deparamos e passamos a conviver com o surgimento dessas novas formas de transmitir uma mensagem, e essas novidades não demoram para chegar ao ambiente escolar. As diferentes tecnologias muitas vezes acabam não atingindo as expectativas durante a sua utilização na escola.

A utilização de uma mídia na sala de aula envolve o desenvolvimento de materiais específicos para atender as necessidades educacionais. Desenvolver um material para essas novas mídias e dispositivos tecnológicos vai além de simplesmente disponibilizar ideias inovadoras e promessas revolucionárias sobre os novos recursos. Um dos pontos essenciais é que a Instrução Multimídia proporcionada por essas inovações tecnológicas deve ter o seu desenvolvimento centrado no aluno, e não na tecnologia.

O fundador da Escola de Ohio do Ar, Benjamin Darrow, em 1932 proclamou que o rádio poderia "trazer o mundo para a sala de aula, para tornar universalmente disponíveis os serviços dos melhores professores, a inspiração dos maiores líderes (...)" (CUBAN, 1986, p. 19 apud MAYER, 2009, p. 11). Nessa expectativa, os receptores de rádio seriam tão comuns em

sala de aula quanto o quadro negro, tornando-se parte do cotidiano escolar. Mas o "rádio não foi aceito como membro de pleno direito da comunidade educativa" (CUBAN, 1986, p. 24 apud MAYER, 2009, p. 11).

Outro exemplo de Instrução Multimídia centrada na tecnologia e dispositivos que não deu certo – como o caso relatado em Cuban (1986) – pode ser observado no surgimento da televisão educativa na década de 1950, a qual logo foi inserida em sala de aula como grande promessa de revolucionar o ensino, mas acabou não atingindo as expectativas esperadas. Entre os diversos motivos estavam a falta de preparação do professor para o uso da tecnologia e a falta de incentivos e materiais desenvolvidos baseados em amplos estudos metodológicos e cognitivos referentes a essa tecnologia.

Apresentaremos nesta pesquisa – com base na Aprendizagem Multimídia de Richard E. Mayer e sua Teoria Cognitiva de Aprendizagem Multimídia – uma maneira de desenvolver uma Instrução Multimídia. Mayer, ao ver nos avanços tecnológicos e da computação gráfica um meio de promover a compreensão humana, relata 12 princípios baseados em pesquisas os quais devem compor o desenvolvimento de um material multimídia.

No ano de 2012, com a chegada dos tablets nas escolas, iniciou-se uma ligação mais próxima entre os livros didáticos impressos e os novos recursos tecnológicos em sala de aula. Essa ligação se deve ao fato de que os tablets são amplamente utilizados para a manipulação de livros na forma digital. Em 2013 houve o Edital PNLD-2015 que já menciona livros digitais para o ensino público para o ano 2015.

Nesse contexto, o Ministério da Educação anunciou em 2012 o início da compra de tablets para o ensino público por meio do projeto "Educação Digital" do Governo Federal. Porém, não existem muitos aplicativos e materiais didáticos no mercado brasileiro especificamente desenvolvidos para o ensino nas escolas por meio dos tablets, e os poucos recursos que existem não passaram por amplas pesquisas e avaliações na comunidade pedagógica e educacional para analisar seus efeitos na aprendizagem e propor sugestões de melhorias.

Entre os muitos recursos que o tablet pode oferecer, um dos principais observados é a utilização de textos e livros em formato digital nesse dispositivo, os quais passariam de vários exemplares impressos para vários arquivos digitais. Em muitas instituições de ensino particular no Brasil o tablet já é utilizado como um dos itens do material escolar.

No que se refere ao processo de utilização de um material didático no tablet, inicialmente é necessário conhecer o momento dos livros didáticos no Brasil, mídia que resiste frente aos diversos avanços tecnológicos na Educação. Também precisamos conhecer mais sobre os tablets, suas características e possibilidades tecnológicas, como estão sendo inseridos nas escolas e alguns estudos desenvolvidos sobre a utilização de tecnologias similares em salas de aula.

Partindo desses conhecimentos iniciais, é possível começar um estudo sobre como desenvolver um livro didático digital para essa tecnologia, o que Mayer (2009) define como Instrução Multimídia, a qual discutiremos no Capítulo 4.

Em um primeiro momento, é possível propor uma transposição do conteúdo do livro didático para o tablet. Esse dispositivo poderá enriquecer o conteúdo do livro com seus diversos recursos tecnológicos, como animações dinâmicas, filmes, narrações, sons, ilustrações e imagens bem-definidas. Mas sempre dentro dos princípios da Teoria Cognitiva de Aprendizagem Multimídia, para que o material no tablet favoreça a aprendizagem do aluno de forma significativa.

Trata-se de uma transposição ou adaptação de conteúdo, e não de uma produção de novos materiais. Isso se deve ao fato de que os livros possuem um vasto e rico conteúdo que foi bem avaliado, sendo protagonistas em diversas pesquisas acadêmicas ao longo dos anos. Não seria lógico descartar todo esse conteúdo para a produção de novos materiais digitais e aplicativos nos tablets, mas sim partir dele para sua evolução constante nesses dispositivos.

Juntamente com essa transposição do livro para o tablet, é necessário priorizar os estudos metodológicos e educacionais para a aplicação desse dispositivo na sala de aula, preocupando-se sempre com a aprendizagem do aluno.

Analisaremos os tablets que serão disponibilizados para o ensino público e os livros didáticos de matemática do segundo ano do ensino médio público. Como dados de pesquisa, teremos os resultados dessas análises. Por fim, esses dados serão unidos pelo referencial teórico, o que possibilitará a criação de um diálogo entre essas duas mídias (livro e tablet) e a discussão da transposição do conteúdo do livro impresso para o livro digital no tablet.

## **1.3 esTRuTuRA DA DIsseRTAÇÃo**

No Capítulo 2, discutiremos a situação atual da distribuição dos livros didáticos nas escolas públicas brasileiras e como o livro é uma mídia que tem a preferência dos professores. Também desenvolveremos uma discussão sobre os equipamentos tablet, definindo o

que é esse dispositivo e estabelecendo uma comparação com as tecnologias similares. Além disso, apresentaremos as características dos tablets que estarão dentro das salas de aula das escolas públicas brasileiras.

No Capítulo 3, realizaremos uma análise de conteúdo em uma amostra de livros didáticos de matemática para o segundo ano do ensino médio, com foco nas funções trigonométricas seno e cosseno. A nossa finalidade é identificar as semelhanças do conteúdo nos diferentes livros, a fim de conhecermos bem o objeto da transposição e ter uma base sólida de argumentos e conhecimentos para estabelecer a discussão sobre a transposição do livro para o tablet.

No Capítulo 4, apresentaremos o nosso Referencial Teórico, que se trata da Teoria Cognitiva de Aprendizagem Multimídia de Mayer (2009) e seus 12 princípios para o desenvolvimento de uma Instrução Multimídia que promova uma aprendizagem significativa para o aluno.

Cabe ressaltar que o levantamento bibliográfico de pesquisas e outras teorias utilizadas em nossas discussões teóricas será feito no decorrer dos textos. Consideramos essa organização mais eficaz do que a concentração, em um único capítulo, das demais referências utilizadas, pois sua discussão no decorrer do desenvolvimento do texto torna a leitura da pesquisa mais prazerosa, proporcionando momentos de reflexão interessantes os quais causam uma quebra dentro de uma linearidade que seria cansativa para o leitor.

No Capítulo 5, discutiremos a transposição do conteúdo analisado no Capítulo 3 para os tablets apresentados no Capítulo 2, de acordo com o Referencial Teórico do Capítulo 4. No Capítulo 5, portanto, a Teoria Cognitiva de Aprendizagem Multimídia realiza o diálogo e a transposição do conteúdo do livro para o tablet.

Ao final, esperamos que o leitor tenha o conhecimento de um procedimento e teoria de aprendizagem que pode auxiliá-lo no desenvolvimento de um material multimídia nos tablets. Esperamos também que ele esteja convencido da importância de pensar o material voltado para o aluno e seus limites de processamento cognitivo.

Finalizamos a dissertação com o Capítulo 6, o qual compreende as considerações finais e alguns estudos complementares interessantes para serem temas de novas pesquisas.

## **CAPÍTuLo 2**

# **os LIVRos DIDÁTICos e os TABLeTs NA esCoLA PÚBLICA BRAsILeIRA**

Neste Capítulo, apresentamos um breve histórico dos livros didáticos impressos para o ensino público no Brasil, mais especificamente os livros voltados ao ensino médio. Comentamos as políticas governamentais sobre a avaliação dos livros para a distribuição nas escolas e a preferência dos professores por esse tipo de material. Também relatamos como está acontecendo a inserção dos tablets nas escolas públicas e particulares e sua estreita relação com os livros impressos. Por fim, apresentamos algumas discussões em torno dessa nova tecnologia, sendo a principal a utilização de livros didáticos por meio dos tablets.

Consideramos este Capítulo importante, pois fornece o contexto desta pesquisa em que os dois objetos protagonistas da transposição estão inseridos, o livro e o tablet. Além disso ele proporciona os conhecimentos básicos essenciais que serão resgatados no momento da transposição.

## **2.1 A AmPLA uTILIZAÇÃo Dos LIVRos DIDÁTICos FReNTe Aos AVANÇos TeCNoLÓGICos DeNTRo DA sALA De AuLA**

O livro didático impresso é o tipo de material utilizado há muitos anos dentro da sala de aula, e até mesmo no estudo extraclasse dos alunos. O professor tem uma ampla preferência pelo livro didático impresso, a qual pode ser verificada na pesquisa quantitativa regional de Silva Junior e Regnier (2007). Os autores buscaram evidenciar o papel do livro didático de matemática no contexto dos materiais didáticos. A pesquisa foi feita por meio de coleta de dados através de questionários em uma amostra de 247 professores de matemática do ensino fundamental do nordeste brasileiro.

Todos os professores que participaram da pesquisa atuavam nas redes públicas, municipal e estadual, do estado de Pernambuco. Os autores fizeram uma análise que buscou a "visão que os professores de matemática do ensino fundamental possuem do livro de matemática, no que se refere à adoção e utilização como material didático" (SILVA JUNIOR & REG-NIER, 2007, p. 4). A conclusão foi que mais de 80% dos professores afirmaram que utilizam constantemente o livro didático em suas aulas e que a escolha do livro a ser utilizado é feita em conjunto entre os professores. Além disso, o tipo de utilização é bastante equilibrado entre o uso para leitura em sala, exemplos, exercícios e o planejamento de aula.

Em sua pesquisa realizada com 3.454 alunos em 68 escolas do primeiro ano do Ensino Fundamental, Oliveira analisou

> o efeito do uso do livro didático de Língua Portuguesa no aprendizado de 176 turmas de escolas municipais, federais e privadas do Rio de Janeiro que participaram da pesquisa Geres; o tempo de experiência do professor com o referido livro; e a menção recebida no Programa Nacional do Livro Didático (PNLD), em 2004 (OLIVEIRA, 2008, p. 65).

Nessa pesquisa "destacam-se, entre as evidências, maior valor agregado pelos alunos que utilizaram livro didático, e benefícios ainda maiores para estudantes cujos professores faziam uso do mesmo livro há mais de dois anos" (OLIVEIRA, 2008, p. 65). É fato que, quanto mais um professor utiliza um mesmo livro, mais domina o seu conteúdo, ficando mais fiel a esse recurso.

Podemos então dizer que o livro didático tem sido um apoio consistente para o professor, e que as recentes tecnologias ainda não ganharam essa mesma preferência nas escolas brasileiras. Em outras palavras, essa mídia impressa, que é o livro didático, mantém-se firme na disputa por espaço com os diversos recursos tecnológicos implantados nas escolas, como os computadores, os notebooks, os projetores digitais e as lousas digitais.

#### **2.1.1 A distribuição dos livros didáticos para o ensino médio no Brasil**

Desde a década de 1990, o Ministério da Educação (MEC) no Brasil realiza o Programa Nacional do Livro Didático (PNLD)<sup>3</sup>, por meio do Fundo Nacional de Desenvolvimento da Educação (FNDE)<sup>4</sup>. Nele, os livros didáticos de matemática e outras disciplinas, voltados para as séries do ensino fundamental público, são distribuídos gratuitamente aos professores e alunos da rede pública.

Em 2005, esse programa do Governo Federal foi expandido para o ensino médio com o Programa Nacional do Livro Didático para o Ensino Médio (PNLD-EM). Além dos livros didáticos selecionados pelo Governo Federal, os estados também podem, de forma independente, criar sua própria política de livros didáticos para as escolas estaduais em acordo com a Lei de Diretrizes e Bases da Educação Nacional (LDB) e o Plano Nacional de Educação (PNE).

Entre dezenas de livros concorrentes, o programa, no âmbito federativo, seleciona os livros de acordo com os seus editais específicos. Os estados, por sua vez, analisam as obras avaliadas pelo PNLD ou PNLD-EM e escolhem, juntamente com os professores, o livro que julgam melhor atender às expectativas e necessidades de seus alunos.

O processo de escolha acontece por meio da análise do livro ou da análise publicada pelo MEC no Guia de Livros Didáticos, o qual possui resenhas que "buscam contribuir para que você [professor] exerça seu papel insubstituível de escolher o texto didático que o apoiará na tarefa de formação de seus alunos do ensino médio" (BRASIL, 2011, p. 7).

Os programas do governo e os livros didáticos citados até o momento são referentes ao ensino público, mas nada impede que as escolas particulares também adotem esses livros para os seus alunos. A diferença é que essas escolas terão de dispor de recursos próprios e não públicos para a aquisição do material. Normalmente, as instituições de ensino particular adotam o seu próprio material, sejam livros específicos ou apostilas produzidas pela própria instituição em conjunto com editoras, a fim de cumprir com as exigências do MEC e da LDB.

No período de conclusão desta pesquisa de mestrado, foi divulgado o edital 2015 do PNLD-EM. Este edital especifica que as editoras podem produzir o livro didático no formato

<sup>3</sup> Para mais informações, visite o site: <http://portal.mec.gov.br/index.php?Itemid=668&id=12391&option =com\_content&view=article>. Acesso em: 22 mar. 2012.

<sup>4</sup> Para mais informações, visite o site: <http://www.fnde.gov.br/programas/livro-didatico/livro-didaticoapresentacao>. Acesso em: 22 mar. 2012.

digital para tablets e no formato impresso convencional, ou apenas no formato impresso, sendo facultativo para cada editora. Este edital para o ano de 2015, já mostra, de uma maneira gradativa, o incentivo para os livros digitais nos tablets.

Na Tabela 1, constam os dados de domínio público, disponíveis pelo FNDE, atualizados anualmente. Notemos que há um aumento na distribuição de livros didáticos para as escolas públicas no ano letivo de 2012, alcançando quase 8 milhões de alunos e movimentando quase 884 milhões de reais.

| Ano de<br>aquisição | Ano do PNLD-<br>-EM<br>(Ano letivo) | <b>Alunos</b><br><b>Beneficiados</b> | <b>Escolas</b><br><b>Beneficiadas</b> | <b>Livros</b> | <b>Investimento</b><br>(R\$) |
|---------------------|-------------------------------------|--------------------------------------|---------------------------------------|---------------|------------------------------|
| 2004                | <b>PNLD-EM 2005</b>                 | 1.304.477                            | 5.392                                 | 2.705.048     | 47.273.737,00                |
| 2005                | <b>PNLD-EM 2006</b>                 | 7.012.619                            | 13.253                                | 12.581.620    | 143.834.244,00               |
| 2006                | <b>PNLD-FM 2007</b>                 | 6.896.659                            | 15.570                                | 9.175.439     | 124.275.397,18               |
| 2007                | <b>PNLD-EM 2008</b>                 | 7.141.943                            | 15.273                                | 18.248.846    | 221.540.849,41               |
| 2008                | <b>PNLD-EM 2009</b>                 | 7.249.774                            | 17.276                                | 43.108.350    | 504.675.101,27               |
| 2009                | <b>PNLD-EM 2010</b>                 | 7.630.803                            | 17.576                                | 11.189.592    | 137.563.421,71               |
| 2010                | <b>PNLD-EM 2011</b>                 | 7.669.604                            | 17.658                                | 17.025.196    | 195.965.779,98               |
| 2011                | <b>PNLD-FM 2012</b>                 | 7.981.590                            | 18.862                                | 79.565.006    | 883.479.200,00               |

**Tabela 1.:** Distribuição de Livros Didáticos do Programa Nacional do Livro para o Ensino Médio (PNLD-EM).

Fonte: Adaptada de "Evolução PNLD Ensino Médio - 2004 a 2012". FNDE.

Apresentamos essas informações sobre os livros didáticos do ensino médio, pois consideramos necessário conhecer esse objeto a fim de que as discussões sobre a aprendizagem do livro no tablet sejam mais bem compreendidas.

Os livros didáticos, segundo o MEC, devem atender a alguns critérios que asseguram sua qualidade quanto "à formação do aluno, na etapa do ensino médio, com suas múltiplas dimensões estabelecidas pela Lei de Diretrizes e Bases da Educação Nacional" (BRASIL, 2011, p. 12).

Conforme o artigo 35 da LDB, o ensino médio é uma etapa final da Educação Básica, com duração mínima de três anos, tendo como finalidades:

I – a consolidação e o aprofundamento dos conhecimentos adquiridos no Ensino Fundamental, possibilitando o prosseguimento de estudos;

II – a preparação básica para o trabalho e a cidadania do educando, para continuar aprendendo, de modo a ser capaz de se adaptar com flexibilidade a novas condições de ocupação ou aperfeiçoamento posteriores;

III – o aprimoramento do educando como pessoa humana, incluindo a formação ética e o desenvolvimento da autonomia intelectual e do pensamento crítico;

IV – a compreensão dos fundamentos científico-tecnológicos dos processos produtivos, relacionando a teoria com a prática, no ensino de cada disciplina (BRASIL, 1996).

Sabemos que na atualidade o desenvolvimento de um pensamento crítico, da compreensão e da formação humana está permeado pelas tecnologias. Nesse sentido, Maltempi (2008, p. 62) considera que "a inserção das tecnologias no ambiente de ensino e aprendizagem reorganiza o pensamento". Borba e Villarreal (2005), por sua vez, trabalham essa visão e denominam esses indivíduos seres-humanos-com-mídias.

No mesmo sentido da argumentação de Maltempi (2008), compreendemos que é necessário o conhecimento das novas tecnologias nos ambientes de trabalho em que as disciplinas e os conhecimentos escolares são aplicados. Sendo assim, o ensino médio também

> tem de assumir a tarefa de preparar cidadãos para uma sociedade cada vez mais permeada por novos recursos tecnológicos, e de possibilitar o ingresso de parcelas significativas de seus cidadãos a patamares mais elaborados do saber (BRASIL, 2011, p. 16).

#### *2.1.1.1 Do impresso para o digital*

Antes de mencionarmos o tablet, devemos considerar que já existiam iniciativas para o desenvolvimento dos livros didáticos digitais e outros recursos para complementar o conteúdo dos livros impressos, como o CD-ROM acompanhando os livros didáticos.

No âmbito da Educação Especial, temos como exemplo o ano de 2007, em que foram desenvolvidos livros didáticos digitais em CD-ROM (BRASIL, 2007). Em 2009, por meio da tecnologia Mecdaisy, que permite que o usuário leia qualquer texto a partir de narração em áudio ou por meio da sua adaptação a caracteres ampliados, além de ter como opção a impressão em braille, alunos cegos passaram a ter acesso a livros didáticos, sendo que os Pregões do MEC para livros didáticos incorporaram essa medida (BRASIL, 2009).

Floresta (2013) escreve sobre o "salto para o livro digital", expressão que faz referência ao fato de que, a partir de 2015, "600 mil professores do ensino médio da rede pública do país poderão escolher entre adotar livros digitais em seus cursos ou continuar com as obras impressas" (FLORESTA, 2013, p. 1).

Com essa iniciativa, as editoras começaram uma grande corrida para a adequação dos livros didáticos no modo digital a fim de participar dos Editais do MEC:

> De acordo com Sergio Quadros, presidente da Abrelivros (Associação Brasileira de Editores de Livros Escolares), o desafio é criar um novo ambiente dentro das empresas que seja adequado às demandas dos conteúdos digitais. "As editoras estão investindo fortemente na contratação de profissionais especializados, empresas de tecnologia, pesquisas e desenvolvimento, além da formação e treinamentos de suas equipes". O processo de criação dos objetos multimídia e livros digitais, explica, envolve um grande número de profissionais: editores de conteúdos, designers, revisores, pesquisadores, professores, leitores críticos especialistas de todas as áreas, diagramadores, ilustradores, programadores, cartógrafos e produção de vídeos, entre outros (FLORESTA, 2013, p. 1).

Em documento Oficial<sup>5</sup> da Audiência Pública para o PNLD 2015 do Ensino Médio, foi divulgada a inscrição de coleções compostas por livro impresso e livro digital para acesso de alunos e professores em domínios das editoras por plataformas múltiplas e equipamentos variados.

Outros projetos disponibilizam recursos digitais para serem utilizados pelos professores e que também podem ser incorporados na expansão do conteúdo do livro impresso no tablet. Alguns exemplos são o projeto Condigital<sup>6</sup> da PUC-Rio para a produção de conteúdos educacionais digitais multimídia, o qual se encontra disponível na Internet, e também o projeto

<sup>5</sup> Disponível em: <http://www.fnde.gov.br/programas/livro-didatico/livro-didatico-editais/item/4032-pnld-2015>. Acesso: em 27 maio 2013.

<sup>6</sup> Disponível em: <http://web.ccead.puc-rio.br/condigital/portal/>. Acesso em: 3 maio 2013.

M<sup>3</sup>, que consiste em um portal<sup>7</sup> com recursos educacionais multimídia desenvolvidos pela Unicamp para o Ensino Médio de Matemática.

É importante ressaltar que essas discussões sobre a tecnologia e os meios digitais estão em constante mudança. O texto que apresentamos neste tópico traz um breve panorama que demanda constantes atualizações.

#### **2.1.2 o conteúdo digital e o conteúdo impresso**

Quando nos referimos ao desenvolvimento de um conteúdo em uma mídia digital, encontramos duas posições no âmbito das discussões acadêmicas. De um lado, aqueles que dizem ser possível essa adaptação de uma mídia para a outra, por exemplo do impresso para o digital. De outro, a posição de que essa adaptação não é recomendada, devendo ser pensados novos conteúdos para uma nova mídia.

Abreu (2013), no desenvolvimento de um roteiro para a TV digital, discute a adaptação de materiais didáticos para essa tecnologia. Nesse caso, embora tenha sido necessária a adequação da linguagem e do material, a adaptação foi possível. Para utilizar esse recurso, o professor deve entregar os materiais da aula a fim de que seja produzido o roteiro para a TV. Nas modalidades de Educação a Distância, as possibilidades de adaptação são frequentemente discutidas.

Benício (2003), por sua vez, debate em seu texto o tema "Do impresso ao E-book". Nessa adaptação que Benício discute, há apenas a mudança da mídia utilizada, de forma que o texto que antes estava em um papel passa à tela de um computador ou tablet. No caso de nossa pesquisa, defendemos que a adaptação deve ir além da mudança de mídia, pois existe a expansão do conteúdo, ou seja, certa adequação da linguagem, acréscimo de recursos e possibilidades de interação com o material.

<sup>7</sup> Disponível em: <http://m3.ime.unicamp.br/>. Acesso em: 2 jun. 2013.

## **2.2 o TABLeT e As esCoLAs PÚBLICAs**

### **2.2.1 o surgimento do tablet: um breve histórico**

Ao navegar por diversos sites na Internet, é possível conhecer um pouco sobre a história e origem da tecnologia que resultaria nos tablets de hoje. Neste tópico, discorremos de forma breve sobre essa origem, porém suficiente para proporcionar ao leitor o respaldo que o permitirá aprofundar sua curiosidade.

O que nos parece recente, com os chamados iPad e Tablets Android, na verdade teve seu surgimento em 1968, com uma tecnologia que chegaria até nós hoje tal como a conhecemos. A seguir, apresentamos uma breve linha do tempo:

- 1968: Surge o Dynabook, idealizado por Alan Kay com o objetivo de criar um computador para crianças de todas as idades;
- • 1989: Surge o GRiDPad, um computador que já possuía a tecnologia touchscreen, criado pela GRiD Systems Corporation;
- 1992: Surge o Tandy Zoomer, produzido pela Tandy Corporation;
- • 1993: Surge o Apple Newton MessagePad, lançado pela Apple Computer, mesma empresa dos modernos iPad;
- 2000: Surge o Tablet PC da Microsoft;
- 2003: Surge o Tablet PC híbrido da Compaq, que posteriormente seria adquirido pela HP. Este se assemelha mais aos notebooks;
- 2007: Surge o Amazon Kindle, leitor de eBooks, um grande sucesso que tornou a Amazon a maior livraria de eBooks do mundo, reavivando a disputa no mercado dos tablets;
- • 2010: Surge o iPad da Apple, fenômeno de vendas e sucesso com o sistema iOs da Apple;
- • 2011: Surge o Motorola Xoom considerado um dos grandes competidores em relação ao iPad –, o qual possui o sistema Android. Quase que ao mesmo tempo, outras empresas, como a Samsung e Acer também divulgam o lançamento de seus tablets com sistema Android.

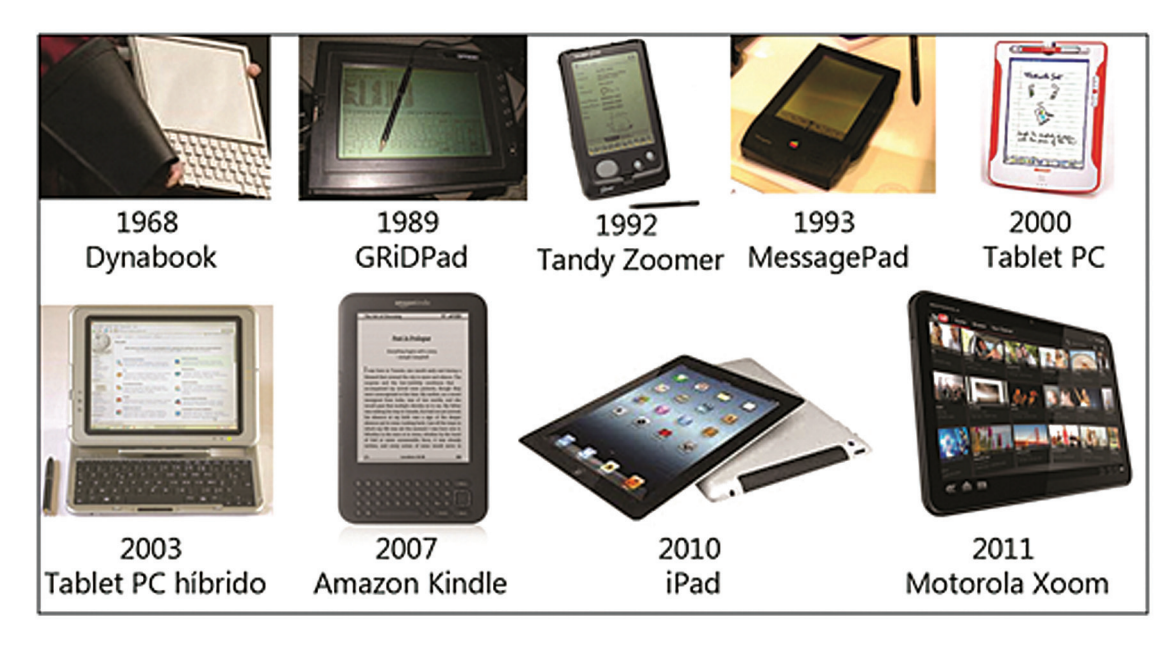

**Figura 1.:** Linha do tempo da história dos tablets.

Fonte: Google imagens.

#### **2.2.2 o tablet da pesquisa e a escola**

Nesta pesquisa, trataremos sobre o tablet ou, no português, "tablete" (Figura 2) no formato histórico de 2011. Trata-se de um equipamento pessoal em formato de prancheta, de tamanho pequeno – aproximadamente 18 cm de largura por 24 cm de comprimento e 8 mm de espessura. Com esse dispositivo podemos acessar a Internet e todas as funções que encontramos em nosso computador pessoal, no escritório ou em casa. Podemos também organizar documentos, criar textos e planilhas e também visualizar fotos, vídeos, textos e jogos.

Alguns tablets inclusive fazem ligações telefônicas, como um celular. Normalmente, possuem uma tecnologia de tela sensível ao toque (touchscreen), a qual já era possível encontrar em celulares modernos, em que, com o toque dos dedos ou de uma caneta especial, se consegue utilizar todos os seus benefícios.

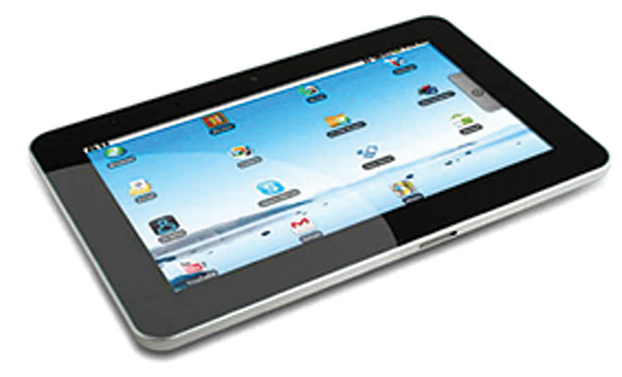

**Figura 2:** Imagem de um tablet (tablete) comum.

Fonte: Google imagens.

Além de o tablet possuir tudo o que encontramos em nosso computador ou celular, esse dispositivo apresenta suas particularidades e facilidades, as quais são percebidas no uso, como o fato de ser melhor para a leitura, por ser do tamanho de um livro, leve e de fácil visualização. O texto na tela pode ser ampliado e manipulado de diversas maneiras, pode-se controlar luminosidade no texto. Ademais, é um equipamento que pode conter centenas ou milhares de livros completos. Seu tamanho, aliado a suas funções, é sem dúvida o maior atrativo quando comparado a um netbook ou notebook, por exemplo.

Podemos dizer que, de certa forma, o tablet traz de volta o aprendizado por meio da "interação gestual", o "aprender brincando", com algumas características do aprendizado em nossa "primeira infância", que envolve o aprender através daquilo que tocamos (AGNER, 2011; CORREIA & DIAS, 2012; FANTACHOLI, 2011).

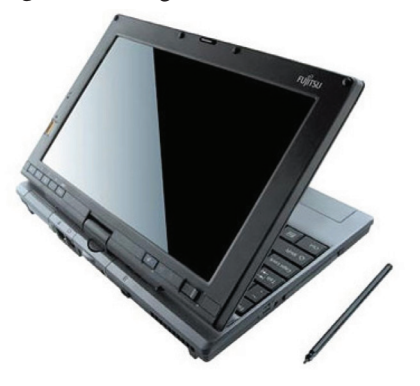

**Figura 3.:** Imagem de um Tablet PC híbrido.

Fonte: Google imagens.

Como podemos notar, um tablet é diferente de um Tablet PC, conhecido também como híbrido. Ao verificarmos as características físicas de cada um, comparando a Figura 2 com a Figura 3, é possível notar algumas diferenças. O Tablet PC (Figura 3) possui as mesmas características de um computador notebook ou netbook, sendo a sua tela sensível ao toque o diferencial. Ele é maior em comparação a um tablet, e a sensibilidade de sua tela ao toque não é tão aprimorada quanto a dos tablets.

Normalmente, no Tablet PC, é utilizada uma caneta especial para uma melhor interação com o computador. Assim como um notebook, ele possui o teclado acoplado à tela, e seus sistemas e programas são os mesmos de um computador.

Encontramos algumas pesquisas que definem o tablet da Figura 2 com o nome alternativo de Tablet PC, portanto é importante estar atento às características do equipamento, a fim de saber a qual desses dois modelos a pesquisa se refere.

Descrevemos essa diferença entre as duas nomenclaturas, pois muitas pesquisas acadêmicas e projetos-piloto realizados principalmente no exterior se referem a estudos da aplicação do Tablet PC na sala de aula – tanto nas escolas básicas como no ensino superior –, e não do tablet. É o caso das pesquisas de Owston e Wideman (2004), Cicchino e Mirliss (2003) e Weitz, Wachsmuth e Mirliss (2006), realizadas nos EUA.

Essas pesquisas com o Tablet PC aconteceram entre 2003 e 2006, e podem proporcionar uma relação proveitosa para o desenvolvimento de novas possibilidades com os tablets. Os tablets digitais, como o descrito na Figura 1, começaram a surgir no mercado apenas em 2009, e neste mesmo ano passaram a entrar nas escolas. As pesquisas com tecnologias digitais passadas são relevantes para o aprimoramento educacional do tablet, principalmente pesquisas com o Tablet PC, que é a tecnologia que mais se aproxima do tablet.

Owston e Wideman (2004) procuraram mostrar o impacto que os Tablet PCs causaram nas práticas de ensino dos professores e também na aprendizagem dos alunos. A pesquisa mostrou um aumento do interesse dos alunos e uma visão positiva dos professores sobre o potencial do Tablet PC no apoio do trabalho dos alunos. Também são relatados alguns problemas de caráter técnico ocorridos durante as atividades, como falhas de equipamento.

Com algumas exceções, também se notou uma melhora nas notas dos alunos, além da falta de apoio na formação do professor para utilizar tudo o que esse tipo de tecnologia oferece. A pesquisa de Owston e Wideman (2004) lista nove recomendações do próprio fabricante

dos softwares do equipamento para que seu uso no ambiente educacional seja eficiente para a aprendizagem.

Cicchino e Mirliss (2003) analisaram os Tablets PCs no ensino superior em uma pesquisa que mostra a reação dos alunos de um curso de pós-graduação em relação ao uso que os professores fazem dessa tecnologia. Os autores também listam os principais recursos dos Tablet PCs utilizados pelos participantes de um projeto-piloto.

Weitz, Wachsmuth e Mirliss (2006), por sua vez, também analisaram a utilidade dos Tablet PCs para os professores universitários em relação ao ensino e aprendizagem. Foram fornecidos Tablet PCs a 64 professores de uma universidade e também o treinamento para a utilização do equipamento. Em um questionário final, entre as 59 respostas, 45 eram de professores que utilizaram os recursos do Tablet PC em pelo menos uma de suas classes, tendo a maioria relatado um impacto significativo sobre o ensino e aprendizagem em suas aulas.

Essas e outras pesquisas com a utilização do Tablet PC fora do Brasil devem ser bem exploradas, pois oferecem referências de estudos para o desenvolvimento do ensino no país por meio dos tablets, bem como para a produção de materiais didáticos nessa tecnologia.

O Sistema Operacional utilizado no tablet é diferente do utilizado no Tablet PC. Neste, o sistema empregado no Tablet PC é o mesmo de um computador comum, assim como os programas que o compõem. Por esse motivo, os aplicativos desenvolvidos para o Tablet PC, seja no âmbito educacional ou não, devem ser de certa forma refeitos para os padrões e linguagens computacionais dos tablets.

O equipamento tablet<sup>8</sup> teve sua comercialização rapidamente expandida pelo mundo, com um grande ápice de vendas nos anos de 2009 e 2010. Nos anos de 2010 e 2011, ele começou a entrar nas escolas brasileiras, fazendo com que se tornassem constantes as perguntas na comunidade acadêmica sobre como deveriam ser os materiais didáticos disponíveis nessa tecnologia e que efeitos teriam na aprendizagem escolar.

Há muitas notícias sobre o uso de tablets nas escolas, tanto no Brasil como em outros países, mas infelizmente em muitos casos esse novo recurso é utilizado com apelo comercial, não havendo pesquisas acadêmicas concretas e publicadas (levando em consideração o levantamento que fizemos no momento) sobre como é feita a sua utilização, como é o material disponibilizado no aparelho e, principalmente, se houve algum ganho na aprendizagem dos alunos. Nesse

<sup>8</sup> Nesta pesquisa, o equipamento tablet discutido é o definido na Figura 2.

sentido, muitos colégios particulares e empresas que fabricam o equipamento divulgam apenas as notícias que são interessantes para seus ganhos financeiros e sua publicidade.

Temos por convicção que afirmações somente são válidas se fizerem parte de pesquisas acadêmicas que têm como base a entrada de pesquisadores nessas instituições, o que permitiria a análise sobre os efeitos do uso dos tablets no aprendizado dos alunos. Mas como os tablets vêm sendo utilizados primeiramente pelas instituições de ensino particular, dificilmente é aceita nesses locais a entrada de pesquisadores em Educação, pois as pesquisas podem apontar aspectos negativos sobre o ensino nessas instituições. Sendo assim, tomamos aqui o cuidado de não nos embasar em divulgações de caráter comercial ou em pesquisas não acadêmicas para justificar nossas afirmações.

Como já mencionamos, as instituições de ensino particular estão à frente na aquisição desses dispositivos para seus alunos. Na grande maioria, a compra dos tablets já está inclusa no valor das mensalidades, ou o aparelho é incluído na lista do material escolar como um dos itens obrigatórios. Muitos colégios particulares inclusive vendem o tablet dentro da própria escola.

No dia 2 de fevereiro de 2012, foi divulgada no site da Secretaria de Justiça, Cidadania e Direitos Humanos do Estado da Bahia a "Operação Tablet", realizada pelo Órgão de Proteção e Defesa do Consumidor (Procon) nas escolas da cidade de Salvador. A operação foi motivada por denúncias de que escolas particulares estariam obrigando os pais dos alunos a adquirir tablets como material escolar.

Essas escolas, segundo o Procon, se quiserem disponibilizar material em meio digital, não devem restringir isso ao tablet. O aluno tem o direito de escolher – entre diversas formas de acesso ao material digital, como notebook, download etc. – o meio que mais o agrada ou que possui menor custo.

Em um dos casos investigados, o tablet era vendido na própria escola, o que é vedado pelo Código de Defesa do Consumidor por se caracterizar "venda casada"<sup>9</sup> . No período de um mês, a fiscalização esteve em doze escolas, das quais duas estavam irregulares em relação ao caso. Em outros estados brasileiros, o Procon alertou que só devem ser realizadas atividades em sala de aula que utilizem o tablet se todos os alunos possuírem o equipamento, caso contrário a atividade deve ser disponibilizada também por outros meios.

<sup>9</sup> Trata-se de um tipo de venda em que o consumidor leva um produto em conjunto com outro, de mesma espécie ou não, só podendo levar um se levar o outro com acréscimo no valor pago. Consulte o Código de Defesa do Consumidor brasileiro no Artigo 39, I.

Rodrigues (2012) relata que muitas escolas e universidades particulares que oferecem Educação a Distância no Brasil, como a Universidade Paulista (Unip), a Escola Superior de Publicidade e Marketing (ESPM), o Centro Universitário UniSEB, o Instituto de Ensino e Pesquisa (Insper) e o Serviço Nacional de Aprendizagem Comercial de São Paulo (Senac), estão optando pela total substituição do material impresso pelo tablet, sendo que, ao final do curso, o aluno não precisa devolver o equipamento à escola.

De acordo com o mesmo autor, algumas dessas instituições oferecem o poder de escolha ao aluno, entre o material impresso e o tablet. Conforme o pró-reitor de Educação a Distância do Centro Universitário Uniseb, dos 15 mil estudantes apenas 296 optaram pelo material impresso.

Ainda segundo Rodrigues (2012), a Estácio, instituição de ensino que oferece tablets a estudantes do ensino presencial desde março de 2011, estima que a migração do material didático para o meio digital gera uma economia anual de seis milhões de páginas impressas.

No restante do mundo, também podemos encontrar mais notícias sobre o uso do tablet em escolas. De acordo com informações apresentadas por Gugelmin (2012) e Rubin (2012), o governo sul-coreano anunciou, no ano de 2011, que até 2015 deverá substituir todo o material impresso, inclusive cadernos de anotação nas escolas, por novas tecnologias, como notebooks, Tablet PC, smarthphones e também os tablets, em uma total digitalização no ensino. A efetividade e sucesso dessa proposta, porém, só será possível verificar futuramente.

No Brasil, consta no portal do Ministério da Educação, em publicação de 9 de fevereiro de 2012, que a escola não pode ficar à margem da evolução da tecnologia. Para isso, o MEC

> vai investir cerca de R\$ 150 milhões neste ano [2012] para a compra de 600 mil tablets para uso dos professores do ensino médio de escolas públicas federais, estaduais e municipais. De acordo com o ministro da Educação, Aloizio Mercadante, os equipamentos serão doados às escolas e entregues no segundo semestre (BRASIL, 2012).

Essa distribuição será feita por meio do projeto Educação Digital, cujo objetivo é fornecer instrumentos e formação aos professores. Ainda segundo o Ministério da Educação, "é muito importante que a gente construa uma estratégia sólida para que a escola possa formar, preparar essa nova geração para o uso de tecnologias da informação" (BRASIL, 2012).

Os tablets para a escola pública serão, inicialmente, distribuídos aos professores do ensino médio e, depois de um período, aos alunos desse mesmo nível de ensino; posteriormente, a distribuição será estendida também ao Ensino Fundamental. Uma das justificativas do projeto é que as novas tecnologias ajudariam no quesito "motivação" ao utilizar diferentes meios de apresentar o conteúdo aos alunos, reduzindo assim o problema da evasão escolar.

Salomon (2012) mostra os aparelhos tablets que venceram os pregões públicos e que irão para a sala de aula (primeiramente para os professores) no ano de 2012 ou primeiro semestre de 2013. As empresas Digibras<sup>®</sup> e Positivo<sup>®</sup> ganharam o pregão para a venda desses dispositivos, cujo resultado foi anunciado no final de janeiro de 2012.

Os tablets seguem algumas especificações: saída para vídeo e entrada USB, além de bateria com duração de seis horas. Também possuem um conteúdo já incorporado e traduzido de Física, Matemática, Biologia e Química da Khan Academy®, além de acesso gratuito diário aos jornais nacionais e locais. Esses dispositivos incorporam Sistemas Operacionais Android®, sendo possível a utilização de recursos de animação, vídeos, interações dinâmicas, movimento e som.

Quando este trabalho estiver publicado, muito provavelmente o leitor poderá pesquisar e analisar os tablets que serão utilizados no ensino público, pois esses dispositivos já deverão estar nas salas de aula de algumas escolas no Brasil.

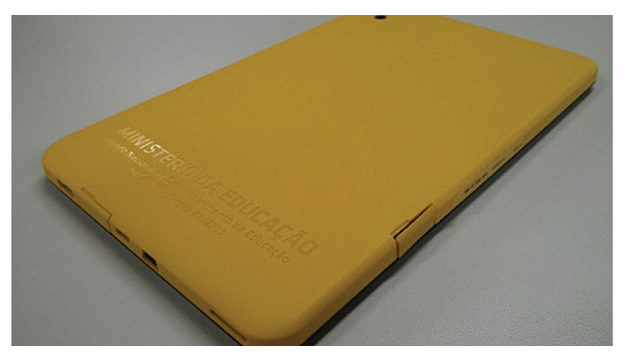

**Figura 4.:** Imagem do tablet distribuído para o ensino público no Brasil.

Fonte: Google imagens.

 A Figura 4 mostra o tablet do MEC que descrevemos; note que ele possui uma capa amarela na qual está escrito "Ministério da Educação". Estarão disponíveis dois modelos (Tipo 1 e Tipo 2), cujos custos variam de R\$ 276,99 a R\$ 462,49.

Veja abaixo as características técnicas de cada equipamento:

**Quadro 1.**: Configuração dos tablets que estarão nas escolas públicas.

### **Modelo de Tablet Tipo 1.:** Tela: LCD de 7 polegadas tipo touch multitoque capacitivo, resolução de 1024 x 600 pixels, formato 16:9 Sistema operacional: Android 4.0, Português Brasil Processador: 1 GHz Armazenamento: 16 GB (com possibilidade de expansão de até 32 GB com cartão Micro SD Card) Conectividade: Rede sem fio IEEE 802.11 b/g/n e Bluetooth 2.1 + EDR Câmeras: Frontal VGA e traseira de 2,0 MP Medidas: 196 x 120 x 11,4 mm (LxAxP) Peso: 398 g (sem a capa emborrachada) **Modelo de Tablet Tipo 2:** Tela: LCD de 9,7 polegadas tipo touch multitoque capacitivo, resolução de 1024 x 768 pixels, formato 4:3 Sistema operacional: Android 4.0, Português Brasil Processador: 1 GHz Armazenamento: 16 GB (com possibilidade de expansão de até 32 GB com cartão Micro SD Card) Conectividade: Rede sem fio IEEE 802.11 b/g/nTM e BluetoothTM 2.1 + EDR Câmeras: Frontal VGA e traseira de 2,0 MP Medidas: 242 x 186,1 x 10,8 mm (LxAxP) Peso: 606 g (sem a capa emborrachada)

Os tablets também possuem outras especificações que o diferenciam positivamente em relação a um computador Desktop comum. Além do tamanho e características físicas, o tablet possui a função multitoque, ou seja, em um computador você clica em um ponto da tela de cada vez, utilizando do mouse, já no tablet há a possibilidade de tocar em diversos pontos da tela com os dedos.

Diante dessas características do equipamento tablet, é possível pensar em uma Instrução Multimídia que utilize essa ferramenta a fim de que ela proporcione uma Aprendizagem Multimídia.

## **CAPÍTuLo 3**

# **umA ANÁLIse Do CoNTeÚDo Dos LIVRos DIDÁTICos De mATemÁTICA PARA o eNsINo mÉDIo**

Após discorrer sobre os tablets e os livros didáticos, que são nossos objetos de pesquisa, realizamos neste Capítulo uma análise de como o conteúdo de funções trigonométricas seno e cosseno é abordado nos livros didáticos, identificando as semelhanças desse conteúdo nos diferentes livros.

Escolhemos o conteúdo de funções trigonométricas seno e cosseno pela necessidade de focar em um assunto pontual por conta do tempo da pesquisa a ser dedicado para a análise. Além disso, os alunos apresentam grande dificuldade na compreensão da trigonometria, conforme mostram as pesquisas de Brito e Money (2004) e de Oliveira (2006). Nesse sentido, buscamos mostrar como o tablet pode auxiliar os alunos na aprendizagem desse conteúdo.

No que se refere ao ensino de matemática, o conteúdo de funções e de funções trigonométricas é também mencionado no PCN. Esse documento pede uma atenção especial a esse conteúdo, evidenciando que ele deve assegurar o aprendizado de "medições, em especial o cálculo de distâncias inacessíveis, e na construção de modelos que correspondem a fenômenos periódicos" (BRASIL, 2012, p. 44).

Aprofundaremos a discussão sobre as dificuldades em trigonometria no Capítulo 5 – item 5.4.2.5 – desta dissertação, a fim de dar maiores justificativas sobre o porquê focamos nesse conteúdo. Ressaltamos que nosso propósito neste Capítulo não é discutir a eficiência dos livros didáticos analisados, a validade de seus conteúdos e métodos de utilização, nem fazer qualquer classificação sobre a qualidade dos livros.

Nesta análise, entendemos que a "semelhança" entre os livros não está nos exercícios e textos idênticos em sua escrita e formulação, mas sim nas características desses textos e nas atividades com relação à demanda cognitiva, estrutura e contexto.
Essas características nos proporcionaram o conhecimento de como o conteúdo é passado na maioria dos livros e a identificação do que há em comum. Por meio delas foi possível tecer o diálogo entre o tablet e o livro didático. A Teoria de Mayer (2009) nos deu o suporte necessário para uma transposição do conteúdo do livro didático impresso para um livro didático digital no tablet, atendendo as características encontradas na análise.

Realizamos uma análise de conteúdo qualitativa em seis livros didáticos de matemática selecionados pelo PNLD-EM 2009 ou 2012 para o segundo ano do ensino médio das escolas públicas brasileiras. Foram analisados o desenvolvimento teórico textual do conteúdo e as atividades.

## **3.1 o mÉToDo De ANÁLIse Do CoNTeÚDo Dos LIVRos DIDÁTICos**

Trabalhamos uma amostra de livros didáticos em uma análise de conteúdo, de acordo com Bardin (1977) e Franco (2008). Podemos encontrar esse método de análise em Pozzo (2010), Ponte e Marques (2011), Ribeiro (2006) e Filho (2004).

Ponte e Marques (2011) analisam como o conteúdo sobre proporção é introduzido e desenvolvido nos livros didáticos de matemática para alunos do ensino médio em Portugal, na Espanha, no Brasil e nos EUA. Para atingir os objetivos, eles classificam algumas questões como categorias para a comparação das diferentes obras, desde como os livros abordam a noção de proporção até o nível de demanda cognitiva dos exercícios e estrutura das tarefas. Esse aspecto de demanda cognitiva analisado pelos autores é um dado de semelhança interessante para nossa análise e também importante para a discussão sobre a transposição do livro para o tablet.

#### **3.1.1 Análise qualitativa**

A análise de conteúdo que tratamos nesta fase da pesquisa é qualitativa, e não quantitativa. Segundo Bardin (1977, p. 114), a abordagem qualitativa "pode construir um índice tanto (ou mais) frutífero que a frequência de aparição". Ainda para o autor, a abordagem quantitativa e qualitativa da análise de conteúdo não têm o mesmo campo de ação.

A abordagem qualitativa "corresponde a um procedimento mais intuitivo, mas também mais maleável e mais adaptável, a índices não previstos, ou à evolução das hipóteses" (BARDIN, 1977, p. 115). O autor completa dizendo que a análise qualitativa pode funcionar em corpus mais reduzidos, estabelecendo categorias mais discriminantes.

Já a análise quantitativa "obtém dados descritivos através de um método estatístico" (BARDIN, 1977, p. 115). Uma análise de conteúdo quantitativa é útil na análise de frequência de aparição entre uma quantidade grande de dados, por exemplo uma análise sobre quantas vezes uma determinada palavra ou expressão é dita em uma entrevista, o que auxilia a criação das categorias de análise para o caso quantitativo.

#### **3.1.2 o** *corpus* **de análise**

Definimos como corpus a coletânea dos livros didáticos que possui o assunto sobre funções trigonométricas seno e cosseno. O corpus "é o conjunto de documentos tidos em conta para serem submetidos aos procedimentos analíticos. A sua constituição implica escolhas, seleções e regras" (BARDIN, 1977, p. 96).

Nesta fase da pré-análise são escolhidos os documentos, formuladas as hipóteses e elaborados os indicadores. Nesse sentido, primeiramente realizamos a escolha dos livros, que dependeu

> dos objetivos da investigação, o alcance dos objetivos só será possível a partir da disponibilidade dos documentos; os indicadores serão construídos em função das hipóteses, ou, pode até ser que as hipóteses venham a ser construídas em função da identificação de certos indicadores (FRANCO, 2008, p. 52).

Assim, embora procuremos analisar os dados com uma estrutura prévia de temas para relacionar os documentos, ao nos depararmos com o corpus da análise e com os dados poderemos encontrar novos indicadores ou nos direcionar para novos temas.

O Plano Nacional do Livro Didático para o Ensino Médio (PNLD-EM) aprovou sete livros didáticos para a matemática do ensino médio no ano de 2012 (BRASIL, 2011), os quais serão utilizados até o ano de 2014. No ano de 2009<sup>10</sup> haviam sido aprovados oito livros

<sup>10</sup> Embora em todos os anos existam seleções e distribuições de livros no PNLD-EM, apenas de três em três anos há a seleção de novos livros para a disciplina de matemática, substituindo os livros anteriores. Antes de 2012, o último PNLD-EM realizado para a escolha de livros de matemática foi em 2009.

para serem utilizados até 2011 (BRASIL, 2008), o que nos proporcionou, então, um universo amostral de 15 livros.

Nesta pesquisa, conforme já mencionado, limitamos o corpus a seis livros didáticos de matemática, quantidade que consideramos condizente com o objetivo da análise e o tempo disponível para realizá-la. Analisar uma quantidade maior de livros demandaria uma pesquisa de mestrado de mais tempo.

Do universo amostral disponível, foram selecionados seis livros que:

- 1. Fizeram parte dos livros selecionados nos dois últimos PNLD-EM (2009 ou 2012);
- 2. São de autores diferentes;
- 3. Têm as edições mais recentes;
- 4. Estão disponíveis e são de fácil acesso para consulta e análise.

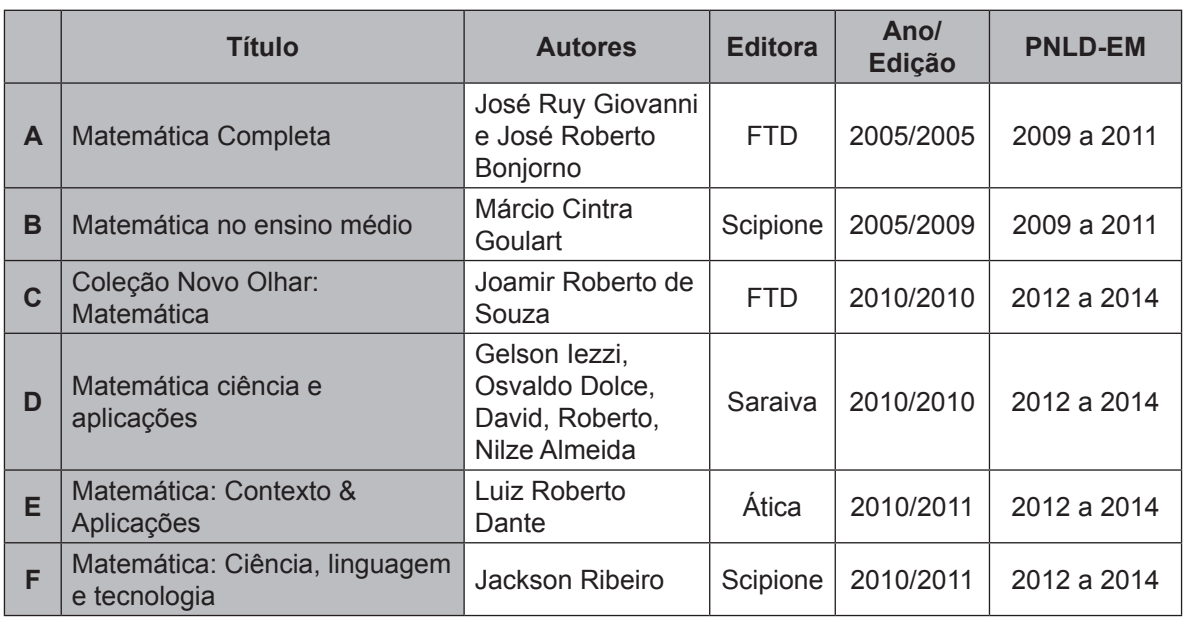

**Quadro 2**: Livros do 2º ano do ensino médio selecionados para a análise nesta pesquisa.

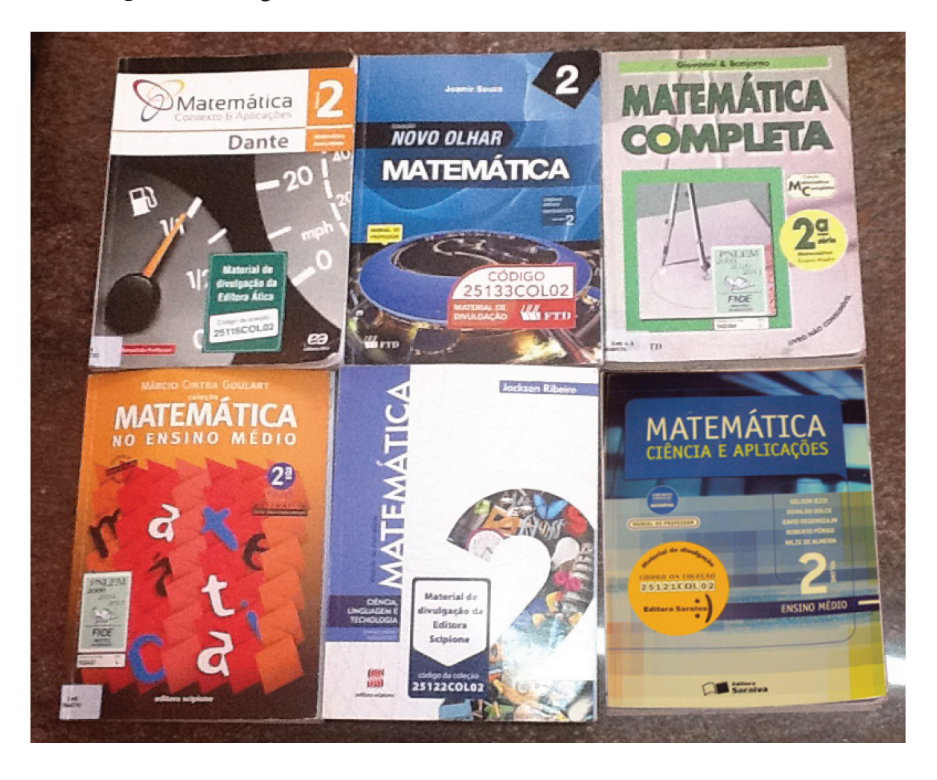

**Figura 5.**: Imagem dos seis livros didáticos utilizados na análise.

O segundo critério da nossa seleção refere-se à individualidade de cada autor, elaboração e desenvolvimento do conteúdo do livro. Mesmo que todos os livros selecionados possuam seus conteúdos baseados em algumas exigências, cada autor expõe seus ideais, opiniões e convicções sobre a melhor forma de ensinar o conteúdo.

Além dos quatro critérios da nossa seleção, procuramos seguir as regras para a escolha dos documentos definidas por Franco (2008): **Regra da Exaustividade**; **Regra da Representatividade**; e **Regra da Homogeneidade**.

No que se refere à **Regra da Exaustividade**, pelo fato de o corpus se tratar de um acervo documental textual bem-definido e de fácil acesso, entendemos que o acesso ao tema escolhido para a análise é mais simples do que a busca por respostas para um questionário de uma entrevista, por exemplo. Portanto, a Regra da Exaustividade neste caso não apresentou "dificuldades de acesso a importantes informações complementares" (FRANCO, 2008, p. 49), necessárias para a pesquisa.

Com relação à **Regra da Representatividade**, nossa análise se passa no universo do conteúdo sobre funções trigonométricas seno e cosseno dos livros didáticos de matemática.

Esse universo pode ser considerado homogêneo, pois todos os livros seguem critérios, diretrizes nacionais e programas curriculares para os conteúdos na disciplina de matemática, portanto a base utilizada pelos autores para a elaboração do conteúdo do segundo ano do ensino médio, assim como nos demais anos escolares, é a mesma em todos os livros.

Por essas características de nosso universo amostral (círculo S4 da Figura 6), a **Regra da Representatividade** está satisfeita para todo ele (círculo S1 da Figura 6):

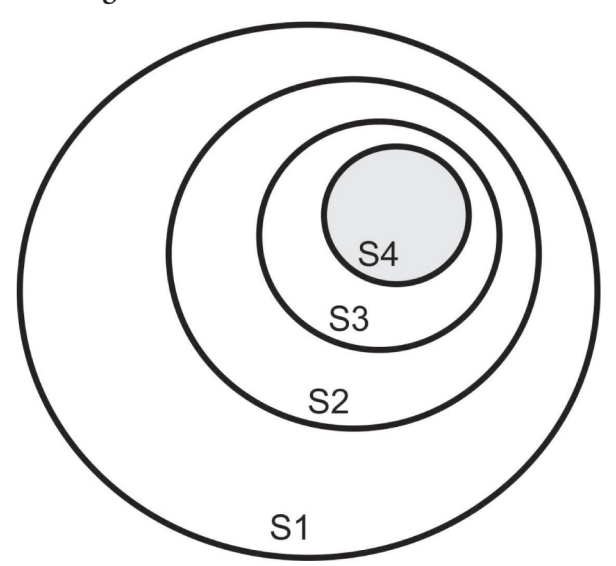

**Figura 6.:** Universo amostral da análise.

S1: Livros didáticos de matemática recentes disponíveis para o segundo ano do ensino médio.

S2: Livros didáticos de matemática para o segundo ano do ensino médio selecionados pelo PNLD-EM 2009 ou 2012.

S3: Livros didáticos de matemática para o segundo ano do ensino médio selecionados para esta pesquisa. S4: Conteúdo sobre funções trigonométricas seno e cosseno que consta nos livros didáticos selecionados.

#### **3.1.3 Categorias de análise definidas para identificar as semelhanças**

O próximo procedimento é a definição das categorias de análise. De acordo com Franco (2008, p. 58), "formular categorias, em análise de conteúdo, é, por via de regras, um processo longo, difícil e desafiante".

Por meio dessas categorias, conhecemos as semelhanças entre os livros didáticos e identificamos o que é mais trabalhado e o que é menos trabalhado nesse conteúdo teórico e de atividades, isso nos permitiu inferir a análise no momento da discussão sobre a transposição desse conteúdo para o tablet.

Durante a pré-análise dos livros didáticos, elaboramos uma divisão do conteúdo em dois grandes grupos: **Desenvolvimento Teórico do Conteúdo** e **Atividades**. O grupo "atividades" abarca os exercícios, problemas e desafios ou os exercícios em grupo, exemplos e atividades propostas. O desenvolvimento teórico é toda a parte textual que procura explicar e trabalhar um conceito. Veja o esquema apresentado na Figura 7, a seguir:

**Figura 7**: Esquema dos grupos primários de análise para a criação das categorias.

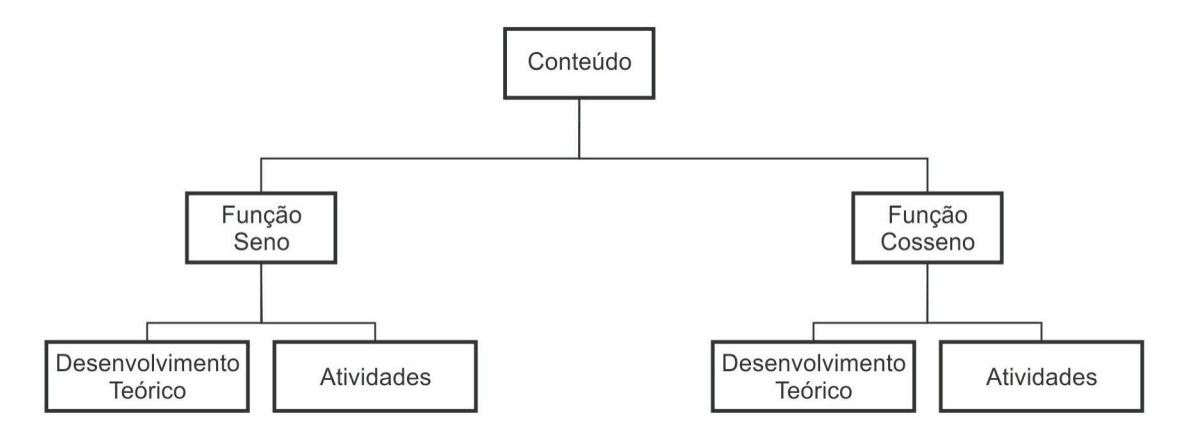

Dividiremos as atividades como Ponte e Marques (2011), os quais – na análise que realizaram – as verificaram quanto à demanda cognitiva, estrutura e contexto.

Na Figura 8, apresentamos a estrutura das **categorias de análise** a priori, pois após uma pré-análise dos livros didáticos identificamos as características dos textos e atividades que os compõem e, assim, estabelecemos as categorias.

Escolhemos as nomenclaturas das categorias das atividades de acordo com a nomenclatura adotada por Ponte e Marques (2011), os quais dividem as atividades quanto a:

- • Demanda Cognitiva: Reflexão, Conexão e Reprodução;
- • Estrutura: Aberta, Semiaberta e Fechada;
- Contexto: Matemático e Não Matemático.

No Desenvolvimento Teórico, criamos nossa própria nomenclatura, de acordo com as características textuais que encontramos na pré-análise, em que o texto possui uma parte que apresenta a Introdução, uma parte que trabalha a Definição, uma parte que desenvolve o Gráfico da Função e uma parte que discute as Propriedades do conteúdo de funções seno e cosseno.

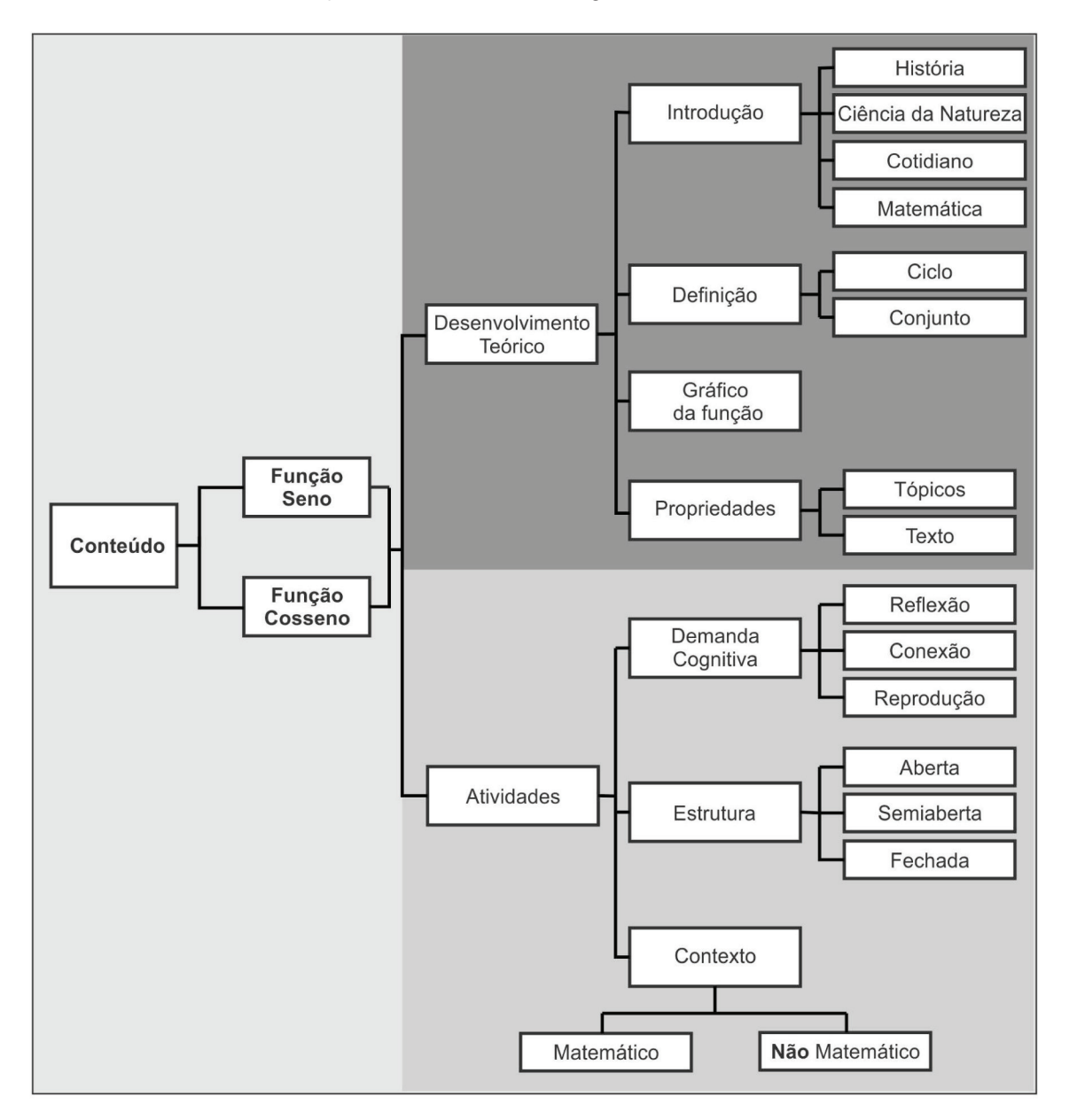

**Figura 8**: Estrutura das categorias de análise.

De acordo com a Figura 8, o conteúdo de "Função Seno" e o conteúdo de "Função Cosseno" podem ser divididos em "Desenvolvimento Teórico" e "Atividades". O Desenvolvimento Teórico do conteúdo dividimos em:

- **• Introdução**: parte do texto na qual se inicia o assunto;
- **• Definição**: parte do texto que traz o conceito de função;
- **Gráfico da função**: parte do texto que desenvolve o conceito de gráfico da função;
- **Propriedades**: parte do texto que define e explica as propriedades e características da função.

Verificamos, ao observar os livros, que a **Introdução** pode se referir a:

- **• História**: neste caso, o texto introdutório traz fatos e conhecimentos históricos sobre o assunto que será trabalhado no capítulo;
- **• Ciência da Natureza**: definimos como sendo o texto que traz um conteúdo sobre ciência da natureza para introduzir o assunto, podendo ser, por exemplo, sobre fenômenos físicos que envolvem a maré, o movimento dos astros, animais e recursos naturais;
- **Cotidiano**: o texto se refere a algo que é da vivência do aluno ou de seu conhecimento, algo mais próximo de sua realidade ou do que ele considera parte de seu mundo, como, por exemplo, uma introdução que contém alguma informação sobre um atleta, o movimento de um carro, tecnologias, cordas de um violão e objetos comuns;
- **• Matemática**: trata-se de um texto que pode trazer alguma recordação do conteúdo matemático necessária para o capítulo que se inicia, ou algum desafio matemático que só poderá ser solucionado depois de aprendido o conteúdo do capítulo.

Notamos que a **Definição** do conteúdo de funções trigonométricas seno e cosseno nos livros se difere, podendo estar baseada no Ciclo ou no Conjunto:

> **• Ciclo**: neste caso, o texto de definição baseia-se na associação com o ciclo trigonométrico, sendo a definição ilustrada conforme a imagem da Figura 9:

**Figura 9**: Ciclo trigonométrico da definição da função seno.

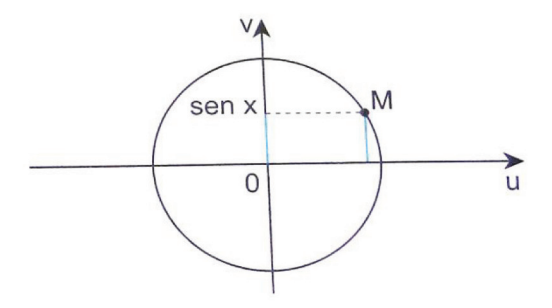

**• Conjunto**: neste caso, o texto de definição baseia-se na associação com representações do conjunto domínio e do conjunto imagem da função, sendo a definição ilustrada conforme a imagem da Figura 10:

Figura 10: Conjunto domínio e conjunto imagem da função seno.

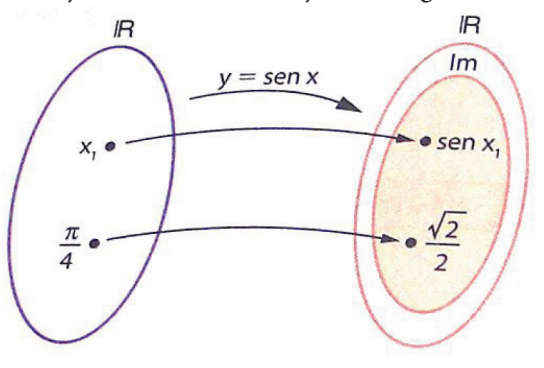

Na análise da parte do Desenvolvimento Teórico que trata o assunto de **Gráfico** da função seno e da função cosseno, verificamos como esse assunto é abordado nos livros, e estivemos atentos para as semelhanças entre a estrutura e o desenvolvimento dos textos. Nesse caso, não houve uma subdivisão específica.

No que se refere às **Propriedades**, estão inclusas as características e propriedades da função seno e cosseno. Notamos que a distribuição dessas propriedades ao longo do texto nos livros pode acontecer de duas maneiras:

> **• Tópicos**: nesse caso, as propriedades são destacadas ou listadas por meio de tópicos com um recuo em relação ao texto ou um destaque em um quadro;

**• Texto**: nesse tipo de distribuição, as propriedades estão diluídas ao longo de um parágrafo dentro do texto, sem uma separação específica, devendo o leitor identificá-las.

Quanto à Demanda Cognitiva, as atividades são divididas em Reflexão, Conexão e Reprodução:

> **Reflexão**: normalmente são problemas matemáticos em que o aluno reflete utilizando o raciocínio que o levou até a resolução. Embora na maioria das atividades seja necessário o raciocínio matemático sobre o conteúdo aprendido, na "Reflexão" o aluno deve justificar e refletir sobre a resposta e, em alguns casos, gerar exemplos semelhantes.

Na atividade do tipo "Reflexão", normalmente encontramos no enunciado as expressões: "justifique"; "explique"; "descreva". Também não são dadas ao aluno alternativas de resultado correto ou um caminho, ou seja, ele deve desenvolver o raciocínio sobre a questão de forma mais dissertativa.

Esse tipo de atividade certifica que houve a compreensão do assunto e que o aluno é capaz de transferir o aprendizado. Veja o exemplo de um exercício do tipo Reflexão: "Encontre 28% de 75 e 75% de 28. Explique por que as respostas são iguais. Elabore outro problema semelhante" (PONTE & MARQUES, 2011, p. 52, tradução nossa).

- **• Conexão**: são as atividades que fazem uma conexão fora da disciplina; em nosso caso, da matemática. Na maioria dos casos, a conexão é utilizada para contextualizar um problema, por exemplo: "No movimento de rotação, a Terra gira em torno do próprio eixo, e na linha do equador a velocidade desse movimento é de aproximadamente 1668,91 Km/h. Qual é, aproximadamente, o raio da terra?" (SOUZA, 2010, p. 40). Esse exemplo faz uma conexão com outras áreas de conhecimento, nesse caso a Física com a Matemática.
- **Reprodução**: são os exercícios que exigem do aluno uma reprodução repetitiva de um método de resolução ou algoritmo, ou a aplicação de uma fórmula. Esse

tipo de exercício é bem comum na matemática, como, por exemplo, as listas de exercício para que o aluno "treine" o método de resolução.

Também é considerado "Reprodução" o exercício que não possui qualquer "Conexão", fazendo com que o aluno apenas recorra a um conhecimento matemático e aplique um algoritmo de forma sistematizada sem argumentar ou expor o raciocínio, encontrando de forma direta a resposta correta. Exemplo: "Qual é o conjunto imagem da função f de R em R, definida por  $f(x) = 2^{2\cos x}$ ?" (SOUZA, 2010, p. 41).

Nesse exemplo, não são apresentadas alternativas de resposta, mas o exercício já induz o raciocínio do aluno a aplicar e reproduzir um algoritmo para resolvê-lo, ou seja, há apenas um caminho correto e uma resposta correta. A "Reflexão", portanto, não é favorecida, pois o aluno não tem que argumentar sua resolução, explicar, justificar e realizar transferência do conhecimento, produzindo exemplos similares – como defendido por Mason e Watson (2005). Também não há um "Contexto", na atividade do tipo "Reprodução" normalmente há no enunciado do exercício as expressões: "calcule"; "resolva".

As atividades, segundo Ponte e Marques (2011), também podem ser analisadas quanto a sua Estrutura, a qual pode ser Aberta, Semiaberta ou Fechada:

> **Atividade Aberta**: trata-se de um tipo de atividade que não traz um caminho pronto para o aluno, cada um pode interpretar de maneira diferente e, a partir disso, expressar sua ideia, escrever seu raciocínio. Normalmente são atividades do tipo problema que possuem várias maneiras de se resolver sem nenhuma dica, sugestão ou alternativa de resposta.

Atividades Abertas podem buscar uma opinião do aluno, ou fazer com que ele argumente sobre o problema de acordo com seus conhecimentos. Em uma atividade do livro de Souza (2010) que fala sobre o horário de verão, há a seguinte questão: "Existe horário de verão na região em que você mora? Cite alguns benefícios do horário de verão" (SOUZA, 2010, p. 35). Note que esse exemplo apresenta uma questão totalmente aberta, a qual busca verificar alguns conhecimentos prévios do aluno, podendo as respostas ser variadas:

**• Atividade Semiaberta**: trata-se de um meio termo, pois são atividades que direcionam para uma determinada resposta, mas são abertas para que o aluno exponha seu raciocínio e siga o caminho que acha melhor. No entanto, esse raciocínio não é exigido ou não será necessariamente levado em consideração no momento da correção.

Veja um exemplo de atividade Semiaberta: "Explique como você pode encontrar facilmente 50% de um número sabendo 25% deste número". Nesse exemplo, não há alternativas de resposta, embora haja certa expectativa do professor sobre o caminho que será escolhido para a resolução. O exemplo é fechado em uma resposta correta, mas é aberto para o aluno expor a forma que acha correta para resolver. Ele pode resolver desenhando representações, ou fazendo gráficos, ou ainda por contas.

> **• Atividade Fechada**: trata-se de um tipo de atividade que exige que o aluno siga um procedimento para chegar a um resultado, ou um tipo de atividade que possui apenas um caminho e resposta corretos.

Normalmente, encontramos atividades fechadas em listas de exercícios que precisam de um algoritmo para obter o resultado correto com opções de resultados para serem assinaladas pelo aluno. É o caso do exemplo citado acima: "Qual é o conjunto imagem da função f de R em R, definida por  $f(x) = 2^{2\cos x}$ ?" (SOUZA, 2010, p. 41). Esse exemplo apresenta uma atividade fechada, pois há um procedimento correto para a resolução e uma única resposta correta, alcançada pela aplicação de um procedimento específico.

Ainda segundo Ponte e Marques (2011), as atividades podem ser analisadas quanto ao seu **Contexto**, no caso de nossa pesquisa:

- **• Contexto "Matemático"**: diz respeito às atividades mais abstratas sem conexões com situações do dia a dia do aluno, ou outras disciplinas, ou ainda qualquer conteúdo que não esteja dentro da própria matemática.
- **• Contexto "Não Matemático"**: refere-se às atividades relacionadas com qualquer assunto não matemático – como esportes, meio ambiente, tecnologias e

atividades profissionais – ou com outras disciplinas, como física, história e geografia.

A seguir, apresentamos na Figura 11 uma atividade do livro de Dante (2010) a qual pertence à categoria "Reprodução", em nossa análise. Note que é uma atividade de prova de vestibular que pede a interpretação de um gráfico. Nela, o aluno irá recorrer a um conhecimento prévio de um procedimento ou definição para apontar a resposta correta.

Esse exercício **não** é do tipo "Reflexão", pois não exige nenhuma justificativa do aluno sobre a resposta que ele considera correta ou qualquer descrição do desenvolvimento utilizado. O caminho realizado ou o raciocínio do aluno não faz parte da resolução.

Figura 11: Atividade: Reprodução – Fechada – Matemático.

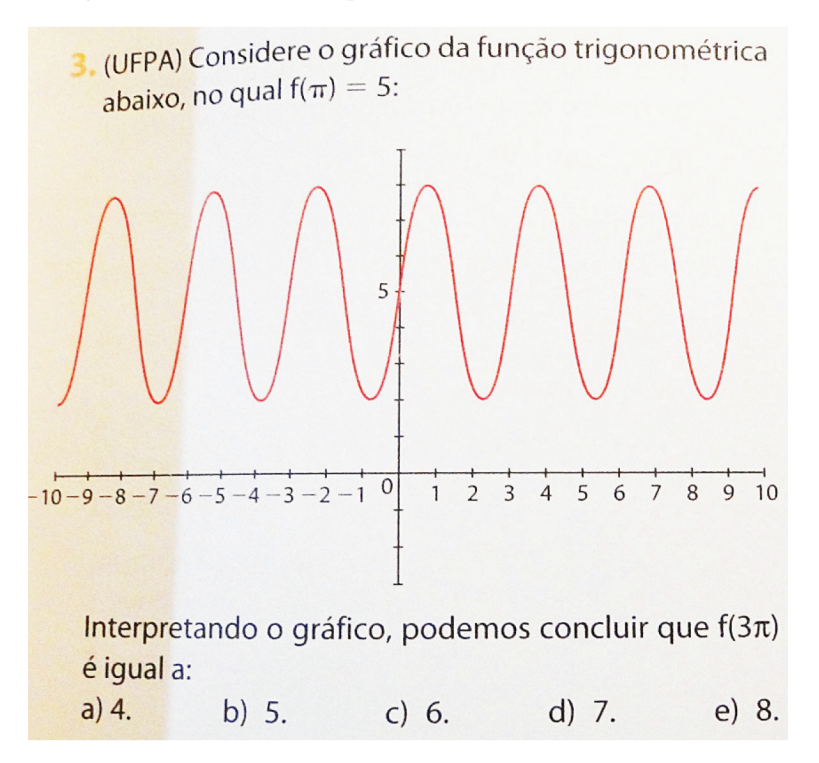

Fonte: Dante (2010, p. 93).

Uma atividade do tipo "Conexão" também pode trazer um aspecto de "Reflexão", assim como uma atividade de "Reprodução" pode conter a "Reflexão" se o aluno tiver que justificar o procedimento da resolução mostrando sua compreensão sobre o resultado. Portanto, uma atividade pode conter mais de uma demanda cognitiva segundo nossa classificação. Observemos a atividade a seguir:

A quantidade de energia consumida por uma cidade varia com as horas do dia, e os técnicos da companhia de energia conseguiram aproximar essa necessidade de energia pela função: P(t) = 40 – 20cos onde t é a hora do dia e P a quantidade de energia, em MW.

a) Em qual horário do dia se consome mais energia nessa cidade, às 6h00 ou às 15h00?

b) Determine a quantidade de energia, em MW, consumida pela cidade ao meio dia.

Fonte: Giovanni e Bonjorno (2005, p. 35).

Note que nessa atividade existe uma "Conexão" em um "Contexto" "Não Matemático". Ela não promove a "Reflexão", pois o aluno não tem que justificar sua resposta, o que ele faz  $\acute{\text{e}}$  promover a "Reprodução" de um algoritmo. Veja o exemplo de exercício<sup>11</sup> a seguir:

"Um médico resolveu:  $f(x) = \text{sen}(x)$ . Que valor ele encontrou?"

Não podemos considerar o "Contexto" do exemplo fictício que desenvolvemos como "Não Matemático" apenas porque menciona um médico, ou um biólogo. Essa atividade seria considerada do tipo "Reprodução", sendo o contexto puramente "Matemático".

Por meio dessas divisões especificadas na Figura 8 e explicadas no texto acima, temos nossas categorias definidas a priori para a análise dos livros didáticos.

<sup>11</sup> Embora possamos encontrar exemplos em livros didáticos para referenciar um exemplo como este, não o fizemos, pois como já mencionado não temos o objetivo de criticar ou classificar negativamente nenhum livro didático.

## **3.2 ResuLTADos DA ANÁLIse soBRe As semeLHANÇAs eNCoNTRADAs NA APReseNTAÇÃo DAs INFoRmAÇÕes Nos LIVRos DIDÁTICos**

#### **3.2.1 A introdução do conteúdo das funções seno e cosseno**

No livro de Souza (2010), a introdução ao conteúdo se divide em dois momentos. No primeiro, temos a parte de introdução da Unidade sobre Trigonometria; no segundo, a introdução do conteúdo sobre Funções, que faz parte dessa Unidade de Trigonometria.

Na introdução da Unidade, o livro utiliza o tema "geração de energia elétrica", discutindo alguns problemas de fornecimento, e exemplos como "o 'apagão' de 10 de novembro de 2009, que deixou municípios de mais de 18 estados brasileiros sem eletricidade durante horas" (SOUZA, 2010, p. 8).

Na Figura 12, podemos visualizar a página ilustrada que traz o texto sobre o tema da geração e distribuição de energia elétrica. Na Figura 13, ainda na primeira introdução da Unidade de Trigonometria, o livro mostra uma função trigonométrica por meio da sua associação com o sinal de corrente alternada de energia elétrica que chega em nossas casas, ilustrando o conteúdo que o aluno irá estudar na Unidade. Trata-se de algo presente no cotidiano desse aluno, ou seja, que faz parte do seu dia a dia.

**Figura 1.2:** Texto de introdução da Unidade de Trigonometria.

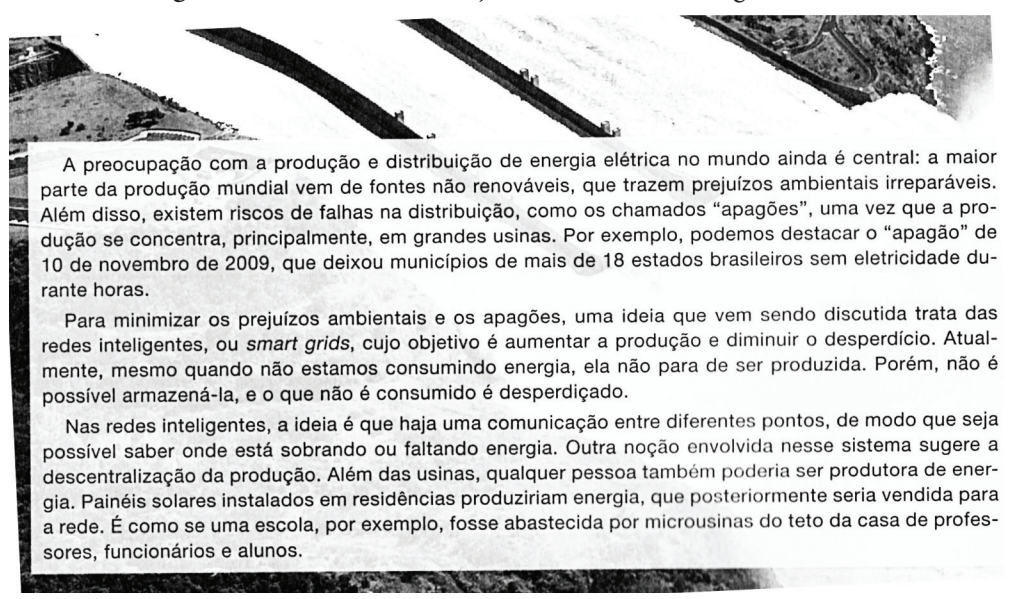

Fonte: Souza (2010, p. 8).

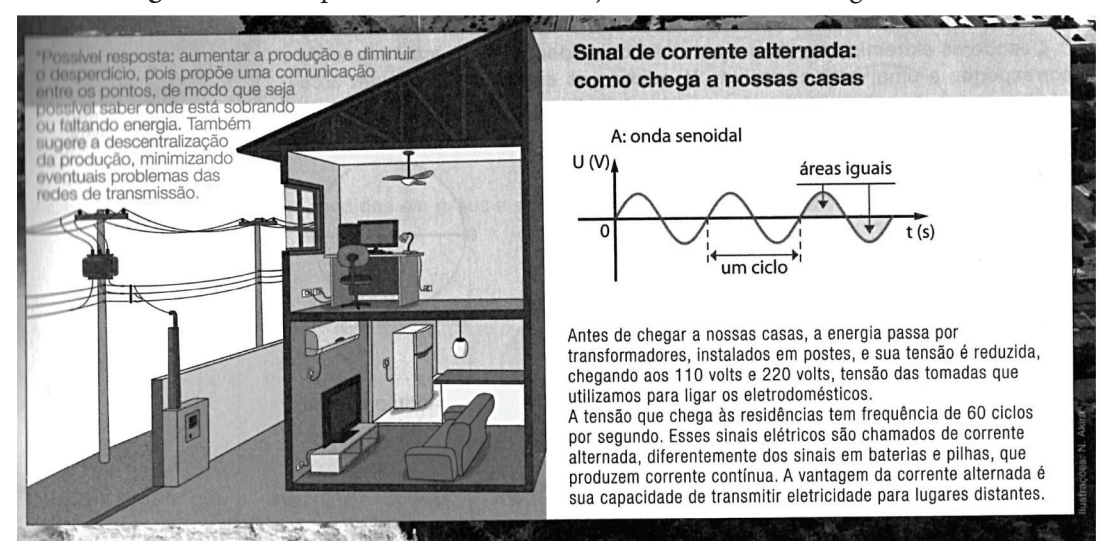

**Figura 1.3.**: Exemplo no texto de introdução da Unidade de Trigonometria.

Fonte: Souza (2010, p. 9).

Na Figura 14, apresentamos o texto de introdução de Souza (2010) para a função trigonométrica. Nesse texto, notamos que há uma mescla entre um conteúdo histórico e um conteúdo cotidiano com a trigonometria ao longo da história, citando o matemático Gilles Persone de Roberval, o qual "fez o primeiro esboço de um arco da curva do seno" (SOUZA, 2010, p. 25). Na parte desse texto que possui o conteúdo cotidiano, o autor fala de fenômenos periódicos, como os observados no estudo da Música e da Acústica.

Figura 14: Texto de introdução das funções trigonométricas.

 $1 - 2 = 1 - 1$ O estudo da Trigonometria sofreu grande evolução no decorrer da História. O estudo da Irigonometria sorieu grande evolução no accessione a Astronomia.<br>Noredita-se que a Trigonometria tenha surgido de necessidades na Astronomia. portudo, sua aplicação a outros campos do conhecimento foi inevitável, desde pontudo, sua aplicação a outros campos do componencia por tria nos triângulos) i realização de calculos de distancia macedonida (migorementos periódicos.<br>110 aplicações mais recentes, relacionadas ao estudo de fenômenos periódicos. tra aplicações mais recentes, relacionadas ao ostado do comunicamente e po-Tanos fenomenos possuem oscilações que se repetem exercido financeiro,<br>Jem ser observados no estudo da Música, da Acústica e do mercado financeiro, nor exemplo.

ir exemplo.<br>Estudaremos agora as funções trigonométricas e algumas de suas aplicações em fenômenos periódicos.

#### Representação gráfica do seno

Depois de estabelecidas as relações trigonométricas na circunferência, surgiu, entre os Depois de estabelecidas as relações trigonometricas na circumetricida, con atencia construito francês Gilles<br>matemáticos, o interesse em representá-las graficamente. Em 1635, o matemático francês Gilles matemáticos, o interesse em representa-las grandamente. Em 1999, o matemáticos e en 1999.<br>Persone de Roberval (1602-1675) fez o primeiro esboço de um arco da curva do seño. Essa rersone de Roberval (1602-1675) lez o primeiro espoço de um dios osciladorios, pois a função representação se tornou muito importante no estudo de movimentos econdicarse, para as funções seno e cosseno.

#### Funcão seno

Fonte: Souza (2010, p. 25).

Podemos dizer que os textos de introdução da Unidade de Trigonometria e das Funções Trigonométricas pertencem ao âmbito da História e do Cotidiano, por conta das características que encontramos nesses textos.

Como os seis livros utilizados nesta pesquisa possuem uma variação grande no tipo da introdução, nesta análise de conteúdo é necessário apresentar os outros tipos de abordagem dos cinco livros restantes, antes de apresentar nosso quadro síntese (Quadro 2).

No Livro A, de Giovanni e Bonjorno (2005), e no Livro B, de Goulart (2009), a introdução do conteúdo é apenas matemática (Figura 15). O texto, mesmo informando algum fato de aplicação, se mantém apenas no lado puramente matemático sem outro tipo de introdução definidos em nossas categorias, o texto de introdução destes dois livros parte direto para definições.

No estudo da Música é possível observar fenômenos periódicos que podem ser associados à Trigonometria.

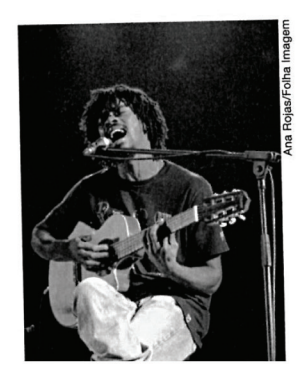

Figura 15: Texto de introdução de Trigonometria e Função Seno do livro de Goulart (2009).  $\overline{2}$ 

Do mesmo modo, obteríamos  $S = \frac{1}{2}$  ab sen Ĉ e  $S = \frac{1}{2}$  b · c sen Â

A área de um triângulo é igual à metade do produto das medidas de dois lados pelo seno do ângulo determinado por eles.

#### Trigonometria

Já podemos notar o potencial da Trigonometria para resolução de problemas de Geometria. Isso porque a Trigonometria relaciona ângulo com comprimento de segmento de reta, ou seja, relaciona ângulos com distâncias.

Isso vem validar o que já foi anunciado logo no início de razões trigonométricas, no livro da 1ª série deste curso:

Nesta parte, você estará trabalhando basicamente com questões relacionando ângulo e distância. Serão questões práticas ou teóricas, com as quais você estará resolvendo problemas de Geometria, fundamentalmente os que relacionam ângulos com distâncias.

Conhecida há muito pelos matemáticos, as razões trigonométricas remontam às origens da Trigonometria (do grego tri, três, e gonos, ângulo, então triângulo, e metria, que é medir (verbo), ou o substantivo, medição). São bastante importantes em Matemática e pelas aplicações que tiveram e têm na Física, na Engenharia, na Astronomia.

Também foi importante notar que:

 $\cos \alpha = \sin (90^\circ - \alpha)$ 

para todo α,  $0^\circ \leq \alpha \leq 90^\circ$ .

Em nalavras:

3

### 4. A função seno

Já estabelecemos que a cada número real x corresponde um único ponto M da circunferência trigonométrica. A circunferência está num plano onde fixamos um sistema ortogonal uOv de coordenadas e, assim, qualquer ponto M do ciclo é um par ordenado de números reais (a, b).

 $M = (a, b)$ a: abscissa b: ordenada

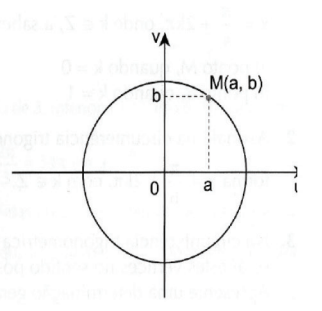

Fonte: Goulart (2009, p. 10; 28).

O Livro D, de Almeida et al. (2010), por sua vez, utiliza o fenômeno das marés em sua introdução, ilustrado pela imagem da praia das Pitangueiras, na cidade de Guarujá (SP).

#### Figura 16: Texto de introdução de Almeida et al. (2010).

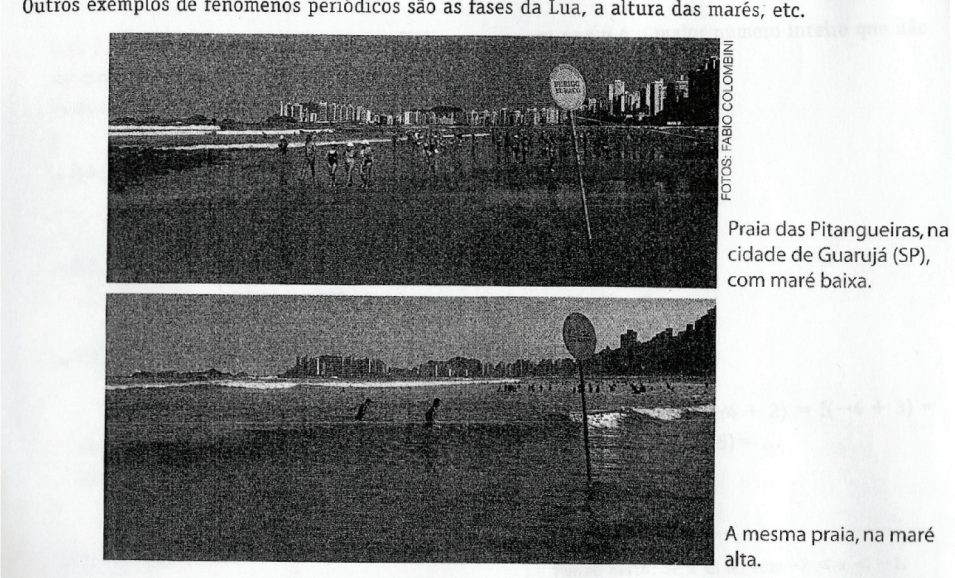

Outros exemplos de fenômenos periódicos são as fases da Lua, a altura das marés, etc.

Na Matemática também existem funções que apresentam um comportamento periódico. Vejamos os exen os a seguir.

Fonte: Almeida et al. (2010, p. 55).

O Livro F, de Ribeiro (2010) na Figura 17, possui vários tipos de introdução. O autor inicia o capítulo, na introdução sobre funções trigonométricas, mencionando fatos históricos que envolvem a trigonometria. Na introdução da função seno, o autor discute o fenômeno das marés em ciências da natureza. Em uma introdução que envolve os conhecimentos mais próximos e cotidianos do aluno, ele trabalha o Movimento Harmônico Simples, exemplificado por um relógio de pêndulo, enquanto na introdução da função cosseno as cordas de um violão são tomadas como exemplo.

Já o Livro E, de Dante (2010), utiliza-se apenas de um fato histórico em sua introdução, exatamente a história utilizada por Souza (2010), a qual ilustramos na Figura 14.

Figura 17: Montagem com as ilustrações das introduções encontradas em Ribeiro (2010).

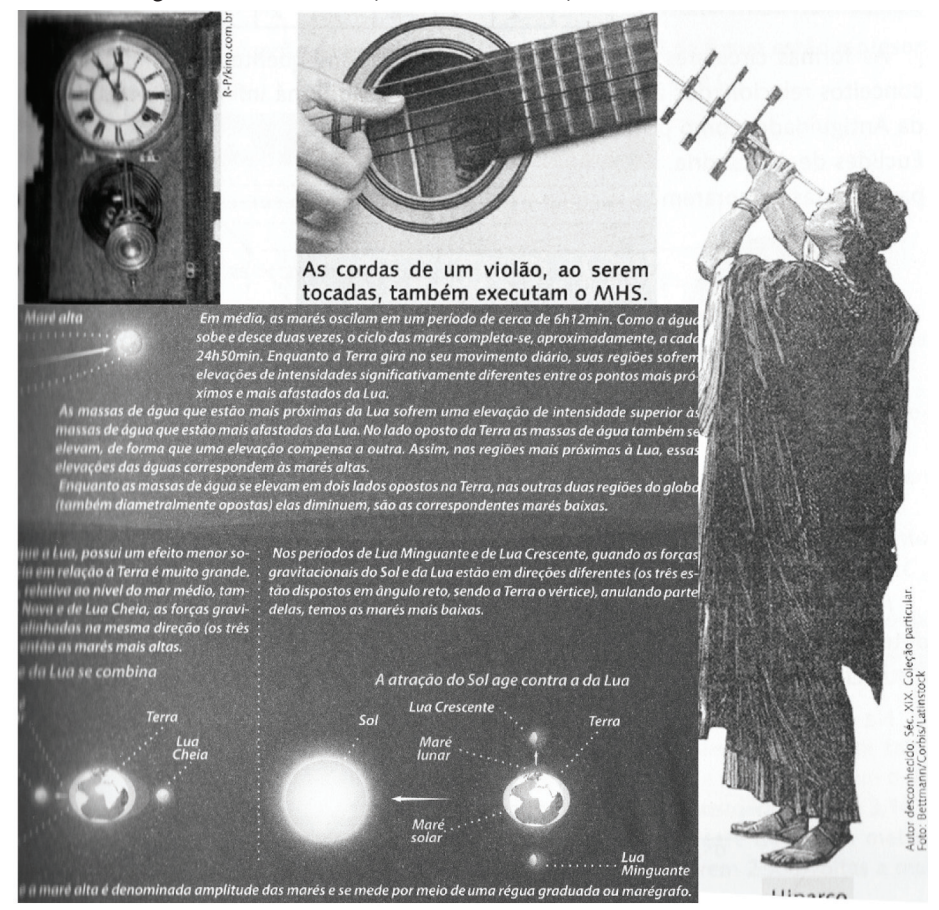

Fonte: Ribeiro (2010).

Após a análise da introdução dos seis livros de nosso acervo documental, resumimos, no Quadro 3, o resultado encontrado de acordo com as categorias da Figura 8. A nomenclatura A, B, C, D, E e F dos livros é referente ao Quadro 2.

| Livro | Categoria                                  |
|-------|--------------------------------------------|
|       | Matemática                                 |
| В     | Matemática                                 |
| r.    | Cotidiano e História                       |
|       | Ciências da Natureza                       |
| F     | História                                   |
|       | História, Ciências da Natureza e Cotidiano |

**Quadro 3.:** Síntese dos resultados da análise do texto de introdução do conteúdo.

#### **3.2.2 A definição do conteúdo das funções seno e cosseno**

As definições podem ser ilustradas de duas maneiras: por meio da utilização de uma representação no ciclo trigonométrico ou por meio de figuras que representam o conjunto domínio e o conjunto imagem de uma função. Conforme já classificamos anteriormente, trata- -se da representação por **Ciclo** e por **Conjunto**.

No Quadro 4, apresentamos um exemplo de cada um desses dois casos encontrados nos livros durante a análise. Como a forma textual e de escrita nos livros é semelhante, esses dois exemplos do Quadro 4 são suficientes. No Quadro 5, organizamos os resultados da análise dos seis livros.

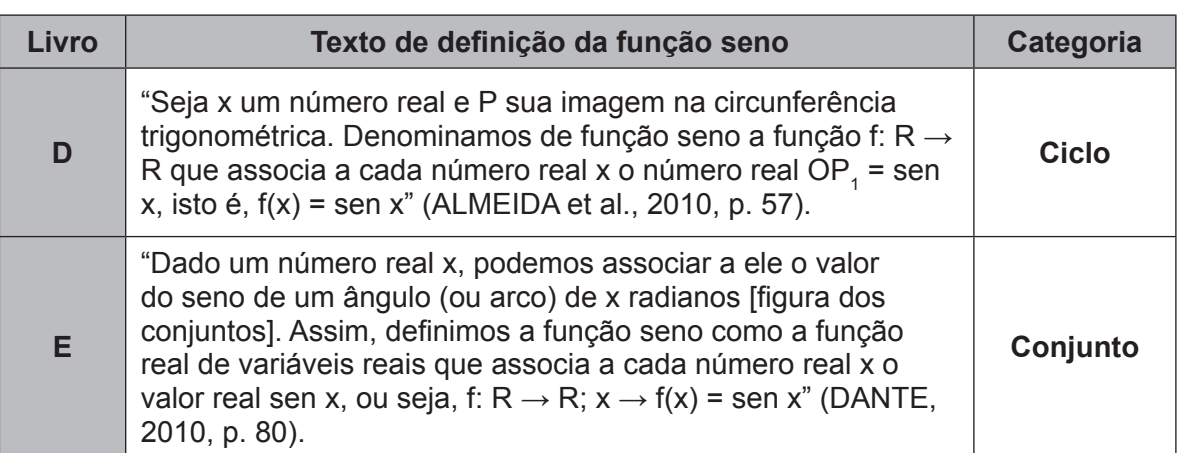

**Quadro 4.:** Análise do texto de definição das funções trigonométricas seno.

**Quadro 5.:** Resultado da análise da definição nos seis livros.

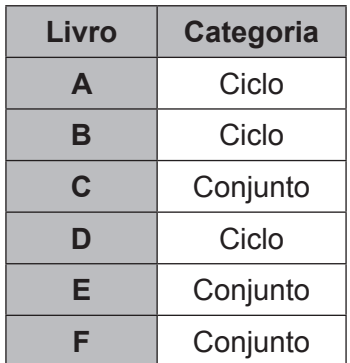

#### **3.2.3 O conteúdo sobre gráficos das funções seno e cosseno**

No desenvolvimento do conteúdo sobre gráfico da função seno e gráfico da função cosseno nos livros, há um padrão que todos os livros analisados seguem. A Figura 18 e a Figura 19, respectivamente, são recortes dos livros de Dante (2010) e Souza (2010), a partir dos quais podemos visualizar esse padrão:

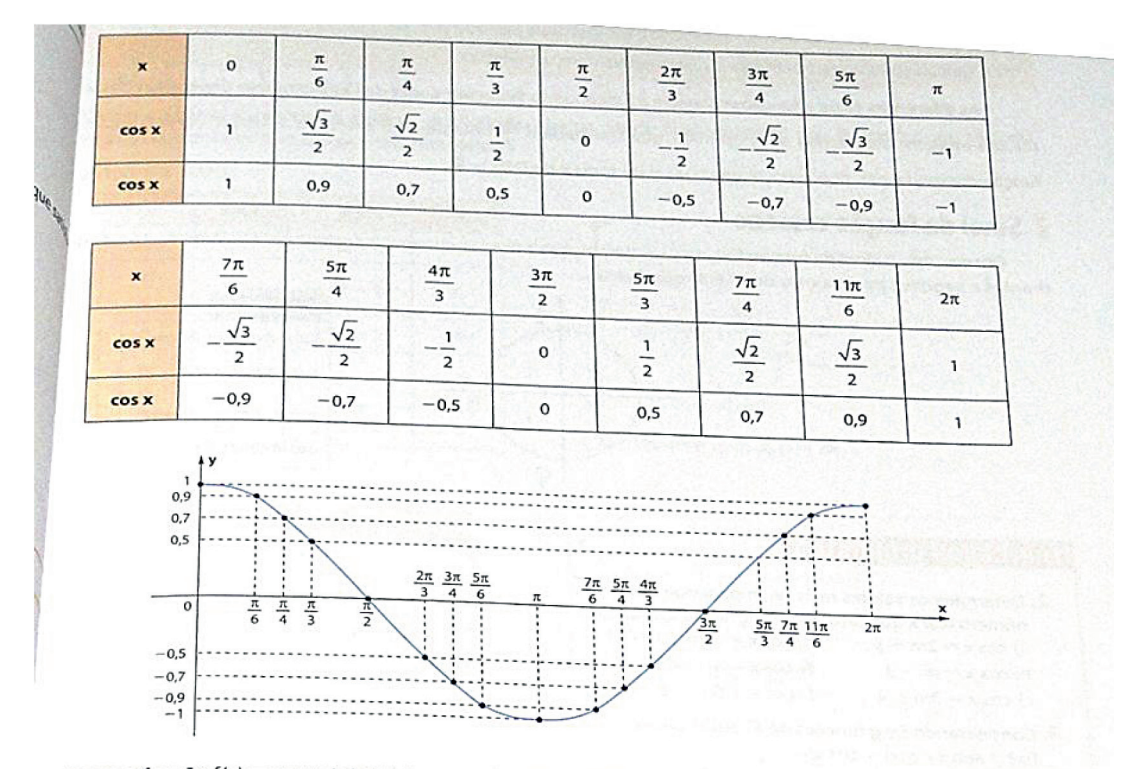

Figura 18: Ilustração do desenvolvimento de gráficos da função nos livros.

Como a função f(x) = cos x é definida no conjunto dos números reais, ou seja, seu domínio é IR, a curva pode<br>stendida para valores de x menores do que zero e maiores de xua por seu domínio é IR, a curva pode  $\frac{1}{2}$ r estendida para valores de x menores do que zero e maiores do que  $2\pi$ . Assim, o gráfico da função f: IR, a curva pode<br>sfinida por f(x) = cos x, é a curva chamada cossencida que tem e a para e x Assim, o gráfic  $\frac{1}{2}$ finida por f(x) = cos x, é a curva chamada *cossenoide*, que tem o seguinte aspecto:

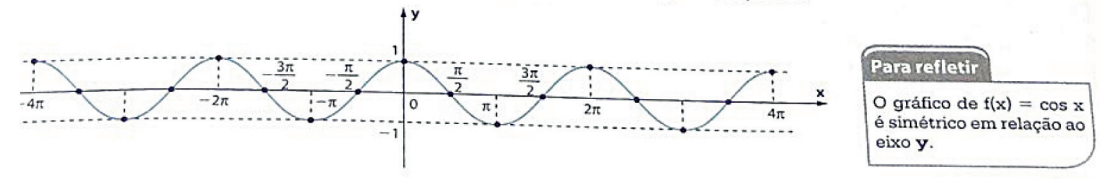

Fonte: Dante (2010).

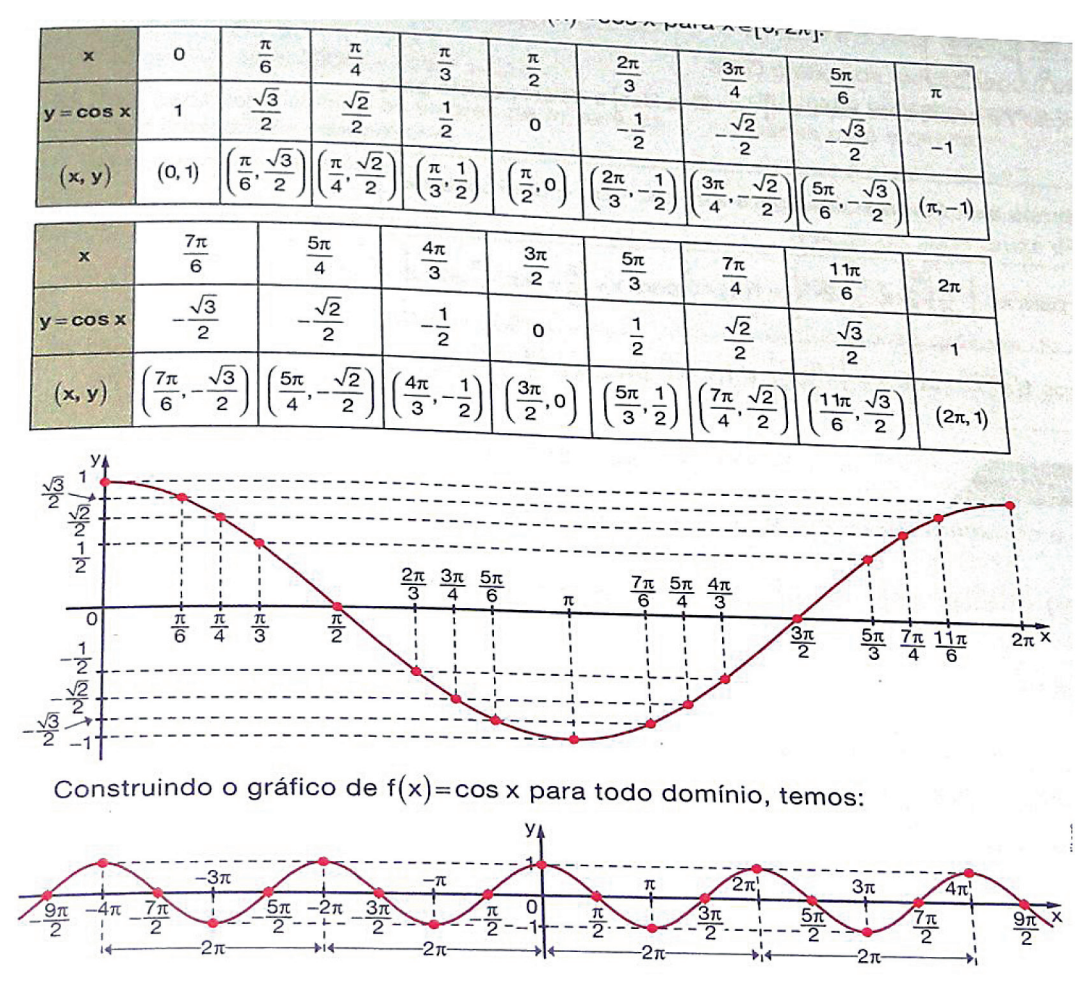

Figura 19: Ilustração do desenvolvimento de gráficos da função nos livros.

Fonte: Souza (2010).

Após a definição de função seno e função cosseno, os livros constroem um quadro de pontos para  $f(x) = \cos x$  e para  $f(x) = \sin x$ , atribuindo valores para x dentro do intervalo [0,  $2π$ ] de x para x pertencente ao conjunto dos números reais.

Com esses valores do intervalo, o texto então segue para o plano cartesiano, em que esses pontos são marcados e, então, é traçado o gráfico da função, o qual, inicialmente, compõe uma única curva.

Em seguida, os livros explicam o fato de que tanto a função seno quanto a função cosseno são definidas "no conjunto dos números reais, ou seja, seu domínio é R, a curva pode ser estendida para valores de x menores do que zero e maiores do que 2p" (DANTE,

2010, p. 83). Dessa forma, é construída então a senoide e a cossenoide ao longo do eixo x, definindo uma função periódica.

#### **3.2.4 As propriedades das funções seno e cosseno**

No Desenvolvimento Teórico, os textos que tratam das características das funções trigonométricas seno e cosseno nos livros analisados possuem o mesmo conteúdo e diferem apenas em seu aspecto estrutural e nas particularidades de escrita.

Esses livros buscam fazer com que o aluno adquira o aprendizado básico sobre funções trigonométricas seno e cosseno, e esse conteúdo segue uma grade curricular específica determinada pelos órgãos governamentais responsáveis.

Uma característica peculiar que analisamos nos livros foi a forma que essas propriedades e características das funções seno e cosseno são apresentadas ao aluno. Notamos as formas em **Tópico** ou **Texto**, conforme classificamos na criação das categorias. A seguir, apresentamos um exemplo de disposição textual para cada uma dessas formas.

**Quadro 6.:** Exemplo de disposição em Tópico e de disposição em Texto.

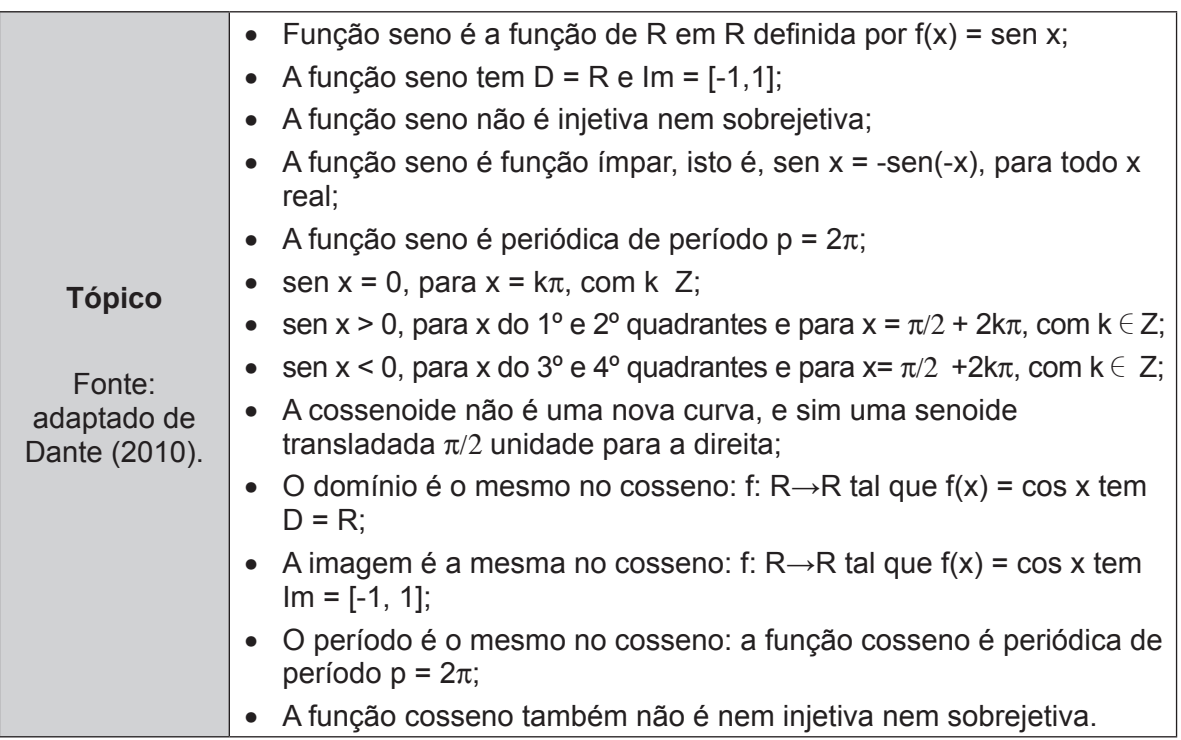

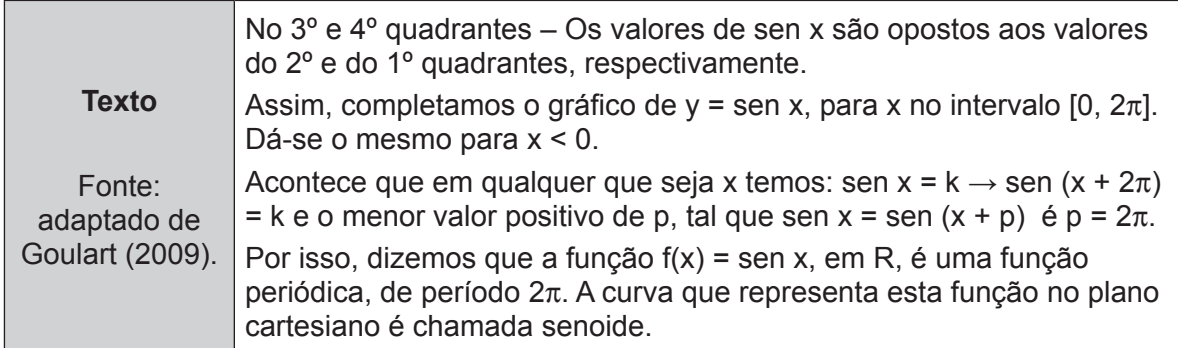

Ao analisar os livros, identificamos em qual disposição textual se encontram as propriedades desse conteúdo e especificamos no quadro a seguir o resultado encontrado.

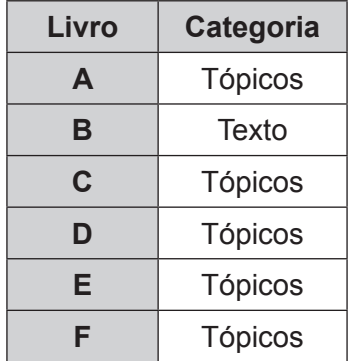

**Quadro 7:** Resultado da análise das propriedades nos seis livros.

#### **3.2.5 As atividades sobre funções seno e cosseno**

Inicialmente realizamos a contagem das atividades nos livros didáticos analisados. Nesse processo, as dividimos em dois segmentos:

- 1. Atividades Resolvidas e Exemplos: são as atividades que já possuem a resolução pronta, ou seja, o aluno pode observar o procedimento para entender melhor o algoritmo de resolução e a aplicação do conteúdo aprendido no capítulo;
- 2. Atividades Propostas: são listas de atividades presentes no fim do capítulo ou em seu decorrer; o aluno deve resolvê-las, seja individualmente em sala de aula ou como tarefa extraclasse, em grupo ou junto com o professor, o qual é responsável por estabelecer esses critérios.

Essas atividades podem estar distribuídas ao longo de todo o capítulo ou concentradas no seu final. O procedimento que realizamos inicialmente foi contá-las. Fazem parte dessa contagem apenas os exercícios sobre funções cosseno e funções seno e também alguns exercícios sobre o conteúdo de trigonometria que envolve seno e cosseno, os quais achamos necessário trabalhar.

Não consideramos atividades relacionadas com funções trigonométricas inversas, conteúdo sobre tangente e outros assuntos fora do nosso foco de análise. Ou seja, se durante a contagem alguma atividade envolvesse tangente ela não seria contada.

Ao realizar a contagem, produzimos a Tabela 2, apresentada a seguir, na qual consta a distribuição e o total de atividades em cada livro.

| Livro | Intervalos das páginas do<br>conteúdo no livro | <b>Atividades</b><br>Resolvidas e<br><b>Exemplos</b> | <b>Atividades</b><br><b>Propostas</b> | <b>Total de</b><br><b>Atividades</b> |
|-------|------------------------------------------------|------------------------------------------------------|---------------------------------------|--------------------------------------|
| A     | 30-39; 44-46; 74-76 (13 páginas)               | 4                                                    | 28                                    | 32                                   |
| B     | 35-40; 44-49 (10 páginas)                      |                                                      | 39                                    | 46                                   |
| C     | 25-43; 52; 54 (19 páginas)                     |                                                      | 54                                    | 61                                   |
| D     | 57-68; 70 (12 páginas)                         | 9                                                    | 32                                    | 41                                   |
| Е     | 78-95 (17 páginas)                             | 10                                                   | 39                                    | 49                                   |
| F     | 71-89 (18 páginas)                             | 6                                                    | 39                                    | 45                                   |

**Tabela 2:** Contagem das atividades que envolvem o assunto de funções trigonométricas seno e cosseno nos livros analisados.

Essa contagem da Tabela 2 pode ser convertida para porcentagem a fim de facilitar a comparação entre os números em relação ao total em cada livro, conforme a Tabela 3:

Livro **Atividades Resolvidas e exemplos (%) Atividades Propostas (%)** A | 32 38 B 2 15 85 C | 89 D | 22 | 78 E | 20 20 | 80 F | 13 87

**Tabela 3.:** Comparativo em porcentagem.

### *3.2.5.1 Resultados da análise sobre as semelhanças entre a quantidade de atividades em cada livro quanto a: Demanda Cognitiva, Estrutura e Contexto*

Nesta etapa, analisamos o total de atividades de cada livro (Quadro 8) quanto a: Demanda Cognitiva, Estrutura e Contexto. Ao final da análise, produzimos os quadros do Anexo A, nos quais especificamos em relação a cada exercício analisado a categoria em que foram enquadrados.

Nesta dissertação, não disponibilizamos a análise de conteúdo dos livros de forma completa, detalhada e mais extensa, com inferências e discussões sobre os resultados, pois não é o nosso foco. A análise foi uma etapa importante, utilizada para a discussão da transposição do livro para o tablet.

Após a classificação de cada atividade dos seis livros como dispostas nos quadros do Apêndice A, produzimos os quadros-síntese do Apêndice B para cada um dos seis livros, estando as análises distribuídas em número e porcentagem, o que facilita a visualização dos seus dados.

Finalmente, organizamos todos os dados na forma de um quadro-síntese final de análise (Quadro 8), a fim de fazer comparações e refletir sobre as semelhanças e características importantes para o momento da transposição. A seguir o apresentamos:

| Livro $\rightarrow$        |                                                 | $\mathsf{A}$           | B            | $\mathbf{C}$   | D                       | E                          | F           |                                                     |
|----------------------------|-------------------------------------------------|------------------------|--------------|----------------|-------------------------|----------------------------|-------------|-----------------------------------------------------|
| Desenvolvimento<br>Teórico | Introdução                                      |                        | Matemática   | Matemática     | Cotidiano<br>e História | Ciências<br>da<br>Natureza | História    | História.<br>Ciências da<br>Natureza e<br>Cotidiano |
|                            | Definição                                       |                        | Ciclo        | Ciclo          | Conjunto                | Ciclo                      | Conjunto    | Conjunto                                            |
|                            | Gráfico da função                               |                        |              |                |                         |                            |             |                                                     |
|                            | <b>Propriedades</b>                             |                        | Tópicos      | Texto          | Tópicos                 | Tópicos                    | Tópicos     | Tópicos                                             |
| <b>Atividades</b>          | <b>Atividades Resolvidas e</b><br>Exemplos (nº) |                        | 4            | $\overline{7}$ | $\overline{7}$          | 9                          | 10          | 6                                                   |
|                            | Atividades Propostas (nº)                       |                        | 28           | 39             | 54                      | 32                         | 39          | 39                                                  |
|                            | Total $(n^{\circ})$                             |                        | 32           | 46             | 61                      | 41                         | 49          | 45                                                  |
|                            | Livro                                           |                        | $\mathsf{A}$ | B              | $\mathbf c$             | D                          | E           | F                                                   |
|                            | Demanda<br>Cognitiva                            | Reflexão (%)           | 6            | $\mathbf 0$    | 11                      | $\mathbf 0$                | $\mathbf 0$ | 4                                                   |
|                            |                                                 | Conexão (%)            | 44           | $\overline{2}$ | 48                      | $\overline{7}$             | 33          | 53                                                  |
|                            |                                                 | Reprodução (%)         | 50           | 98             | 46                      | 93                         | 67          | 44                                                  |
|                            | Estrutura                                       | Aberta (%)             | 0            | $\mathbf 0$    | 8                       | $\mathbf 0$                | $\mathbf 0$ | 4                                                   |
|                            |                                                 | Semiaberta (%)         | 19           | $\mathbf 0$    | 26                      | $\overline{2}$             | 6           | $\overline{7}$                                      |
|                            |                                                 | Fechada (%)            | 81           | 100            | 66                      | 98                         | 94          | 89                                                  |
|                            | Contexto                                        | Matemático (%)         | 62           | 100            | 49                      | 95                         | 72          | 53                                                  |
|                            |                                                 | Não Matemático<br>(% ) | 38           | 0              | 51                      | 5                          | 28          | 47                                                  |

**Quadro 8:** Quadro final geral de análise – organização dos dados.

Com essa análise do conteúdo dos livros didáticos, podemos realizar diversas discussões sobre esses dados, produzindo gráficos comparativos, buscando os motivos de tais resultados, comparando com as diretrizes nacionais etc.

Nesta pesquisa, consideramos de extrema importância a necessidade de, para propor uma transposição do conteúdo, conhecer bem os dois protagonistas desse processo: o tablet e o livro. Portanto, uma boa análise dos livros proporciona um conhecimento importante sobre o material, seu conteúdo e como trabalhar esse conteúdo da melhor forma nos tablets.

Escolher um único livro sem conhecer o conteúdo dos demais seria generalizar a forma de apresentação do conteúdo para todos os livros. Poderíamos, por exemplo, sem realizar a análise e conhecer os demais livros didáticos, escolher um livro como o Livro B, o qual possui características únicas, diferentes dos outros. Nesse caso, faríamos a transposição do conteúdo considerando esse livro semelhante aos demais na forma de apresentar o conteúdo, portanto representante de todos.

#### **3.2.6 Considerações sobre a análise**

Ao observar o Quadro 8, é possível notar no resultado da análise que – embora todos os livros tratem um mesmo assunto e sejam aprovados pelos mesmos critérios de Editais para a seleção de materiais voltados ao ensino médio público – existem particularidades que podem agradar aos diferentes gostos dos professores. Consideramos importante que o livro no tablet também incorpore esses diferentes aspectos.

No desenvolvimento teórico, na Introdução e na Definição há um equilíbrio. Na Introdução notamos uma preferência maior pelos fatos históricos, sendo que em três dos seis livros esse tipo de conteúdo é explorado.

Quanto ao tratamento dado ao texto que se refere às propriedades e características do conteúdo, cinco dos seis livros destacam essas características, utilizando-se de tópicos a fim de facilitar a organização para o aluno na leitura – também podemos considerar como uma "sinalização", de acordo com os princípios de Mayer (2009), os quais veremos mais adiante.

Na parte de atividades, cada livro possui em média um total de 45, sendo que destas uma média de 38 são atividades propostas e uma média de sete são atividades resolvidas. Ou seja, em torno de 84% das atividades de cada livro são exercícios para os alunos trabalharem o conteúdo aprendido e o restante são atividades prontas para que o aluno entenda os procedimentos de resolução.

O gráfico a seguir mostra a quantidade de atividades resolvidas e atividades propostas de cada livro para um comparativo:

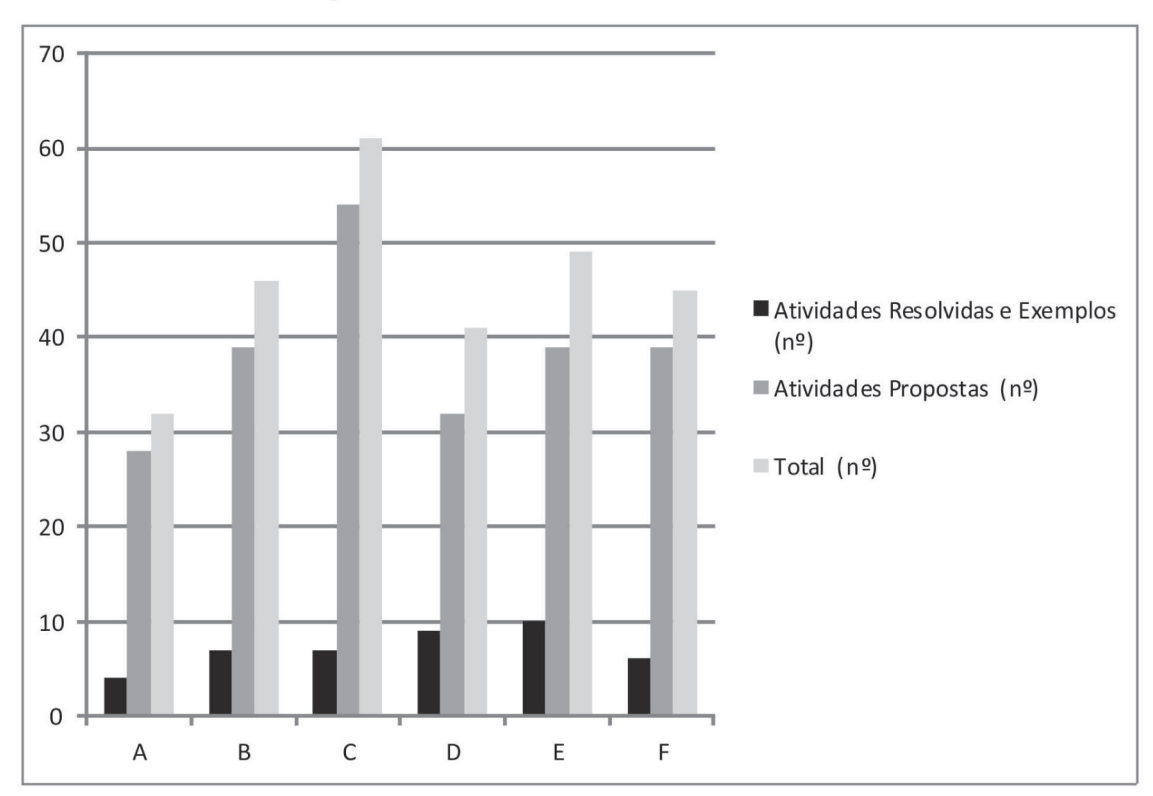

**Gráfico 1.:** Comparativo do número de atividades em cada livro da análise.

Quanto à Demanda Cognitiva, notamos que é alta a porcentagem de atividades do tipo Reprodução, as quais são bem características da Matemática. Alguns livros possuem uma grande quantidade de atividades que conectam a matemática a outros temas, mas a quantidade de atividades do tipo Reflexão – as quais exigem que o aluno reflita sobre sua resolução e discuta os caminhos adotados – é bem baixa e ausente.

Note no Gráfico 2 o comparativo referente à porcentagem das atividades divididas quanto a sua demanda cognitiva.

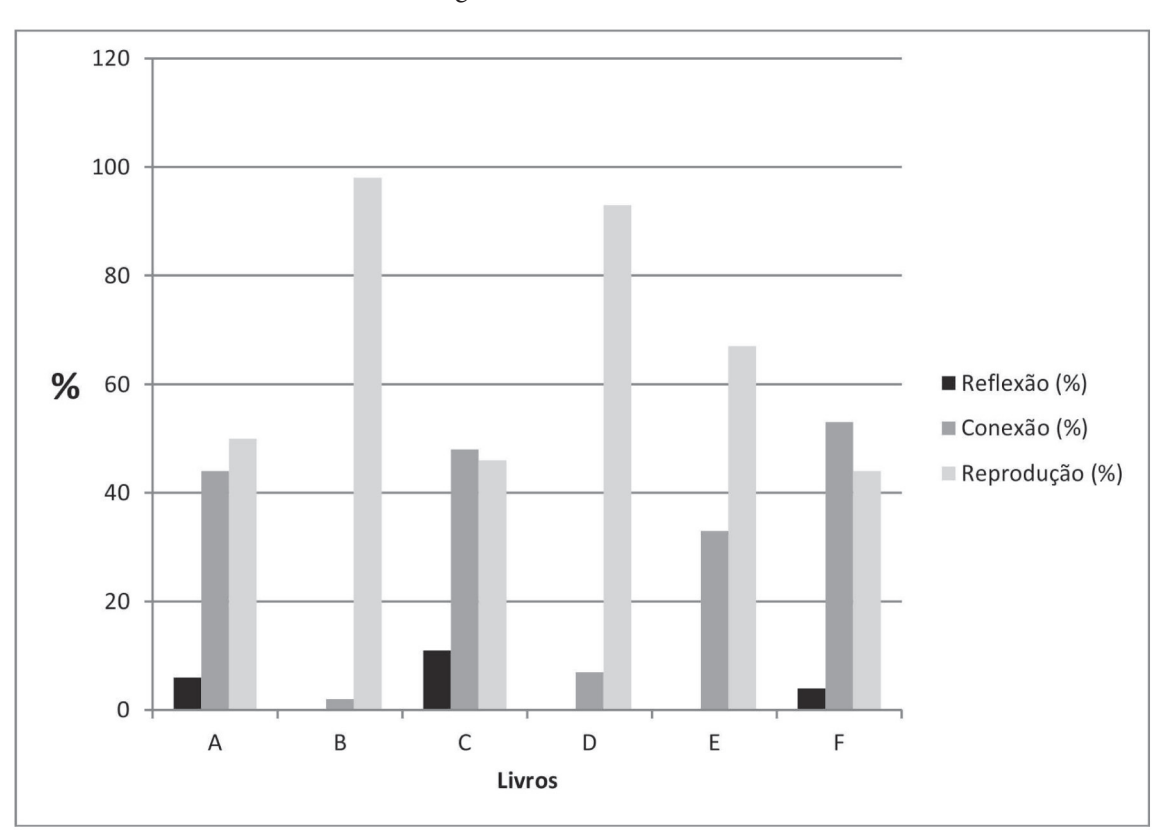

**Gráfico 2:** Demanda Cognitiva das atividades de cada livro da análise.

Como um breve comparativo nesse gráfico, podemos observar o Livro B e o Livro C. O primeiro mostra um comportamento estritamente matemático, com atividades de Reprodução em que o aluno normalmente treina um algoritmo e método. No Livro B, há também Conexão em algumas atividades, mas pouco. Já o segundo possui um equilíbrio maior entre os tipos de atividade, contendo uma boa quantidade de atividades do tipo Reflexão.

A estrutura das atividades (Gráfico 3) mostra-se em grande parte Fechada, aumentando o nível de dificuldade a cada atividade.

As atividades Abertas e Semiabertas normalmente são problemas mais investigativos e construtivos os quais exigem que o aluno desenvolva um raciocínio para chegar até uma solução. Esses tipos de atividade aparecem pouco nos livros.

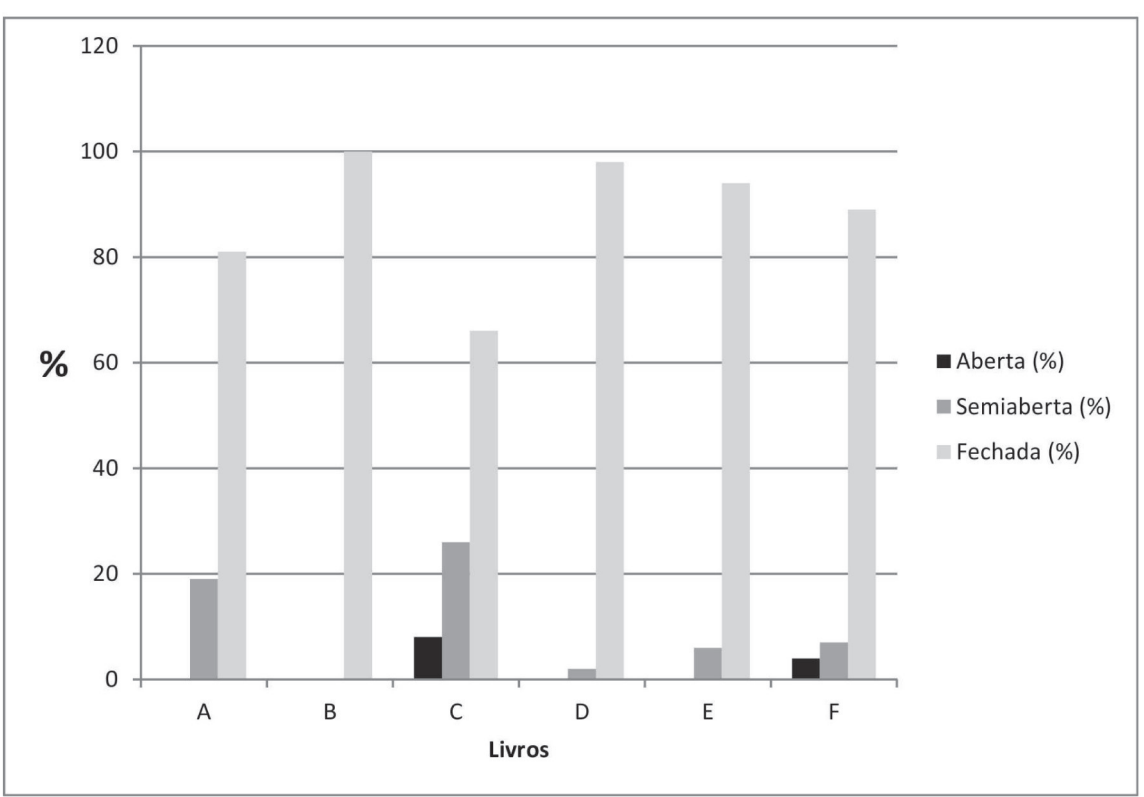

**Gráfico 3.**: Estrutura das atividades analisadas em cada livro.

No que se refere à Contextualização das atividades, o nosso quadro-síntese (Quadro 6) mostra que – mesmo com o esforço dos PCNs, os quais sugerem uma maior necessidade de contexto na matemática – notamos nos dados e no Gráfico 4, que a matemática nos livros ainda "fala" de matemática, mas em metade dos livros analisados é possível notar uma grande quantidade de atividades contextualizadas.

É possível notar no Gráfico 4 que, no caso dos Livros C e F, a quantidade de atividades com contexto matemático e não matemático é quase a mesma; já no caso dos Livros B e E, a quantidade de atividades com contexto matemático é maior do que as atividades com contexto não matemático, no Livro B as atividades são todas estritamente matemáticas, sem contextualização alguma.

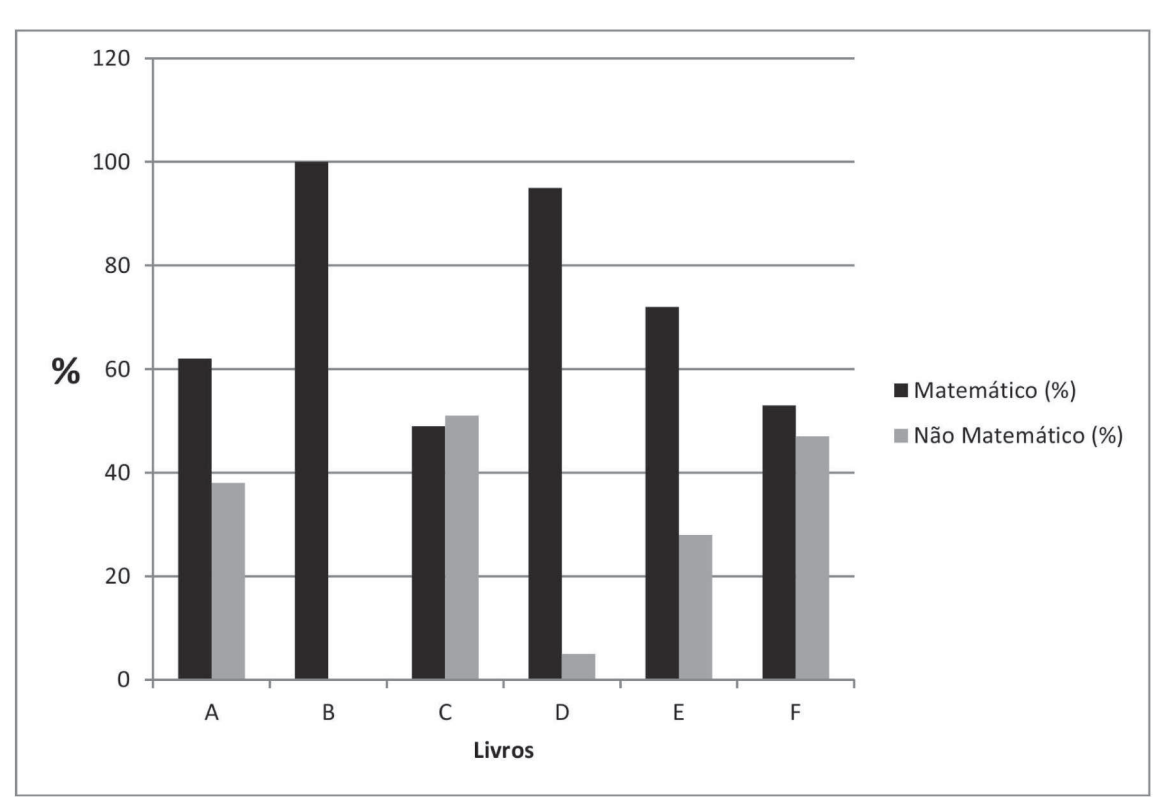

**Gráfico 4.:** Contexto das atividades analisadas em cada livro.

Mais reflexões sobre esses dados que analisamos podem ser realizadas. Outras pesquisas podem ampliar essa análise para todo o conteúdo do livro didático de matemática, sendo possível aumentar o corpus de análise para um número maior de livros. Nesse sentido, novos olhares e discussões podem ser abordados. É possível também adaptar o sistema de categorias e procedimento de análise para livros de outras disciplinas, produzindo um comparativo interessante entre as disciplinas e seus livros didáticos.

No Capítulo 4, partimos para a apresentação do Referencial Teórico da pesquisa e, posteriormente, no Capítulo 5, para o momento da transposição, no qual nos referimos aos resultados desta análise constantemente.

# **CAPÍTuLo 4**

# **TeoRIA CoGNITIVA De APReNDIZAGem muLTImÍDIA**

Neste Capítulo, apresentamos o referencial teórico utilizado na discussão sobre a transposição do conteúdo do livro didático para o tablet. O referencial consiste na teoria de Richard E. Mayer, o qual, por meio de pesquisas experimentais, desenvolveu doze princípios para a criação de um material multimídia que proporcionasse uma aprendizagem multimídia de forma significativa.

Apresentamos a seguir a teoria de Mayer (2009) e os doze princípios, utilizados no Capítulo 5, no qual tratamos da transposição do conteúdo analisado no Capítulo 3 para a tecnologia do tablet, conteúdo apresentado no Capítulo 2.

Richard E. Mayer é professor de Psicologia na Universidade da Califórnia, Santa Barbara (UCSB), onde atua desde 1975. Ele recebeu um Ph.D. em Psicologia pela Universidade de Michigan, em 1973, e atuou como professor assistente de psicologia na Universidade de Indiana (1973-1975). Seus interesses de pesquisa estão voltados à área de psicologia educacional e cognitiva.

Sua pesquisa atual envolve a interseção da cognição, instrução e tecnologia, com foco especial na aprendizagem multimídia, sendo o computador o suporte de aprendizagem. Mayer é ex-presidente da Division 15 (Psicologia da Educação) da Associação Americana de Psicologia; ex-vice-presidente da Associação Americana de Pesquisa Educacional da Division C (Ensino e Instrução); ex-editor do "Educational Psychologist"; ex-co-editor de "Instructional Science"; e ex-presidente do Departamento de Ciências Psicológicas e do Cérebro da UCSB.

Além disso, Mayer ficou em 1º lugar na classificação de psicólogo educacional mais produtivo do mundo nos anos de 1991-2002 e 2003-2008, realizada pelo Contemporary Educational Psychology. Ele recebeu mais de 30 bolsas de extensão universitária (como PI ou co-PI), o que totalizou mais de 10 milhões de dólares americanos, incluindo o financiamento do Instituto de Ciências da Educação, da Fundação Nacional de Ciência e do Escritório de Pesquisa Naval.

Atualmente, Mayer está em conselhos editoriais de 14 revistas, principalmente de psicologia educacional, e é autor de mais de 400 publicações, incluindo 25 livros.

## **4.1 A TeoRIA CoGNITIVA De APReNDIZAGem muLTImÍDIA**

As pessoas aprendem melhor quando as ideias são expressas com "palavras e imagens" juntas, e não apenas com "palavras". De acordo com Mayer (2009), "palavra" não se refere somente a textos impressos, mas abrange também toda mídia escrita ou falada; "imagens", por sua vez, abrange toda mídia gráfica, como vídeos, animações, jogos e ilustrações.

Trabalhamos neste texto com dois termos: Instrução Multimídia e Aprendizagem Multimídia, ambos definidos por Mayer (2009). O primeiro refere-se ao modo de apresentação das "palavras e imagens" que se destinam a promover a aprendizagem, ou seja, podemos considerar a Instrução Multimídia como o meio e a forma utilizados para a apresentação da mensagem. Por exemplo: aulas expositivas com quadro negro, exibição de vídeo na TV ou computador e apresentação utilizando PowerPoint ou material disponibilizado no tablet. Já a Aprendizagem Multimídia diz respeito ao aprendizado alcançado pelo aluno após receber uma Instrução Multimídia.

O termo Multimídia pode ser visto como meio de:

- **• Entrega**: nesse caso, Multimídia refere-se aos meios de entrega de uma mensagem, focando no sistema físico de entrega. Por exemplo, o computador, que permite a utilização de tela e caixas de som;
- **• Apresentação**: nesse caso, o foco é a forma como a mensagem é apresentada, diferente da visão de Entrega em que o foco é o dispositivo utilizado. Na visão de apresentação, pensamos em como a mensagem é representada, com a utilização de "palavras e imagens". É também o caso do computador, por exemplo, em que uma mensagem pode ser apresentada utilizando texto escrito e gráfico dinâmico;
- **Sistema Sensorial**: essa visão considera que Multimídia diz respeito a dois ou mais sistemas sensoriais do aluno envolvidos na recepção do material e atentos aos processos cognitivos que fazem parte dessa recepção. Por exemplo, os olhos

e os ouvidos quando envolvidos na recepção de uma apresentação no computador a qual abrange imagens e sons, o que não acontece com um livro texto, por exemplo, em que imagens e textos são processados ambos visualmente.

Segundo Mayer (2009), a visão de Multimídia como meio de "entrega" é centrada mais nos dispositivos, portanto não é interessante para uma discussão cognitiva. Já a visão de Multimídia como meio de "apresentação" é consistente com a Teoria Cognitiva de Aprendizagem Multimídia, a qual assume que os seres humanos possuem diferentes canais de processamento de informações, mas foca apenas em como o material é apresentado e não como ele é recebido. Portanto, para a Teoria Cognitiva de Aprendizagem Multimídia temos de aliar a visão de Multimídia como Meio de Apresentação com a visão de Multimídia como Sistema Sensorial.

A visão de Multimídia como Sistema Sensorial é mais centrada no aluno, assumindo que os seres humanos possuem diferentes canais de processamento de informações, como o visual e o auditivo. Ela foca no que acontece no sistema cognitivo do aluno quando ele recebe o material e não apenas em como esse material é apresentado.

É importante, durante o desenvolvimento de um projeto multimídia, pensar no aluno, para que o uso da ferramenta multimídia auxilie na produção do conhecimento, proporcionando uma aprendizagem significativa. O desenvolvimento da Instrução Multimídia não centrado na tecnologia, mas no aluno, reduz os riscos de fracassos, como os citados por Cuban (1986) no primeiro Capítulo desta dissertação. A Instrução Multimídia era centrada na tecnologia predominante, o rádio ou a TV educativa.

Quando a Instrução Multimídia é centrada na tecnologia, a preocupação maior é com relação aos avanços tecnológicos e aos dispositivos. Já quando o aluno também é considerado no processo, há uma atuação sobre a natureza do sistema cognitivo humano voltado para a Aprendizagem Multimídia.

Há três metáforas (que representam as três atuações) da Aprendizagem Multimídia:

**Reforço de resposta**: nesse caso, há um reforço positivo ou negativo de acordo com a resposta do aluno a uma mensagem multimídia. Essa atuação está mais ligada com a multimídia como meio de Entrega. Por exemplo, em uma animação na tela de um computador em que o aluno apenas escolhe a resposta e ganha um ponto se acertar;
- **• Aquisição de informação**: nesse caso, as mensagens multimídia apenas apresentam a informação para o aluno. Essa atuação está mais relacionada com a multimídia como meio de Apresentação. Por exemplo, em uma aula expositiva em que o aluno apenas recebe a informação;
- **Construção do conhecimento**: trata-se do caso em que as mensagens multimídia auxiliam na tomada de decisões do aluno. Essa atuação da Aprendizagem Multimídia exige mais do processamento cognitivo do aluno e está mais próxima de uma visão de multimídia como um Sistema Sensorial.

Ainda no que se refere à Aprendizagem Multimídia, durante o desenvolvimento de um material multimídia há, também, três tipos de aprendizagem que podemos esperar. Elas envolvem a retenção e a transferência de um conhecimento. A retenção acontece quando o aluno guarda o que foi aprendido, e a transferência é a capacidade de o aluno aplicar esse conhecimento, explicar de forma clara e transferir para outras situações de aprendizagem.

Os três tipos de aprendizagem que podem ocorrer durante uma Instrução Multimídia são:

- **"Não aprendizagem"**: nesse caso, não acontece a aprendizagem, ou ela ocorre de maneira pobre e ineficiente tanto na retenção do conhecimento quanto no desempenho de transferência;
- Memorização: nesse tipo de aprendizagem, acontece uma boa retenção do conhecimento, mas o desempenho com relação à transferência é ruim;
- **• Aprendizagem significativa**: nesse caso, ocorre o sucesso tanto na retenção quanto no momento da transferência do conhecimento.

Como podemos observar, a Aprendizagem Significativa é o resultado que se espera durante a Aprendizagem Multimídia, mas este "depende mais da atividade cognitiva do aluno durante a aprendizagem do que de sua atividade comportamental" (MAYER, 2009, p. 3, tradução nossa). Ou seja, o raciocínio do aluno e os aspectos cognitivos durante a atividade são mais relevantes para que ocorra a aprendizagem significativa do que sequências de "comportamentos motores" como, por exemplo, excesso de interações gestuais em um aplicativo digital do tablet.

A teoria de Mayer (2009) pode ser discutida e analisada em um debate com a visão de outros pesquisadores em teorias Construtivistas, como as baseadas em Jean Piaget, e também em teorias de Aprendizagem Significativa, como as baseadas em David P. Ausubel. Essas relações não são o foco de nossa pesquisa, mas estão presentes nas Considerações Finais desta dissertação como uma proposta para outras pesquisas.

A Teoria Cognitiva de Aprendizagem Multimídia considera que as pessoas aprendem melhor quando as ideias são expressas com "palavras e imagens" juntas e não apenas com "palavras" sozinhas, buscando por meio de uma Instrução Multimídia utilizar-se dos sistemas sensoriais do aluno da melhor forma para proporcionar a organização e construção do conhecimento.

Para isso, Mayer (2009) analisa doze princípios do Design Multimídia, baseados em amplas pesquisas experimentais, para benefícios no processamento cognitivo do aluno. São princípios que podem nortear a elaboração de um material no tablet que busque proporcionar uma Aprendizagem Multimídia de maneira significativa, pois foram estruturados a partir do "como" as pessoas aprendem.

# **4.2 os sIsTemAs seNsoRIAIs e A INsTRuÇÃo muLTImÍDIA em umA LÓGICA QuALITATIVA**

Uma Instrução Multimídia está presente nas mais variadas formas de transmissão de uma mensagem: uma apresentação em um projetor digital, um vídeo, uma apresentação de imagens, uma narração em um computador e até mesmo no simples texto impresso em uma folha.

A Instrução Multimídia trata da mensagem sendo transmitida pelos dois meios de transmissão juntos, "palavra e imagem" – o que Mayer (2009) também denomina "canal duplo" –, com a intenção de promover a aprendizagem. Isso não significa que a mesma mensagem é transmitida de formas diferentes, mas que os diferentes meios de transmissão se complementam de acordo com as possibilidades de cada um (vídeo, áudio, texto).

O canal duplo refere-se à utilização do canal da visão e do canal da audição. Utilizar apenas um canal seria ignorar a capacidade de processamento do outro canal. Por exemplo, um material apenas visual estaria ignorando a ação de uma narração ou som complementando este material para auxiliar a aprendizagem.

Na transmissão voltada para diferentes canais sensoriais do aluno, há a lógica quantitativa e a lógica qualitativa. A primeira justifica que é possível transmitir um maior número de informações e diferentes definições sobre um determinado conteúdo ao mesmo tempo, proporcionando várias formas diferentes de assimilá-lo. Mas adotar a lógica quantitativa seria como acreditar que os dois canais – como visão e audição, por exemplo – fossem equivalentes, ou seja, texto e narração seriam apenas duas maneiras equivalentes de apresentar o mesmo conteúdo.

Mayer (2009) adota a lógica qualitativa, por meio da qual os canais diferentes se complementam e a "compreensão humana ocorre quando os alunos são capazes de integrar mentalmente as diferentes representações" (MAYER, 2009, p. 3, tradução nossa). Ou seja, a lógica qualitativa assume que os canais não são equivalentes, e sim complementares, ocorrendo a compreensão quando os alunos são capazes de construir conexões significativas entre as diferentes representações de uma mensagem.

Pensar em um material multimídia considerando a ciência da aprendizagem, isto é, preocupando-se com as teorias sobre como as pessoas aprendem, e projetá-lo de acordo com o "como" a mente humana trabalha, resultará em um material mais adequado, com mensagens multimídia mais propensas à aprendizagem significativa do que aqueles materiais que não são pensados dessa maneira. Tudo isso traz uma preocupação maior com relação ao Design Instrucional ou Design Multimídia, que projeta o ambiente multimídia e elabora as interações do aluno com a mídia.

# **4.3 A APReNDIZAGem muLTImÍDIA e o DesIGN De INsTRuÇÃo muLTImÍDIA**

A aprendizagem, segundo Mayer (2009), é uma mudança no conhecimento atribuível à experiência. Essa definição divide-se em três partes: (a) a aprendizagem é uma mudança no aprendiz; (b) o que é alterado é o conhecimento do aluno; e (c) a causa da mudança é a experiência do aluno em um ambiente de aprendizagem:

> A aprendizagem é pessoal, na medida em que acontece dentro do sistema cognitivo do aluno. A mudança no conhecimento não pode ser observada

diretamente, mas deve ser inferida a partir de uma mudança no comportamento do aluno – tal como o desempenho em um teste de transferência. A mudança pode envolver a reorganização e integração de conhecimento, e não simplesmente adição de novos conhecimentos (MAYER, 2009, p. 60, tradução nossa).

A aprendizagem envolve uma mudança no que o aluno conhece, e essa mudança – no caso da aprendizagem multimídia – acontece em decorrência da instrução multimídia. O Designer de Instrução Multimídia<sup>12</sup> deve conhecer sobre a aprendizagem humana e capacidades cognitivas, como aspectos da memória curta e longa, memória de trabalho<sup>13</sup> e todos os processos cognitivos que acontecem durante a aprendizagem.

Também é necessário compreender que existem limitações na capacidade de memória, ou seja, a quantidade de conhecimento que pode ser processado de uma só vez é limitada. Uma mensagem multimídia muito elaborada e carregada não será eficaz na transmissão da mensagem e desenvolvimento da aprendizagem, considerando que cada canal (auditivo e visual) também tem uma capacidade limitada de processamento de informação.

Os seres humanos são processadores ativos que procuram dar sentido a uma Apresentação Multimídia. Esses processos cognitivos ativos incluem: a) prestar atenção; b) organizar informações de entrada; e c) integrar as informações adquiridas com conhecimentos prévios.

Os processos cognitivos, ao receberem uma mensagem, resultam em uma aprendizagem ativa, em que o aluno constrói mentalmente suas concepções, de acordo com a Instrução Multimídia recebida – são processos que se destinam a ajudá-lo na compreensão do material. O resultado do processamento cognitivo ativo "é a construção de uma representação mental coerente, uma aprendizagem ativa pode ser vista como um processo de construção de um modelo mental" (MAYER, 2009, p. 68, tradução nossa).

Um modelo mental (ou estrutura de conhecimento) figura as peças-chave do material apresentado e suas relações em uma representação coerente de um conhecimento que pode ser estruturado, incluindo fases mentais de: processo; comparação; generalização; enumeração; e classificação (CHAMBLISS & CALFEE, 1998; COOK & MAYER, 1980). Compreender uma

<sup>12</sup> Designer de Instrução Multimídia é o profissional responsável por elaborar o projeto de Instrução Multimídia utilizando-se de uma determinada mídia.

<sup>13</sup> A memória de trabalho é usada para temporariamente segurar e manipular o conhecimento na consciência ativa, o que acontece muito durante a aprendizagem multimídia.

mensagem multimídia muitas vezes envolve a construção de estruturas de conhecimento. Um material multimídia deve ter uma estrutura coerente, e a mensagem deve orientar o aluno sobre como construir a estrutura.

Segundo Mayer (2009), a aprendizagem multimídia está relacionada a cinco passos que devem ser seguidos durante a elaboração de um material multimídia: 1) selecionar palavras relevantes do texto apresentado ou narração; 2) a seleção de imagens relevantes a partir das ilustrações apresentadas; 3) organizar as palavras selecionadas em uma representação verbal coerente; 4) organizar as imagens selecionadas em uma representação visual coerente; e 5) integrar as representações visuais e verbais ao conhecimento prévio.

No processamento de palavras faladas ou narração, as palavras são captadas pelos ouvidos e detidas temporariamente na memória auditiva sensorial. Em seguida, inicia-se um processamento cognitivo ativo de acordo com a atenção que o aluno presta ao som. Então, ele passa a fazer relações do som com fragmentos das imagens, organizando o pensamento, criando representações e construindo uma estrutura mental coerente que pode buscar relações, também, com o seu conhecimento prévio.

O processamento de imagens ocorre principalmente no canal visual/pictórico, diferentemente do processamento de palavras faladas, o qual ocorre principalmente no canal auditivo/verbal. Já o processamento de palavras impressas ocorre inicialmente no canal visual/ pictórico e então se move para o canal auditivo/verbal, ou seja, o aluno ao ler um texto cria, em sua mente, interpretações verbais das palavras impressas.

As palavras impressas são apresentadas visualmente, de modo que têm de ser inicialmente processadas através dos olhos. Então, mentalmente elas são pronunciadas (faladas), e também criam-se eventuais imagens dessas palavras impressas. Quando o material verbal entra através do canal visual, as palavras tomam um caminho complexo na organização de representações coerentes, competindo por atenção com ilustrações que também estão sendo processadas através do canal visual. Esse problema reflete sobre o princípio da modalidade discutido por Mayer (2009), o qual comentamos mais adiante.

# **4.4 PRINCÍPIos DA TeoRIA CoGNITIVA De APReNDIZAGem muLTImÍDIA PARA o DeseNVoLVImeNTo De um mATeRIAL muLTImÍDIA**

Um princípio central da teoria cognitiva de aprendizagem multimídia é que os alunos podem sofrer três tipos de processamento cognitivo durante o aprendizado. O primeiro é o **processamento cognitivo estranho**, o qual se deve muitas vezes a um design instrucional pobre que acumula, durante o aprendizado, um processamento cognitivo que não atende aos objetivos da instrução, causado por má estruturação na transmissão da mensagem. Por exemplo,

> legendas são apresentadas na parte inferior da tela e uma animação é apresentada na parte superior, o aluno terá que ficar visualmente para trás e para frente entre as palavras na parte inferior da tela na legenda e na parte correspondente da animação. Esta disposição visual é uma forma de tratamento estranho porque desperdiça uma capacidade cognitiva preciosa devido à má concepção (MAYER, 2009, p. 80, tradução nossa).

O segundo é o **processamento cognitivo essencial**, que também pode acontecer durante o aprendizado do aluno, servindo "para representar o material essencial na memória de trabalho, que é determinado pela complexidade inerente do material" (MAYER, 2009, p. 81, tradução nossa). Por exemplo, se um aluno não está familiarizado com um material e conteúdo, muitos detalhes em uma apresentação multimídia podem não ser absorvidos por ele. Por ser complexo e possuir muitas etapas, a mente do aprendiz tentará se concentrar em todos os detalhes, sobrecarregando sua capacidade cognitiva. A solução seria, antes de apresentar o material multimídia, passar algumas palavras-chave para o aluno e também uma prévia estruturação do material, facilitando a posterior compreensão do conteúdo principal.

Mas se o aluno se envolve somente no processamento cognitivo essencial, ele alcança como resultado apenas efeitos com relação à retenção, resultando em uma memorização eficiente, mas em uma transferência pobre, ou seja, não acontece a aprendizagem significativa. Portanto, é necessário unir as soluções para o processamento essencial com o generativo.

O **processamento cognitivo generativo** é o terceiro processamento que pode se desenvolver durante a aprendizagem multimídia: "é o processamento cognitivo que acontece durante o aprendizado e visa dar sentido ao material essencial, podendo ser atribuído ao nível de motivação do aluno" (MAYER, 2009, p. 81, tradução nossa). Ou seja, é necessária a criação de um material multimídia que seja atrativo e instigante para o aluno, por meio do qual ele se envolva e se interesse pela atividade, a fim de que ocorra o processamento cognitivo generativo.

Se a Instrução Multimídia envolver o aluno em um processamento cognitivo essencial juntamente com o generativo, então ocorrerá sucesso na retenção e transferência, resultando em uma aprendizagem significativa. O Designer Instrucional deve "reduzir o processamento cognitivo estranho, gerenciar o processamento cognitivo essencial, e promover o processamento cognitivo generativo" (MAYER, 2009, p. 81, tradução nossa).

Mas é necessário lembrar que a capacidade cognitiva de cada processamento é limitada, ou seja, cada um dos três tipos de demanda sobre a capacidade cognitiva leva a um problema diferente para o Design Instrucional, como problemas atribuíveis ao projeto confuso do layout físico do material, à complexidade inerente do material e ao estilo de comunicação desmotivadora. Portanto, novamente reforçamos a necessidade do planejamento na elaboração do material multimídia juntamente com um amplo estudo sobre as capacidades cognitivas e sobre "como" as pessoas aprendem.

Mayer (2009) analisa doze princípios do Design Multimídia para a Redução de Processamento Estranho, Gerenciamento de Processamento Essencial e para Promover o Processamento Generativo, os quais são baseados em estudos experimentais e fundamentados em uma teoria de como as pessoas aprendem a partir de "palavras e imagens". O resultado é o que Mayer chama de Teoria Cognitiva de Aprendizagem Multimídia.

## **4.5 os PRINCÍPIos Do DesIGN muLTImÍDIA**

A seguir, apresentamos resumidamente os doze princípios de Mayer (2009), os quais utilizamos para a transposição do conteúdo com expansão para o tablet. Esses princípios podem proporcionar resultados positivos no processo da aprendizagem multimídia, reduzindo o Processamento Estranho, gerenciando o Processamento Essencial e promovendo o Processamento Generativo.

#### **4.5.1 Princípios para a Redução de Processamento estranho**

#### *4.5.1.1 Princípio da Coerência (PR1)*

As pessoas aprendem melhor quando palavras estranhas, imagens e sons desnecessários são excluídos, em vez de incluídos. Em uma animação, músicas de fundo e muitos detalhes nas imagens que não têm a ver com o objetivo do aprendizado podem atrapalhar o processamento cognitivo do aluno.

#### *4.5.1.2 Princípio da Sinalização (PR2)*

As pessoas aprendem melhor quando são adicionadas "pistas" que destacam a organização do conteúdo essencial. No material multimídia, livros ou animações, "pistas" como setas, meios de categorizações e classificação do conteúdo, além de alguns destaques em informações importantes, facilitam a organização e estruturação do conteúdo durante o aprendizado.

#### *4.5.1.3 Princípio de Redundância (PR3)*

As pessoas aprendem mais a partir de gráficos e narração do que a partir de gráficos, narração e texto na tela. Ou seja, ao apresentar uma ilustração e uma narração sobre essa ilustração não há a necessidade de um texto que apresenta o mesmo conteúdo da narração.

A utilização da ilustração e da narração faz com que o material use dos dois canais do aluno, visão e audição, aprimorando a aprendizagem, pois a visão estará voltada apenas para a imagem, e a audição fará relações da narração com a imagem.

#### *4.5.1.4 Princípio da Contiguidade Espacial (PR4)*

As pessoas aprendem melhor quando as palavras e imagens correspondentes são apresentadas próximas uma da outra, em vez de distantes, ao longo da página ou da tela. Se as informações correspondentes estiverem distantes, elas acabam perdendo uma relação imediata, e o aluno deverá movimentar os olhos ao longo do material procurando e organizando essas relações, o que causará uma sobrecarga no seu sistema cognitivo.

Em uma apresentação de slides, por exemplo, se um slide contém um texto que se refere a uma imagem do slide anterior, note que há um esforço cognitivo muito maior, sendo necessário resgatar detalhes da imagem que já passou.

#### *4.5.1.5 Princípio da Contiguidade Temporal (PR5)*

As pessoas aprendem melhor quando as palavras e imagens correspondentes são apresentadas simultaneamente, em vez de sucessivamente. Em uma apresentação multimídia que consiste em uma animação, por exemplo, uma imagem deve ser apresentada simultaneamente com a narração que a descreve. Uma falta de conexão entre a narração e a imagem dificulta a estruturação do conhecimento e a formação de relações no conteúdo apresentado.

Voltando ao nosso exemplo anterior, sobre a apresentação de slides, se o apresentador estiver falando de uma imagem que já foi apresentada em um slide anterior ele terá que voltar o slide até a imagem que representa sua fala, a fim de que o aluno tenha sucesso na relação da narração com a imagem.

#### **4.5.2 Princípios para o Gerenciamento do Processamento essencial**

#### *4.5.2.1 Princípio da Segmentação (PG6)*

As pessoas aprendem melhor quando uma aula multimídia é apresentada em passos ou segmentos adequados ao usuário, em vez de apresentada de uma forma contínua. O material apresentado de forma segmentada pode ser controlado pelo aluno, como no caso de uma animação, em que ele pressiona o botão continuar, ou de uma apresentação que enumera os passos, passando em partes o conteúdo:

Depois de ver um segmento, o aluno é capaz de completar os processos cognitivos mais profundos de organização do material essencial para estruturas cognitivas coerentes, integrando as estruturas cognitivas entre si e com outras etapas da cadeia causal (MAYER, 2009, p. 178, tradução nossa).

#### *4.5.2.2 Princípio da Pré-formação (PG7)*

As pessoas aprendem melhor a partir de uma lição multimídia quando sabem os nomes e características dos principais conceitos. Quando o material multimídia é muito complexo ou não há familiaridade com o conteúdo, "o aluno pode não ter capacidade cognitiva suficiente para se envolver no processo de representação mental do material – criando uma situação que chamamos de sobrecarga essencial" (MAYER, 2009, p. 190, tradução nossa).

Uma lição preliminar contendo significados-chave para a lição principal pode melhorar o resultado final no aprendizado do aluno, que – ao se deparar com o material principal – irá ter uma facilidade maior em assimilar o conteúdo, pois alguns conceitos-chave já foram aprendidos.

#### *4.5.2.3 Princípio da Modalidade (PG8)*

As pessoas aprendem melhor a partir de gráficos e narração do que a partir de animação e texto na tela. Isso porque gráficos e narração juntos irão utilizar-se de dois canais diferentes, visão e audição, complementando a aprendizagem. Já gráficos e texto na tela irão utilizar-se apenas do canal da visão, causando uma sobrecarga cognitiva dependendo da forma como são utilizados. Por exemplo, quando assistimos um filme em um idioma que não temos nenhum conhecimento e que não se assemelha em nada com nosso idioma nativo, mas que apresenta uma legenda em nosso idioma, nosso canal visual tenta ao mesmo tempo prestar atenção na imagem e no texto da legenda.

Além dessa alta sobrecarga cognitiva no canal visual, o texto da legenda que entra pelo canal da visão é convertido para o canal auditivo, pois mentalmente criamos narrações desse texto. Com isso, perdemos diversos detalhes da imagem e do texto da legenda, dependendo de onde nossa visão se foca em um determinado momento. Quanto maior é a dificuldade de leitura da legenda, maior é a perda dos detalhes. Já o filme dublado em nossa língua estaria fazendo uso do canal visual e auditivo da forma correta, em que um complementa o outro. Assim, prestamos atenção na imagem e ouvimos os diálogos do filme.

#### **4.5.3 Princípios para Promover o Processamento Generativo**

#### *4.5.3.1 Princípio Multimídia (PP9)*

As pessoas aprendem melhor a partir de palavras e imagens juntas do que a partir de palavras sozinhas. Esse princípio foi discutido ao longo deste texto, e é o centro da teoria de Mayer (2009).

O Princípio Multimídia reforça a definição de "palavras e imagens" utilizada por Mayer (2009), a qual também utilizamos no decorrer deste capítulo. Essa definição não diz respeito a apenas textos e ilustrações, "palavras" abrange toda mídia escrita ou falada, e "imagens" abrange toda mídia gráfica, como vídeos, animações, jogos e ilustrações.

O uso adequado dessas duas formas de transmissão da mensagem em uma Instrução Multimídia, em que um canal complementa o outro, proporciona a utilização do canal- -duplo (visão e audição) do sistema sensorial do aluno, promovendo um melhor processamento cognitivo.

#### *4.5.3.2 Princípio da Personalização (PP10)*

As pessoas aprendem melhor a partir de lições multimídia quando as palavras são apresentadas como conversação do que em uma apresentação formal. Esse princípio envolve uma interação mais próxima do aluno, como em um diálogo entre ele e a instrução multimídia, promovendo uma espécie de convívio social mais agradável entre o Instrutor e o aluno. Essa personalização acontece quando o material utiliza frases em primeira pessoa e tratamentos como "eu" e "você", e não diálogos distantes e tratamentos formais.

Em aulas de vídeo de cursos de formação a distância, como no projeto "Telecurso2000", criado em 1995, o qual utiliza a televisão, podemos encontrar algumas situações de Instrução Multimídia seguindo o Princípio da Personalização. Nesses casos, os atores se dirigem ao aluno telespectador como se estivessem conversando com ele.

Outro exemplo, descrito por Mayer (2009), é o da introdução de um jogo educativo, da forma personalizada e da forma não personalizada:

#### **Versão n**ão **personalizada da introdução de um jogo**

Este programa é sobre que tipo de planta sobrevive em planetas diferentes. Para cada planeta, uma planta será projetada. O objetivo é saber qual tipo de raízes, caule e folhas permitem que as plantas sobrevivam em cada ambiente. Algumas dicas são fornecidas durante todo o programa.

#### **Versão personalizada da introdução de um jogo**

Você está prestes a começar uma jornada na qual você vai visitar diferentes planetas. Para cada planeta, você vai precisar projetar uma planta. Sua missão é aprender o tipo de raízes, caule e folhas que permitirão que sua planta sobreviva em cada ambiente. Vamos orientá-lo dando algumas dicas.

Fonte: adaptado de Mayer (2009, p. 246, tradução nossa).

#### *4.5.3.3 Princípio da voz (PP11)*

As pessoas aprendem melhor quando a narração em aulas multimídia é falada em voz humana amigável do que quando é utilizada uma voz de máquina. Embora a máquina possa transmitir uma pronúncia linear e clara de cada palavra, uma voz humana promove um melhor resultado na aprendizagem. Um dos estudos de Mayer (2009) que comprova esse princípio utilizou um personagem virtual para uma Instrução Multimídia, na qual em uma versão esse personagem tinha voz de máquina e, em outra versão, voz de uma dublagem humana. Nos testes de transferência, o grupo que aprendeu com o personagem que possuía voz humana obteve melhores resultados se comparado ao grupo que aprendeu ouvindo a voz de máquina.

Como já mencionamos no Princípio da Personalização, as interações sociais podem melhorar a aprendizagem. A fala é uma interação social que pode refletir estados emocionais, aspectos de classe social, raça e outras características sociais. A forma como a voz e suas características são utilizadas em uma narração é muito importante. Sendo assim, é necessário estar atento aos efeitos de uma determinada voz utilizada em uma Instrução Multimídia, quais efeitos ela pode causar no aprendizado do aluno, que sentimentos essa voz transmite, entre outros aspectos. Nesse sentido, afirma Mayer:

> Nass e Brave (2005) apresentam evidências de que as pessoas podem ser mais influenciadas por mensagens faladas on-line quando percebem que a voz do

falante está vindo de alguém como eles, em termos de gênero, raça, etnia ou estado emocional. Assim, a pesquisa é necessária para determinar como os efeitos de voz em sinais de instrução multimídia podem ser diferentes para diferentes tipos de alunos e, em particular, para determinar se as pessoas aprendem melhor quando elas percebem que a voz do instrutor vem de alguém como eles (MAYER, 2009, p. 257, tradução nossa).

O Princípio da Voz faz parte do Princípio da Personalização. No nosso dia a dia, por exemplo, é diferente dialogar com pessoas com as quais convivemos e com pessoas que estão fora da nossa zona de conforto social. O Designer Instrucional de Multimídia deve considerar esses aspectos e o perfil do aluno que irá buscar sua Instrução Multimídia.

#### *4.5.3.4 Princípio da Imagem (PP12)*

As pessoas não necessariamente aprendem melhor a partir de uma aula multimídia quando uma imagem falante (personagem) é adicionada à tela.

Principalmente com o avanço da Computação Gráfica e uma onda de filmes de animação que se utilizam de uma realidade cada vez mais impressionante e recursos 3D, a Instrução Multimídia muitas vezes tende a inserir um personagem que conversa com o aluno durante a atividade e o orienta. Esse recurso é muito utilizado principalmente em cursos a distância online.

O personagem na tela desvia a atenção do canal visual do aluno, o que causa a adição de um processamento cognitivo estranho. Apenas uma narração durante a animação ou apresentação da imagem na tela proporciona uma melhor utilização do sistema sensorial do aluno.

Adicionar um personagem pode trazer benefícios para uma lição multimídia, de acordo com a forma com que esse recurso é utilizado. Resultados positivos podem ser obtidos a partir da construção de um personagem que auxilie no Princípio da Sinalização, por exemplo, indicando alguns pontos da animação, guiando o aluno e auxiliando na organização e estruturação do conhecimento.

## **4.6 FINALIZANDo e oRGANIZANDo os DoZe PRINCÍPIos**

Neste Capítulo apresentamos os doze princípios de Mayer (2009), os quais iremos utilizar no decorrer da discussão sobre a transposição no Capítulo 5 desta dissertação, ao longo do qual fizemos uso de abreviações à medida que cada princípio foi utilizado. Essas abreviações estão organizadas no Quadro 9, a seguir:

|                  |                          | N <sup>o</sup> | <b>Princípio</b>                   | <b>Sigla</b>    |
|------------------|--------------------------|----------------|------------------------------------|-----------------|
|                  | Processamento Estranho   | 1              | Princípio da Coerência             | PR <sub>1</sub> |
|                  |                          | $\overline{2}$ | Princípio da Sinalização           | PR <sub>2</sub> |
| Redução de       |                          | 3              | Princípio de Redundância           | PR <sub>3</sub> |
|                  |                          | 4              | Princípio da Contiguidade Espacial | PR <sub>4</sub> |
|                  |                          | 5              | Princípio da Contiguidade Temporal | PR <sub>5</sub> |
|                  | Processamento Essencial  | 6              | Princípio da Segmentação           | PG <sub>6</sub> |
| Gerenciamento do |                          | 7              | Princípio da Pré-formação          | PG7             |
|                  |                          | 8              | Princípio da Modalidade            | PG <sub>8</sub> |
|                  | Processamento Generativo | 9              | Princípio Multimídia               | PP <sub>9</sub> |
| Promover o       |                          | 10             | Princípio da Personalização        | <b>PP10</b>     |
|                  |                          | 11             | Princípio da Voz                   | <b>PP11</b>     |
|                  |                          | 12             | Princípio da Imagem                | <b>PP12</b>     |

**Quadro 9:** Princípios da Teoria Cognitiva de Aprendizagem Multimídia segundo Mayer (2009).

Para entender as siglas, temos que a primeira letra P significa "Princípio", e as segundas letras que se alteram em PR, PG ou PP significam:

 $R = Redução$ ;  $G = Gerenciamento$ ;  $P = Promover$ .

O número, no final, é a relação de ordem de acordo com o Quadro 9. Ou seja, PP11 é o Princípio número 11 do Quadro 9: "Promover o Processamento Generativo". Mayer (2009) não impõe nenhuma ordem para os princípios, mas elabora uma sequência textual que também adotamos na elaboração desse quadro.

Na discussão textual da transposição do conteúdo do livro impresso para o tablet, esses princípios serão mencionados entre parênteses no decorrer da redação textual, não sendo necessário o leitor recorrer constantemente ao Quadro 9 para consultá-los; ele poderá consultar esse quadro apenas no momento em que achar conveniente.

Falaremos sobre os princípios no texto, mas não iremos escrever os seus nomes, apenas apontaremos a sigla entre parênteses indicando que determinado princípio está presente em determinado momento da discussão. É importante ressaltar que uma Instrução Multimídia não necessariamente precisa conter todos os doze princípios.

# **CAPÍTuLo 5**

# **A TRANsPosIÇÃo Com eXPANsÃo Do LIVRo DIDÁTICo PARA o TABLeT**

Neste Capítulo, apresentamos uma proposta de transição com expansão do livro didático para os tablets, de acordo com a análise realizada no Capítulo 3 e, também, considerando os tablets que serão destinados para a escola pública brasileira, apresentados no Capítulo 2.

Essa transição do livro impresso para o livro digital acontece com o que chamamos de **Transposição com Expansão**. Para nós, a **Transposição** significa a transferência do conteúdo da forma impressa para a forma digital, o que mantém a confiança depositada no conteúdo dos livros didáticos. O termo **Expansão**, por sua vez, se refere ao fato de que no tablet é possível acrescentar recursos, como animação, vídeo, som, ilustração dinâmica e interatividade, de forma a expandir as possibilidades do conteúdo dos livros didáticos.

A transposição não consiste em uma forma apenas técnica e mecânica de trabalho, mas sim em uma transferência em que é necessário um amplo estudo em três pontos importantes, que se completam, para o sucesso dessa transposição:

- 1. Conhecimento dos equipamentos tablet que serão disponibilizados no ensino público e das possibilidades interativas e tecnológicas que esses equipamentos podem oferecer. Realizamos esse procedimento no Capítulo 2 desta pesquisa;
- 2. Conhecimento e análise sobre como o conteúdo é apresentado pelos livros didáticos, as semelhanças nos diferentes livros, para que seja possível uma discussão sobre como o tablet pode auxiliar o aprendizado desses conteúdos. Realizamos essa análise no Capítulo 3;
- 3. Utilizando os conhecimentos adquiridos nos dois itens acima, é necessário realizar discussões junto à literatura e às pesquisas sobre o ensino e aprendizagem por meio de novos recursos tecnológicos. Assim, é possível aproveitar os diversos recursos que o tablet pode oferecer para o livro didático. Realizaremos essa

discussão aqui no Capítulo 5, em uma perspectiva condizente com a Teoria Cognitiva de Aprendizagem Multimídia.

No decorrer deste Capítulo também serão apresentadas algumas ilustrações que criamos para exemplificar o que é dito no texto. São figuras meramente ilustrativas sobre esta nossa pesquisa de desenvolvimento. Nosso propósito aqui não é o de produzir nenhum protótipo de transposição de material impresso para o tablet, como fizeram Bianco e Amorim (2011) na conclusão da Graduação em Design, ao realizar um trabalho de transposição de uma apostila do Colégio Dom Bosco para o tablet.

Nesse caso, os autores discutiram o processo de forma mais técnica, realizando pesquisas com os usuários do ensino médio e elaborando discussões de usabilidade e melhor navegabilidade da apostila no tablet. Embora leve em consideração o perfil do usuário em uma proposta de transposição e alguma consideração sobre a interação na Educação, é um trabalho de ordem técnica sobre o quesito "produção" do material e as discussões se dão em torno da tecnologia e possibilidades de interação dos tablets. Bianco e Amorim (2011) não trabalharam sob a perspectiva dos efeitos que o material causa na aprendizagem do aluno.

O que pesquisamos aqui se refere a uma preocupação com a aprendizagem e considerações que devem anteceder qualquer trabalho técnico de transposição do material impresso para o tablet. É necessário entender como as pessoas aprendem por meio das tecnologias e como utilizar, da melhor maneira, os processamentos cognitivos do aluno para que não haja sobrecarga cognitiva. Dessa forma, é possível reduzir o processamento estranho, gerenciar o processamento essencial e promover o processamento generativo, o que resultará, então, em uma aprendizagem multimídia de forma significativa.

Em Instruções Multimídias que encontramos prontas, como vídeos, jogos e softwares educativos, ao analisá-las segundo Mayer (2009), encontramos princípios desse autor que foram satisfeitos e outros que não foram. O Designer da Instrução Multimídia, mesmo não conhecendo teorias de aprendizagem, acaba produzindo um material que contém algum aspecto positivo para esse processo, mas por não conhecer tais teorias a Instrução pode conter diversos aspectos que são prejudiciais para a aprendizagem.

Durante cada discussão adotamos uma sequência, debatendo os Princípios de Mayer (2009) de acordo com uma ordem. Mas não é necessário ir "limpando" a Instrução Multimídia ao seguir os princípios um a um, o importante é ter todos em mente durante o desenvolvimento dela. Quanto melhor atendermos a esses princípios, mais iremos beneficiar a Aprendizagem Multimídia.

## **5.1 CoNHeCImeNTos TÉCNICos em DeseNVoLVImeNTo e DesIGN**

Para o desenvolvimento de uma Instrução Multimídia, seja no computador, em um vídeo ou em um aplicativo no tablet, são necessários conhecimentos técnicos que irão possibilitar esse desenvolvimento na tecnologia em questão. Embora esse não seja o foco de nossa pesquisa, apresentamos aqui um pequeno texto para conhecimento dessa área de desenvolvimento.

Tecnologia da Informação, Interações Gestuais de Interface, Arquitetura de Informação, Usabilidade, Acessibilidade e Design de Interface (AGNER, 2011; MAZZONI, TORRES & ALVES, 2002; CUNHA, 2012; BIANCO & AMORIN, 2011) são conhecimentos necessários para o Designer de Instrução Multimídia, normalmente adquiridos junto às áreas de formação em Design, Computação e Tecnologia da Informação.

No tablet, existe uma estrutura de navegação correta para melhorar a interação com o usuário, composta por um planejamento, pré-projeto e projeto. Há o desenvolvimento de um esqueleto e uma arquitetura para o livro no tablet que considera a navegabilidade e usabilidade, além de diversas especificações que compreendem a área da implementação do livro no dispositivo.

Essas especificações que citamos fazem parte do conhecimento técnico de desenvolvimento e programação. Nesta dissertação, apresentamos uma pesquisa que abrange os aspectos voltados para a aprendizagem humana e seus processos cognitivos a fim de que o desenvolvimento do livro no tablet foque o aluno quanto a sua aprendizagem e não a tecnologia em si.

Desenvolver um aplicativo ou realizar a transposição de um livro para o tablet não demanda muitas dificuldades técnicas, não sendo necessários grandes períodos de trabalho. No momento em que o Ministério da Educação anunciou a compra de tablets para o ensino médio, grandes editoras com suas equipes técnicas puderam realizar a transposição imediata dos livros didáticos para esses dispositivos.

A questão que discutimos nesta pesquisa de mestrado é a necessidade de uma atenção maior para a aprendizagem do aluno e suas limitações cognitivas, utilizando a tecnologia de forma adequada para que não aconteça sobrecarga cognitiva e aumento de processamento estranho, o que causa deficiência no processo de aprendizagem.

Nas transposições atuais do material impresso para o digital normalmente acontece apenas uma mudança da mídia utilizada sem nenhum acréscimo, ou a utilização de excessos de interações e recursos que aumentam o processamento cognitivo estranho e prejudicam a aprendizagem. Isso porque são valorizados os recursos tecnológicos possíveis de se aplicar, sendo esquecidos os efeitos negativos que esse excesso pode causar na aprendizagem.

Neste Capítulo discutiremos a transposição com o foco na Aprendizagem Multimídia. Julgamos importante que os técnicos, projetistas de softwares, designers e desenvolvedores dessa Instrução Multimídia considerem os resultados expostos nesta pesquisa e a teoria de Mayer (2009), para que o livro didático no tablet tenha maior sucesso em promover a aprendizagem.

## **5.2 A TRANsPosIÇÃo DA INTRoDuÇÃo Do CoNTeÚDo**

De acordo com nossa análise, iniciamos a transposição do livro didático partindo da introdução do conteúdo de funções trigonométricas seno e cosseno.

Os resultados finais da análise disposta no Quadro 2 mostram que, entre os seis livros didáticos analisados, dois continham uma introdução do tipo Matemática, dois uma introdução do tipo Cotidiano, dois do tipo Ciências da Natureza e dois do tipo História. Ou seja, as semelhanças encontradas foram equilibradas, os autores desses livros não consideram uma forma em comum de introduzir o assunto sobre funções trigonométricas.

No que se refere ao livro digital no tablet, é possível reunir todas essas formas de introdução que encontramos na análise, não sendo necessário adotar apenas uma maneira de introduzir o conteúdo. Desse modo, o aluno será capaz de construir as relações entre as diferentes abordagens, o que facilitará seu aprendizado.

O livro impresso não reúne todas as abordagens possíveis, pois isso implicaria principalmente o aumento de páginas necessárias, o que influenciaria no valor final do produto. Alguns livros didáticos impressos nem sequer disponibilizam muitas páginas para uma introdução. Já no tablet, há a versatilidade de implementar um material mais completo sem grandes aumentos no custo final.

A introdução dos livros analisados – seja do tipo Cotidiano, História, Matemática ou Ciências da Natureza – é composta normalmente de um texto e imagens referentes a ele, sendo este o recurso máximo que o livro impresso pode oferecer. No caso da introdução do tipo Matemática, como em Giovanni e Bonjorno (2005) e Goulart (2009), o texto pode conter figuras geométricas ou equações matemáticas.

Ribeiro (2010) apresenta três tipos de abordagem nos textos introdutórios de seu livro: uma do tipo História (no início da Unidade de Funções Trigonométricas (p. 47)); uma do tipo Ciências da Natureza (no início do assunto sobre função seno (p. 71)); e uma do tipo Cotidiano (no início do assunto sobre função cosseno (p. 73)). Na introdução do tipo Ciências da Natureza, por exemplo, o autor coloca uma ilustração que contém o Sol, a Lua e o Planeta Terra, e um texto próximo da imagem o qual explica o fenômeno da maré alta e baixa de acordo com a posição desses corpos. Somente após essa apresentação, Ribeiro define o que é um fenômeno periódico.

No livro D de nossa análise, Almeida et al. (2010) também utilizam uma introdução do tipo Ciências da Natureza com o mesmo fenômeno periódico das marés, mas nesse caso os autores apresentam um texto acompanhado de fotos de uma praia brasileira para ilustrar o fenômeno (ver Figura 15).

No que se refere à transposição com expansão do livro didático para o tablet feita nesta pesquisa, consideramos que, para um primeiro contato do aluno com o assunto utilizamos um vídeo introdutório. Segundo Domingos et al. (2012) é interessante "o uso de recursos audiovisuais, pois o momento atual em que vive a sociedade contemporânea é caracterizado pela multiplicidade de linguagens e por uma forte influência dos meios de comunicação" (DOMINGOS et al., 2012, p. 189).

É possível por meio do vídeo abordar todos os tipos de introdução de nossa análise, podendo o conteúdo introdutório centrar-se no aspecto histórico, nos fenômenos da natureza, em algum fato cotidiano, ou ainda na explicação de algum conceito matemático. A elaboração do vídeo que discutimos aqui pode ser adotada para a elaboração de outros vídeos de diversos temas dentro do livro didático digital.

Nesta transposição com expansão, iniciamos por um vídeo histórico, e os demais tipos de introdução são explorados por meio de outros recursos no tablet. Os livros utilizam a história da matemática que conta o início da trigonometria, como sua utilização na astronomia, citando alguns matemáticos famosos.

#### **5.2.1 A elaboração de um vídeo introdutório**

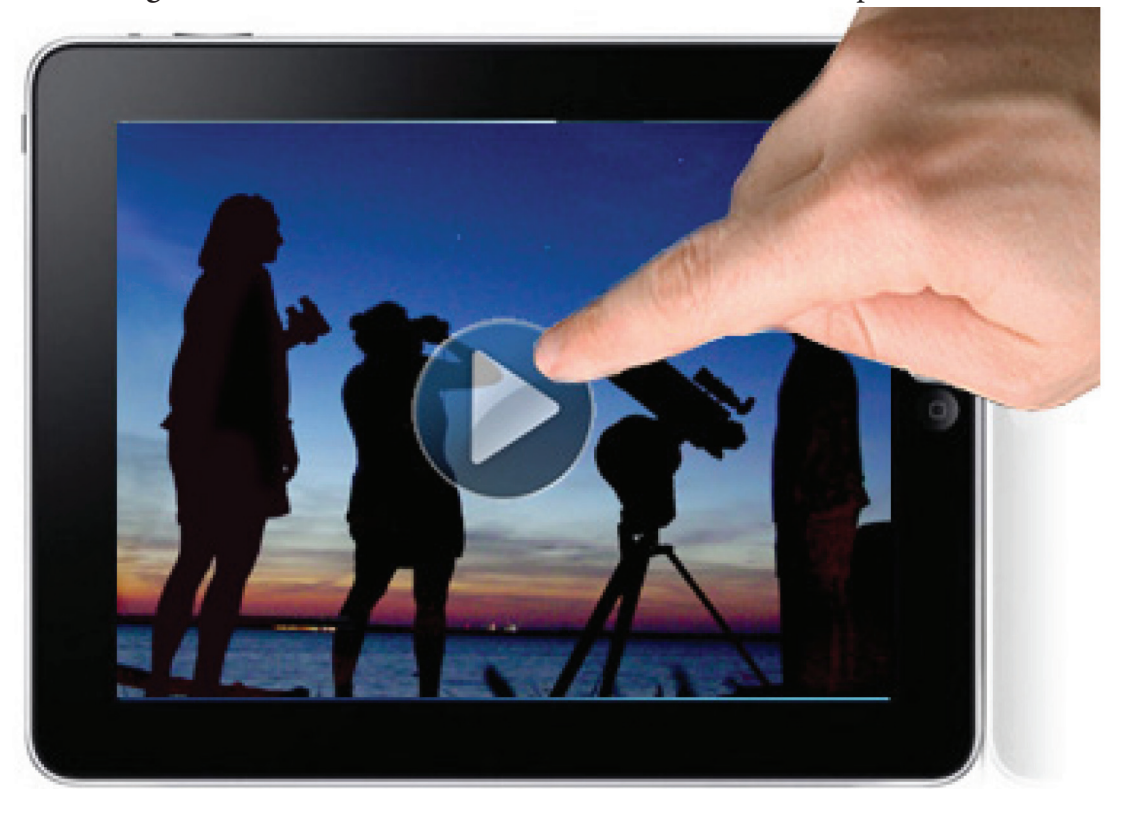

**Figura 20:** Ideia ilustrativa sobre um vídeo introdutório disponível no tablet.

O vídeo é atrativo e ajuda a captar a atenção, mas ele não deve ser longo, para que o aluno possa guardar bem as informações importantes, as quais serão requisitadas no decorrer do capítulo no tablet. Um vídeo curto também possibilita ao aluno revê-lo diversas vezes.

Concordamos com Domingos et al. quando dizem, com base nas ideias de Marcelino-Jr. et al., que "a prática do uso do vídeo como recurso pedagógico traz a possibilidade de utilizar não somente palavras, mas também imagens" (DOMINGOS et al., 2012, p. 190). Ainda segundo os autores, concordando com Mandarino, "a estética das imagens pode ser atraente e também possibilitar a compreensão com mais facilidade" (DOMINGOS et al., 2012, p. 190).

#### *5.2.1.1 A redução do processamento estranho no vídeo de introdução*

Para que os princípios de Mayer (2009) para a redução do processamento estranho sejam atendidos, é importante que o vídeo seja simples, curto e direto. Excesso de sons e detalhes nas imagens aumenta o processamento cognitivo estranho, devendo o vídeo ser, portanto, o mais objetivo possível (PR1<sup>14</sup>). Como se trata de um vídeo introdutório, ele deve conter somente o assunto referente à introdução do conteúdo, e não adiantar fatos ou já iniciar um assunto posterior. Também, excesso de sons desnecessários e imagens muito detalhadas e confusas podem desviar o aluno do objetivo do vídeo.

Mayer (2009) constatou que em 13 de 14 testes de transferência feitos com estudantes, aqueles que receberam apresentações multimídia concisas tiveram melhor desempenho do que os que receberam mensagens multimídia as quais continham material estranho.

Durante a execução do vídeo, devemos utilizar preferencialmente as imagens com uma narração (PR3), e não imagens, narração e legenda da narração. Exceto no caso de o vídeo possuir recursos que atendam às necessidades quanto à acessibilidade. Assim, um aluno surdo poderá ativar um recurso que irá habilitar uma legenda, por exemplo.

A utilização de textos simultaneamente com as apresentações do vídeo e da narração pode ser adequada no caso em que palavras apareçam no vídeo dando destaque para algo importante mencionado pela narração. Nesse caso, acontece uma sinalização (PR2), que indica um momento crucial da explicação, ou acontecimento no vídeo, ajudando o aluno na organização do conteúdo.

O vídeo também deve conter uma narração de acordo com o que é apresentado na imagem (PR4, PR5). Essa narração deve ser simples e não pode se referir a imagens do vídeo que já foram exibidas, e sim a imagens que estão sendo exibidas. Da mesma forma, a palavra escrita no vídeo, para reforçar algum termo da narração, deve ser exibida no exato momento em que for mencionada (PR4). A falta de conexão entre a narração e a imagem dificulta a estruturação do conhecimento do aluno e a formação de relações no conteúdo.

Devemos ter em mente durante o desenvolvimento da Instrução Multimídia que os conteúdos devem ser tratados de forma linear, criando uma sequência durante a apresentação.

No momento em que são utilizados a narração e o filme, o aluno faz uso do canal da visão e do canal da audição, que se complementam na construção e estruturação do conhecimento transmitido. O reforço de alguns termos apresentados no vídeo, com a ajuda de palavras escritas, ajudará no processo de retenção da informação mais importante, proporcionando um conhecimento prévio que poderá ser resgatado nas próximas seções do livro digital.

<sup>14</sup> A listagem dos doze princípios e as siglas utilizadas estão disponíveis na Quadro 9. As siglas ficarão entre parênteses apenas para o leitor saber que se está discutindo um dos Princípios de Mayer (2009).

Todos esses cuidados com a redução do processamento cognitivo estranho nesses canais do aluno (visão e audição) são muito importantes para o sucesso de uma aprendizagem multimídia.

#### *5.2.1.2 O gerenciamento do processamento essencial no vídeo de introdução*

De acordo com Mayer (2009), para reduzir o processamento estranho é necessária uma linearidade no vídeo a fim de que o aluno consiga construir e estruturar o conhecimento. Mas a forma linear de apresentação do vídeo não significa uma forma contínua na qual vários temas diferentes são apresentados sem distinção entre um e outro.

Para amenizar os problemas de continuidade, o vídeo pode ser dividido em partes (PG6). No caso da introdução histórica, é possível começar, por exemplo, com uma parte que tratará da história no caso da Astronomia, depois uma segunda parte que tratará dos fenômenos periódicos estudados por grandes matemáticos e, por fim, uma parte mostrando esses fenômenos observados nos dias atuais. Por exemplo: pessoas contemplando um fenômeno no céu, ou movimentos periódicos nas cordas de um violão, mostrando ao aluno que ele também pode fazer essas observações. Assim, estaríamos de certa forma juntando todos os tipos de introdução em um mesmo vídeo.

Cada parte do vídeo, por sua vez, pode ser dividida por uma tela de abertura contendo o seu título, sendo também possível a divisão em subpartes. Essa divisão deve ser feita mediante a estruturação do conhecimento que se espera atingir no final da mensagem. O aluno pode controlar o vídeo e assistir novamente uma determinada parte antes de passar para a próxima. Vendo um segmento por vez, é possível completar os processos cognitivos de organização do material essencial para estruturas cognitivas coerentes, integrando as estruturas cognitivas entre si e outras etapas da cadeia causal, conforme defendido por Mayer (2009).

Para não causar uma sobrecarga essencial, é importante desenvolver uma pré- -formação de conceitos (PG7), pois o vídeo introduz um conteúdo, ou seja, o aluno não conhece muitos conceitos que serão abordados futuramente na lição. As palavras devem ser simples, de conhecimento dele. Utilizar palavras difíceis na narração, termos complicados e até mesmo imagens na filmagem que fogem muito do que o aluno conhece, pode prejudicar a assimilação do conteúdo. Nesse caso, é possível que ele se perca e desvie a atenção

do vídeo ao tentar entender uma imagem que achou impressionante ou uma palavra que nunca ouviu.

Para gerenciar o processamento essencial de forma a evitar uma sobrecarga cognitiva, é necessário que durante o vídeo seja utilizado, preferencialmente, o recurso da narração e da imagem na tela (PG8).

#### *5.2.1.3 Promovendo o processamento generativo no vídeo de introdução*

Após remover todo o material estranho da Instrução Multimídia e gerenciar o material essencial que sobrou, devemos preparar esse material essencial para que ele possa promover o processamento generativo. Ou seja, devemos adequar essa Instrução Multimídia a fim de que ela promova a Aprendizagem Multimídia de maneira significativa, de forma que o aluno obtenha sucesso na retenção e transferência do conteúdo.

Em nossa Instrução Multimídia – no caso, o vídeo –, devemos sempre procurar utilizar os dois canais do aluno (PP9), visão e audição, para promover o aprendizado. O aprendizado acontece quando o aluno é capaz de transferir os conhecimentos adquiridos para outras situações de aprendizagem, ou o conhecimento adquirido na introdução para o restante do capítulo do livro digital.

Conforme já citado anteriormente, a narração do vídeo deve conter uma voz humana amigável, e não uma voz de máquina com uma estruturação do diálogo muito rígida e formal (PP10, PP11). Um vídeo ainda mais eficaz seria aquele capaz de identificar o meio social do aluno, adequando assim a narração e a voz para termos e vocabulários próximos de seu meio de convívio, de modo a facilitar o aprendizado.

Como estamos nos referindo a uma transposição com expansão do livro didático para o tablet e não somente a uma transposição, podemos utilizar as possibilidades do tablet. Por exemplo, o livro no tablet pode se adequar ao meio social do aluno e, assim, apresentar um material voltado para aquele aluno específico.

Por meio de sistemas de localização via satélite, presentes nos tablets e celulares, o material no tablet pode reconhecer o local em que o aluno está e, assim, executar um material específico para aquela região. Outra forma de reconhecimento do ambiente do aluno é por meio de respostas prévias, antes da execução do material, em que o sistema no tablet identifica a

região do aluno. O tablet possui a capacidade de armazenar uma quantidade grande de material, ou até mesmo de utilizá-lo de forma online, acessando-o em um local específico.

Dessa maneira, é possível reunir conteúdos e atividades, podendo o tablet selecionar esses conteúdos em determinado momento de acordo com a necessidade do aluno ou região.

Embora estejamos utilizando a aprendizagem significativa nos termos de Mayer (2009), podemos fazer relações com a aprendizagem significativa nos termos de Ausubel (1982). Para este último, os conhecimentos prévios e o meio do indivíduo devem ser valorizados, a fim de que ele construa estruturas mentais, podendo dessa forma alcançar, a partir de seus conhecimentos, outros conhecimentos. Quando o material a ser aprendido não se relaciona com o "conhecido" do aluno, ocorre o que Ausubel (1982) chama de "aprendizagem mecânica". Nesse caso, o aluno aprende as novas informações sem criar relações com o seu meio comum e com os conceitos presentes em sua estrutura cognitiva. Nesse sentido, ele irá decorar os passos e algoritmos, mas esquecerá de tudo rapidamente.

Em se tratando de uma transposição com expansão, no tablet é possível produzir vídeos para diferentes perfis de alunos e aplicar de acordo com a região da escola em que o dispositivo está sendo utilizado. O meio social do aluno influencia muito em seu conhecimento prévio, necessário para a assimilação do conteúdo e transferência do aprendizado. O vocabulário e os termos utilizados por uma família de classe popular na periferia de uma cidade é diferente do vocabulário e termos utilizados por uma família de classe alta.

Essa discussão não caracteriza discriminação social, e sim uma diferenciação importante no momento em que o aluno recebe a mensagem. Uma criança está mais familiarizada com os termos, vocabulários, imagens e objetos utilizados em seu dia a dia. Trata- -se de uma adequação para que o material possua uma narração e sequência simples para o aluno entender.

Encontramos mais informações sobre estudos e pesquisas referentes a essa discussão em Bransford et al. (2000). Esses autores reúnem estudos, relatos e pesquisas de diversos autores da área de Psicologia que mostram o funcionamento do cérebro humano durante um aprendizado, além de como fatores sociais podem influenciar nesse aprendizado e nos processos de transferência, de acordo com o conhecimento prévio adquirido pelo aluno no seu convívio social, o qual ele leva para a escola:

Conhecimento prévio também inclui o tipo de conhecimento que os alunos adquirem por meio de seus papéis sociais, tais como aqueles ligados com raça, gênero, classe e sua cultura e afiliação étnica (BRICE-HEATH, 1981, 1983; LAVE, 1988; MOLL E WHITMORE, 1993; MOLL et al., 1993-1998; ROGOFF, 1990, 1998; SAXE, 1990). Esse conhecimento cultural pode por vezes apoiar e, por vezes, estar em conflito com a aprendizagem das crianças nas escolas (GRE-ENFIELD E SUZUKI, 1998) (BRANSFORD et al., 2000, p. 71, tradução nossa).

Os mesmos autores apresentam, na mesma obra citada, um caso de uma criança afro-americana que, em uma escola nos EUA, não entendeu um exemplo dado pela professora durante a explicação de frações, pois ela mencionou a divisão de um alimento que essa criança não conhecia, por não fazer parte de sua cultura familiar africana.

Consideramos importante essa breve abordagem para justificar a importância de a Instrução Multimídia estar o mais próxima possível do aluno e de seus conhecimentos prévios (PP10, PP11), a fim de promover de forma mais eficiente o processamento generativo. Este é muito importante para que o aluno consiga realizar a transferência do conteúdo aprendido utilizando-se do conhecimento prévio que traz para a sala de aula, o que o ajudará a formar novos conhecimentos prévios, os quais serão necessários para o restante do conteúdo no tablet.

No tablet é possível expandir o conteúdo do livro didático de forma que ele passe a incorporar os conhecimentos prévios do aluno utilizando-se do seu perfil:

> Conhecimento prévio não é simplesmente a aprendizagem individual que os alunos trazem à sala de aula, com base em suas experiências pessoais e idiossincráticas (por exemplo, algumas crianças sabem muitas coisas, porque elas têm viajado muito ou porque seus pais têm determinados tipos de postos de trabalho; algumas crianças podem ter sofrido uma experiência traumática). Conhecimento prévio também não é apenas um genérico conjunto de experiências atribuíveis aos estágios de desenvolvimento que os alunos podem ter passado (ou seja, acreditar que o céu é "para cima" ou que o leite vem de caixas refrigeradas) (BRANSFORD et al., 2000, p. 71, tradução nossa).

#### **5.2.2 A elaboração de uma animação interativa introdutória**

Supondo que durante a apresentação em vídeo o aluno prestou atenção e a Instrução Multimídia, bem planejada, proporcionou a retenção das informações, antes de partir para um teste de transferência propomos um segundo momento introdutório para o conteúdo de funções trigonométricas seno e cosseno. Nele, utilizamos uma introdução encontrada em nossa análise dos livros didáticos do tipo Ciências da Natureza. Nessa página de nosso livro digital no tablet transpomos o conteúdo introdutório de funções trigonométricas seno e cosseno que fala dos fenômenos periódicos das marés.

A Instrução Multimídia pode conter uma animação interativa que possui o Sol, a Terra e a Lua, e uma foto dinâmica de uma praia. Ao tocar na Lua e arrastar o dedo pela tela do tablet, a Lua, a Terra e o Sol iniciam seus respectivos movimentos, e detalhes na animação ilustram as forças gravitacionais. Quando o aluno deixa de realizar a interação, retirando o dedo da tela do tablet, a animação para.

Ao interagir com a animação, o aluno pode verificar, ao mesmo tempo, a alteração da foto da praia, em que a maré sobe e desce, dependendo do posicionamento da Lua, da Terra e do Sol na animação, e poderá notar também que esse fenômeno se repete dentro de um determinado período. A Figura 21 possui um esboço da ideia dessa interação:

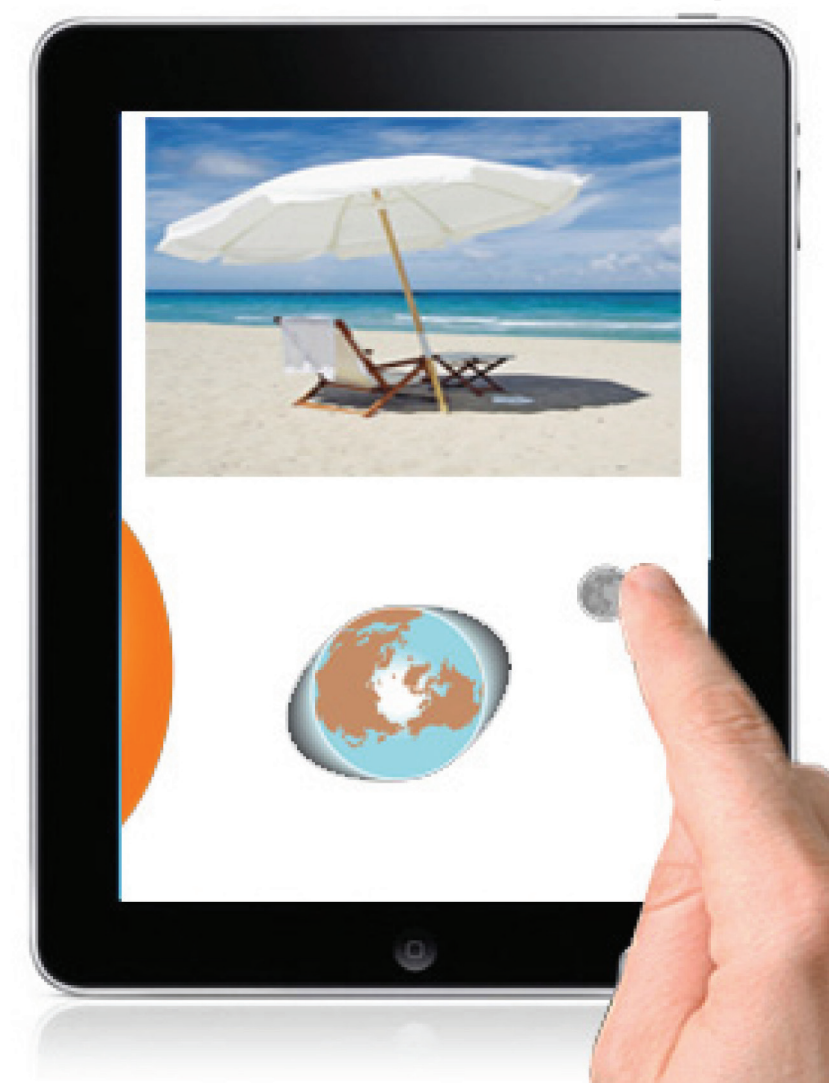

**Figura 21.:** Ideia ilustrativa sobre uma animação introdutória disponível no tablet.

Essa animação interativa não possui nenhuma narração ou excesso de detalhe em seu layout. O aluno deve explorar a Instrução Multimídia e verificar o que está acontecendo. Pode ser acrescentado um som que identifique o aumento ou redução da força gravitacional conforme o posicionamento dos corpos no espaço. Esse som pode ser um ruído único que aumenta ou reduz de volume conforme o aumento ou a redução da atração gravitacional.

Essa animação introdutória não irá narrar ou escrever uma explicação para o aluno. Já foi vista a introdução em vídeo que colocou alguns termos necessários para o conhecimento prévio da lição. O aluno ao explorar o aplicativo poderá, segundo Mayer (2009), criar as relações analisando o que está acontecendo durante a interação.

#### *5.2.2.1 A redução do processamento estranho na animação interativa de introdução*

Além de debater sobre o tratamento que a Instrução Multimídia com o vídeo deve considerar, discutimos também os princípios de Mayer (2009) para a Instrução Multimídia com a animação.

Primeiramente, devemos eliminar todos os processamentos cognitivos estranhos e os excessos dentro da animação (PR1). Para isso, é necessário "(a) excluir o texto interessante, mas irrelevante, ou ilustrações interessantes, mas irrelevantes, para a melhora da aprendizagem; (b) excluir sons estranhos ou músicas; e (c) a remoção de palavras e símbolos desnecessários" (MAYER, 2009, p. 91, tradução nossa).

No caso da nossa proposta de transposição do conteúdo do tipo Ciências da Natureza, praticamente retiramos todo o processamento estranho da interação. O aluno deve apenas explorar a interatividade dessa Instrução Multimídia e observar o que acontece, para que estabeleça as relações entre os objetos na animação. O layout e os gráficos devem ser os mais simples possíveis, a fim de que a atenção do aluno não se volte para detalhes, e sim para o que está ocorrendo conforme inicia a interação.

É importante mencionar que adicionar detalhes sedutores, instigantes e excitantes nas Instruções Multimídia, como nos vídeos, animações e outros, é prejudicial para a aprendizagem. Conforme Mayer, "a principal justificativa teórica para adicionar detalhes sedutores é a teoria de excitação – a ideia de que os alunos aprendem melhor quando estão emocionalmente excitados pelo material" (MAYER, 2009, p. 93, tradução nossa). Essa teoria de excitação é criticada pelo autor, e seus experimentos e pesquisas a contrariam.

A Teoria Cognitiva de Aprendizagem Multimídia de Mayer (2009) tem como base a visão da aprendizagem como construção do conhecimento. Nesse sentido, os alunos, de forma ativa, constroem representações mentais com base no que é apresentado na Instrução Multimídia e no que eles já sabem, ou seja, no seu conhecimento prévio. De acordo com o autor: "os detalhes sedutores podem interferir no processo de construção do conhecimento" (MAYER, 2009, p. 95, tradução nossa).

Essa animação multimídia pode ser considerada uma atividade totalmente aberta, na qual o aluno fará as relações sobre o que está acontecendo de acordo com a interatividade. A animação acontecerá toda em um aplicativo disposto em uma única tela (PR4, PR5), deixando todos os elementos próximos uns dos outros, de modo a facilitar a visualização. Essa animação interativa ajudará o aluno a resgatar o conhecimento adquirido na apresentação do vídeo introdutório.

## *5.2.2.2 O gerenciamento do processamento essencial na animação interativa de introdução*

A animação dinâmica e interativa é única e acontece em uma página de nosso livro didático digital. Nela deve haver uma separação (PG6) entre a interação com a Lua e a observação do movimento da maré na foto da praia. Com a observação, espera-se que o aluno consiga completar a formação de conceitos (PG7) apresentados no vídeo de introdução. Além disso, essa animação utiliza-se de elementos que o aluno já conhece.

Nesse caso, o aluno terá contato com elementos gráficos (PG8). Por se tratar de uma interação gestual direcionará a sua concentração para o que está acontecendo na interação.

## *5.2.2.3 Promovendo o processamento generativo na animação interativa de introdução*

Em nossa animação no tablet, utilizamos imagens (PP9), a fim de facilitar a aprendizagem do aluno, o qual manterá os seus canais cognitivos voltados para os gráficos da interação. O desenho do objeto Lua, por exemplo, deve ser semelhante à Lua comum que todos observam no céu, assim como o Sol e o Planeta Terra. Acrescentar um Sol mais próximo do real (PP10) desviaria a atenção do aluno, que perderia o foco da lição ao reparar nos efeitos da imagem.

Da mesma forma, a praia da animação deve ser ilustrada com a imagem de uma praia comum, focando apenas sua maré, e algum elemento de referência na areia, como uma cadeira ou um guarda-sol. Uma imagem com muitos detalhes, nesse caso uma praia em uma cidade cheia de elementos, pessoas e edifícios, faria com que o aluno observasse a paisagem e se perguntasse, por exemplo: "que lugar é este?". O foco da lição, portanto, seria desviado por causa dos detalhes.

## **5.2.3 A elaboração de uma introdução do tipo cotidiano e do tipo matemática**

Discutimos nos subcapítulos anteriores duas ideias de transposição do conteúdo de introdução para o tablet. O vídeo foi complementado com a interatividade da animação sobre as marés,. Ainda, porém, não discutimos dois tipos de introdução encontrados nos livros didáticos e analisados por nós: Cotidiano e Matemática.

O primeiro normalmente está ligado a movimentos harmônicos periódicos simples, como as cordas de um violão ou o pêndulo de um relógio, conforme Ribeiro (2010). Existem diversos aplicativos para tablet por meio dos quais o usuário pode tocar um violão ou um teclado diretamente na tela do dispositivo, ou seja, aplicativos totalmente interativos. É possível combinar um aplicativo deste com uma função cosseno, por exemplo, em um movimento periódico oscilatório, em que "um sistema vibra com certa amplitude em torno de um ponto de equilíbrio, realizando um mecanismo de 'vaivém', sendo caracterizado por um período e por uma frequência" (RIBEIRO, 2010, p. 73).

Nessa animação, assim como na animação anterior – na qual o aluno pode explorar o movimento das marés –, é possível tocar um aplicativo de um violão na tela do tablet, e as vibrações serão descritas em uma função mostrada na tela (Figura 21a). Assim, o aluno ficará familiarizado com o comportamento da função periódica, podendo criar as relações entre a vibração no violão e o período na função.

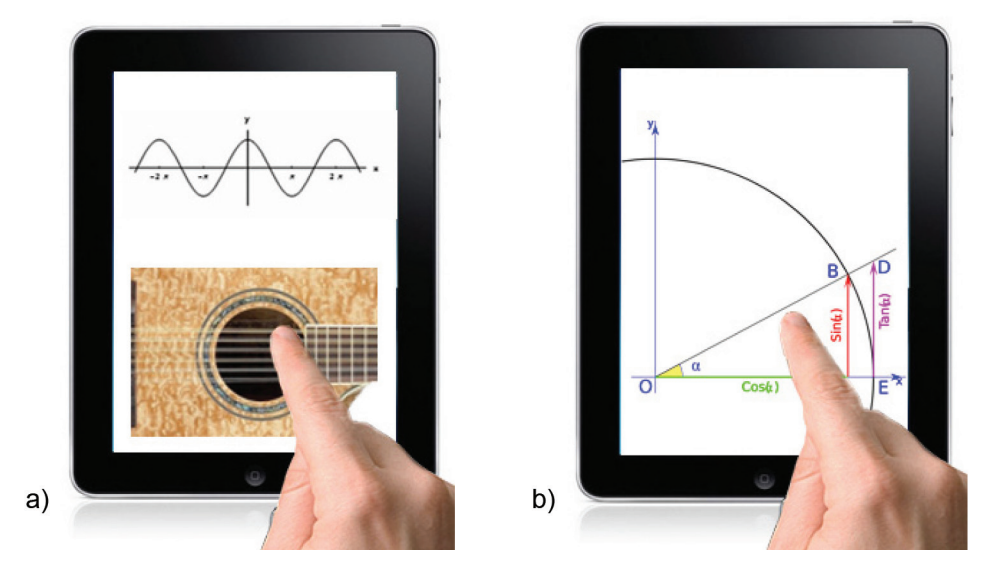

**Figura 21.:** (A) animação de um violão e a função; (B) animação sobre relações trigonométricas.

 Uma introdução do tipo Matemática também pode ser apresentada como uma animação interativa. Nesse caso, a animação deve recordar alguns conceitos matemáticos estudados, os quais serão importantes para o estudo sobre funções trigonométricas seno e cosseno, como, por exemplo, as relações trigonométricas no triângulo retângulo, ciclo trigonométrico, graus e radianos (Figura 21b).

Na animação que discutimos sobre a maré não há narração; e na animação do violão há apenas o som do violão (PR1). Ambas possuem a intenção de proporcionar ao aluno um momento de reflexão em que, ao observar o que acontece durante a interação (PR4), ele possa criar relações entre os elementos e formar alguns conceitos iniciais (PG7) sobre o que seria um fenômeno que acontece repetidamente dentro de um período, relacionando isso com um gráfico que, posteriormente, lhe será apresentado como sendo uma função trigonométrica.

Já na animação do tipo Matemática é possível inserir a narração de algumas palavras-chave ou questões (PR2) para que o aluno procure as respostas dentro da interação. Em algumas questões narradas – como "o que seria o arco da circunferência?" –, ao tocar e arrastar o dedo sobre o arco da animação, um som positivo anuncia o sucesso da resposta. Alguns textos podem ser acrescentados para exigir um momento de concentração em uma leitura sobre essa recapitulação importante para o capítulo que se está iniciando.

A redução do processamento estranho, o gerenciamento do processamento essencial e a promoção do processamento generativo devem conter os mesmos cuidados da animação

sobre as marés, discutida anteriormente, podendo cada responsável pela transposição do livro didático para o tablet implementar suas ideias. No entanto, consideramos importante que essas ideias se mantenham de acordo com a Teoria Cognitiva de Aprendizagem Multimídia.

# **5.3 ImPoRTÂNCIA Do suCesso NA ReTeNÇÃo e TRANsFeRÊNCIA Do CoNHeCImeNTo**

Em cada etapa do processo de transposição do livro didático para o tablet, devemos sempre nos preocupar com o fato de que durante a apresentação da Instrução Multimídia deve acontecer a aprendizagem. Como já discutido no Capítulo 4, a Teoria Cognitiva de Aprendizagem Multimídia de Mayer (2009) procura promover a aprendizagem no aluno de forma significativa, ou seja, deve haver o sucesso tanto na retenção do conhecimento quanto no momento da transferência desse conhecimento.

É necessário que esse cuidado, se a aprendizagem está acontecendo ou não, seja tomado desde o início da transposição do conteúdo do livro didático para o tablet, devendo sempre ser retomado e analisado no decorrer da organização do conteúdo no dispositivo. Isso porque, na transposição da introdução, o aluno poderia simplesmente passar pelos aplicativos, vídeos e animações como se estivesse virando as páginas de um livro, ou seja, acabaria com toda a expectativa esperada quanto à formação das relações e construções mentais.

Para verificar se houve a aprendizagem é importante a realização de testes de retenção e transferência em cada etapa do conteúdo do material. Após o fim da apresentação dos vídeos, animações e interações, é relevante verificar se os objetivos foram atingidos. Se não, é necessário identificar os problemas, elaborando propostas que possam melhorar o material e a metodologia de aplicação.

Nas introduções que encontramos nos seis livros analisados, os objetivos dos autores são basicamente:

- **• História**: que o aluno veja a importância da trigonometria no decorrer da história e o que motivou ou ocasionou seu surgimento;
- **• Cotidiano**: que o aluno entenda os lugares no dia a dia em que a trigonometria e as funções trigonométricas estão presentes, sendo importantes para alguns estudos;
- **• Ciências da Natureza**: que o aluno veja em fenômenos naturais situações que podem ser descritas pelas funções trigonométricas;
- **• Matemática**: que o aluno recorde e veja a importância de compreender conceitos já estudados que serão importantes para o assunto do capítulo sobre funções trigonométricas.

Uma vantagem do tablet é que o aluno pode ser impedido de avançar no material. Ao terminar a introdução apresentada por meio de vídeo, animação e interação, é o momento de verificar se o aluno prestou atenção e alcançou os objetivos esperados. Isso é possível por meio de uma etapa que envolva um teste de transferência.

Em um teste de transferência, "os alunos devem resolver os problemas que não foram explicitamente dados no material apresentado aplicando o que aprenderam em uma nova situação" (MAYER, 2009, p. 19, tradução nossa). Por exemplo, uma pergunta que peça para eles gerarem soluções ou sinalizarem uma resposta, aumentando os graus de dificuldade a cada resposta.

Ao terminar a introdução, o aluno pode responder, diretamente no tablet, algumas perguntas e resolver alguns problemas que exijam a compreensão do que foi apresentado na introdução. Essa interação possibilitará a ele recorrer várias vezes ao conteúdo de introdução para resolver as questões. Ele pode digitar uma resposta – que será diretamente enviada para o tablet do professor, o qual irá analisá-la –, ou pode sinalizar uma opção entre diversas opções, as quais serão analisadas pelo sistema do livro digital. Este decidirá se ele compreendeu o conteúdo da introdução e se poderá passar para o próximo assunto do capítulo.

A análise das respostas feita por um computador é discutível (LEFFA, 2003), pois a máquina pode não assegurar a compreensão, mesmo com uma combinação minuciosa de respostas sobre a introdução. O aluno pode recorrer à tentativa e erro até receber a aprovação para prosseguir. Questões objetivas podem ser combinadas com questões que tenham a participação do professor na análise das respostas, o que traria maior confiabilidade no resultado sobre a compreensão do material essencial da introdução.

Esses testes certificam que o aluno reteve e entendeu uma mensagem importante da introdução, estabelecendo algumas relações relevantes para o restante do conteúdo que será apresentado. Um teste de transferência exige a compreensão do aluno sobre o que foi apresentado e a capacidade de utilizar aquele conhecimento em outras situações. Por exemplo,

apresenta-se um aplicativo no tablet que mostra um relógio de pêndulo, e em uma tela abaixo pede-se ao aluno que esboce uma função sobre período em relação ao que está acontecendo no pêndulo desse relógio, tocando e arrastando o dedo na tela do tablet para desenhar a função.

É importante impedir que o aluno avance demasiadamente pelo livro digital. As paradas para aplicação de testes de transferência, discussões em grupo na sala de aula e intervenções do professor são essenciais. Lembramos que o foco dessa transposição é o aprendizado do aluno e não os recursos do dispositivo. O livro digital no tablet, assim como o livro impresso, é um material de apoio ao professor. Este deve acompanhar o aluno e verificar o aprendizado durante a matéria, em cada etapa.

A transposição com expansão que realizamos da introdução do capítulo do livro impresso para o livro digital utiliza-se do vídeo e de animações, em que o aluno deve construir as relações mentalmente e chegar até a compreensão do que está acontecendo, por meio da investigação do aplicativo, relacionando-a com o vídeo e com os conhecimentos prévios. Mayer (2009) posiciona-se a favor da visão de construção do conhecimento, porque ela "é mais consistente com a base de investigação sobre a forma como as pessoas aprendem e porque é mais coerente com o meu [Mayer] objetivo de promover a compreensão do material apresentado" (MAYER, 2009, p. 17, tradução nossa).

O aluno deve se engajar na introdução a fim de que possa ser habilitado para passar para a próxima fase do material, na qual será trabalhada a definição e as propriedades das funções seno e cosseno.

# **5.4 A TRANsPosIÇÃo Do CoNTeÚDo TeÓRICo De DeFINIÇÃo, PRoPRIeDADes e GRÁFICo DA FuNÇÃo**

De acordo com nossa análise dos livros, e após a transposição da introdução do conteúdo, iniciamos a discussão sobre a transposição com expansão do restante do desenvolvimento teórico das funções trigonométricas seno e cosseno, que abrange a definição do conteúdo, suas propriedades e o gráfico da função.

Nos resultados finais da análise dispostos no Quadro 3, encontramos que entre os seis livros didáticos analisados três utilizavam o ciclo trigonométrico para explicar a definição da função trigonométrica e três utilizavam a ideia de conjunto domínio e imagem de uma função.

Observe o seguinte trecho de definição de Souza, o qual se utiliza da ideia de conjunto: "Definimos como função seno a função f: R ® R, que associa cada número real x ao correspondente seno de x, ou seja,  $f(x) =$ sen x" (SOUZA, 2010, p. 25). Goulart, por sua vez, utiliza a ideia de ciclos:

> Sabemos que para cada número x real existe em correspondência um e só um ponto M da circunferência trigonométrica. Cada ponto M da circunferência tem a sua ordenada, um número, único para cada ponto que já definimos como sen x. Temos, portanto, uma função em R: y = sen x (GOULART, 2009, p. 35).

Quanto às características e propriedades da função, encontramos que cinco dos seis livros analisados davam alguma evidência para essas características na forma de tópicos ou quadros em destaque.

Sobre o gráfico da função, encontramos que todos os livros analisados o abordam de forma semelhante, atribuindo valores para x, calculando a função e traçando o gráfico.

Na transposição com expansão da introdução do conteúdo, elaboramos teorias sobre recursos que atendem aos princípios de Mayer (2009), utilizando as potencialidades do tablet para uma Instrução Multimídia que atendesse aos objetivos da introdução. Já no momento da transposição do restante do conteúdo de desenvolvimento teórico, que abrange a parte de definição, propriedades e gráfico da função, pensamos em uma transposição que se utilize dos textos desenvolvidos pelos autores nos livros didáticos, ou seja, em colocar o texto do livro impresso na tela do tablet para que o aluno realize a leitura na tela.

### **5.4.1 Importância da leitura em uma Instrução multimídia para a compreensão da linguagem matemática**

Consideramos importante que o aluno tenha o contato com a leitura e com a linguagem matemática em forma de texto, para que desenvolva a sua compreensão. A ideia de que fazer uso de recursos tecnológicos, como o tablet, pode resultar em uma utilização muito persistente de suas novidades interativas, podendo prejudicar o aprendizado, é um grande equívoco, como já mencionamos algumas vezes.
Poderíamos, em vez de colocar os textos na tela, inserir animações, narrações e interações em que o aluno apenas ouvisse a informação ou a assistisse em movimento. Cury (2004) aponta a necessidade de os alunos "serem conduzidos a desenvolver suas capacidades de leitura em Matemática e de expressão do próprio raciocínio que os levam à compreensão e utilização de resultados matemáticos" (CURY, 2004, p. 43). Ainda segundo o autor, para se expressar matematicamente o aluno deve desenvolver uma compreensão matemática, considerando que a "capacidade de expressão está acoplada ao desenvolvimento da capacidade de leitura, isto é, da capacidade de aquisição de conhecimentos sem intermediários" (MALTA, 2002 apud CURY, 2004, p. 44).

Em uma pesquisa com a participação de 434 estudantes do ensino fundamental, Oliveira (2009) aplicou coletivamente o Teste de Cloze para português e matemática e os resultados revelaram uma associação entre compreensão em leitura e desempenho escolar. Os alunos com uma melhor compreensão textual apresentavam desempenho escolar mais satisfatório em ambas as disciplinas.

Portanto, mesmo diante de uma tecnologia tão provida de recursos – como som, animação e vídeo –, os quais poderiam substituir a leitura, aprender a ler a matemática é muito importante para o seu aprendizado. Portanto, nesta transposição também consideramos importante haver a leitura no tablet.

Para definir um conceito matemático, é necessário concentração e boa interpretação do texto escrito, principalmente porque a definição matemática vem acompanhada de termos matemáticos.

No que se refere à transposição da introdução do conteúdo, lembramos que a intenção foi utilizar os recursos do tablet para a formação de conhecimentos prévios, que são utilizados no decorrer do capítulo. Esses conhecimentos prévios podem se referir ao que seria  $f(x)$ , relembrar domínio e imagem, ou relembrar ciclo trigonométrico. Então, julgamos eficaz nesse caso a utilização de vídeos e animações.

### **5.4.2 o conteúdo textual impresso apresentado pelo tablet**

O conteúdo de Definição é uma parte textual no tablet, no entanto o texto escrito também é uma Instrução Multimídia e, portanto, durante a elaboração de um texto na tela do tablet é necessário que, além das regras gramaticais do português, também tenhamos em mente os princípios de Mayer (2009).

De acordo com o autor, durante a elaboração de uma Instrução Multimídia devemos pensar em: (1) selecionar palavras relevantes para o processamento na memória de trabalho verbal; (2) selecionar imagens relevantes para o processamento na memória de trabalho visual; (3) organizar as palavras selecionadas em um modelo verbal mental; (4) organizar as imagens selecionadas em um modelo visual mental; e (5) integrar essas duas representações, verbais e visuais.

Esses cinco pontos são essenciais para a elaboração dos processos mentais especificados pelos doze princípios de Mayer (2009). Embora se apresentem como uma lista, não ocorrem necessariamente de forma linear, o aprendiz pode mover-se de um processo para outro de maneiras diferentes. Uma Aprendizagem Multimídia bem-sucedida requer que o aluno coordene e monitore esses cinco processos.

Na utilização de um texto impresso na tela, devemos lembrar que texto e imagens entram todos pelo canal visual, portanto deve haver um cuidado maior quanto à sobrecarga cognitiva.

Observe a Figura 23, que mostra como acontece o processamento das informações recebidas pelo aluno durante uma Apresentação Multimídia:

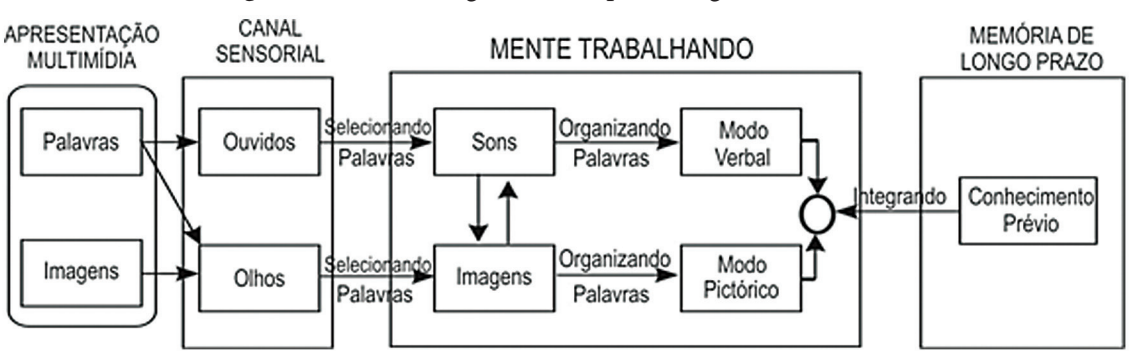

**Figura 23.:** Teoria Cognitiva de Aprendizagem Multimídia.

Fonte: Adaptada de Mayer (2009, p. 61).

Note por essa representação que as palavras e imagens impressas entrarão pelo canal visual do aluno, o qual selecionará aquilo que julgar importante. Essa seleção acontece pelo fato de que possuímos limitações cognitivas de processamento. Quando um texto muito extenso que não seja claro e objetivo nas informações ou uma imagem que possua muitos detalhes irrelevantes para o objetivo da aprendizagem entram pelo canal visual, pode ocorrer a perda de informações relevantes por conta dos limites cognitivos de cada aluno.

As imagens e palavras impressas, ao entrarem pelo canal da visão e passarem por uma seleção, são transformadas em representações visuais ou verbais. Por exemplo, um aluno ao ler um texto impresso sem imagens forma em sua mente representações visuais de esquemas gráficos, ou a descrição de um personagem, e a leitura das palavras é convertida em uma narração dentro de sua mente, ou seja, convertida para o canal da audição.

### *5.4.2.1 A leitura em voz alta versus a Teoria Cognitiva de Aprendizagem Multimídia*

Consideramos importante discorrer sobre a leitura em voz alta, pensando-a de acordo com nossa pesquisa sobre a Teoria Cognitiva de Aprendizagem Multimídia. Ao ler um texto em voz alta, estaríamos utilizando o canal da visão e da audição para uma mesma informação? Esse fato – considerando que a mesma informação é recebida pelo canal visual e pelo canal da audição – contraria a Teoria Cognitiva de Aprendizagem Multimídia de Mayer (2009)? Não seria uma visão quantitativa e sobrecarga cognitiva que vai contra a Teoria?

Muitas pessoas gostam de "ler em voz alta", não necessariamente falando alto, mas narrando o texto de forma que, apenas ela, possa se ouvir. É como se, para essa pessoa, a leitura ficasse mais fácil. Isso se deve ao fato de que se está ampliando a capacidade de processamento cognitivo, pois se está utilizando o canal da visão para receber o texto impresso e também o canal da audição para facilitar a transformação dessas palavras em narração no canal auditivo. Nesse caso, praticamente se estaria utilizando a visão quantitativa para a Teoria.

Isso acontece também com crianças que estão aprendendo a ler. A grande maioria lê em voz alta, pois facilita a concentração, a dicção, o próprio aprendizado da leitura e a alfabetização.

Ressaltamos que não estamos questionando a importância da leitura em voz alta, a qual é discutida e comprovada por diversos estudos na área da Educação e Psicologia (SALLES & PARENTE, 2007; SIM-SIM, 2002; CAPOVILLA, CAPOVILLA & MACEDO, 2009). Mayer (2009), por sua vez, não se opõe a esse benefício individual.

Ao escrevermos um texto, também é bom lê-lo em voz alta para nós mesmos (BAR-RUECO, 2007; MANGUEL, 1997; SOLE, 1998), pois isso facilita a identificação dos erros na escrita e a compreensão. Barrueco discute o processo de leitura, dizendo:

> os recursos próprios da escrita são diferentes dos recursos da língua falada. Enquanto a língua oral pressupõe o uso de gestos, expressões faciais, entonação, tom de voz, retomadas que contribuem para a compreensão do assunto tratado, a língua escrita apresenta convenções mais rígidas, que sempre tem uma finalidade e um destinatário que determinam o modo de realizá-las, precisando conter elementos que permitam o leitor compreender adequadamente o assunto tratado, o que independe da presença do autor (BARRUECO, 2007, p. 71).

Entre as discussões sobre a linguagem falada e a escrita, o autor afirma a respeito do processo de leitura do texto escrito que:

> Estudos científicos comprovam que ao ler, há uma atividade mental intensa, pois ao interagir com a leitura, ocorre o seguinte processo: (a) seleção – o leitor escolhe o que interessa do conteúdo do texto; (b) antecipação – o leitor pode levantar hipóteses, antecipando informações sobre o que ainda está por vir, com base em certas pistas que o texto oferece; (c) inferência – possibilitam captar o que não está dito explicitamente no texto, e o leitor utiliza seus próprios conhecimentos e experiências quando lê, o que facilita a interpretação e compreensão das ideias contidas no texto; (d) verificação ou checagem – tornam possível o

"controle" sobre o efeito das outras estratégias, em outras palavras: o leitor confirma, durante a leitura, as informações que antecipou e as suposições que fez. Essa atividade mental forma habilidades importantes para compreensão de textos mais complexos (BARRUECO, 2007, p. 77).

Note que, para a reflexão proposta aqui, deve-se levar em consideração que existe uma grande diferença entre (1) a utilização da leitura em voz alta em uma sala de aula para a alfabetização, aprendizado da leitura e dicção ou leitura em voz alta para si mesmo, e (2) a utilização da leitura em voz alta para outrem, durante o aprendizado de um novo conteúdo. Não questionamos a utilização da leitura em voz alta para o desenvolvimento verbal e escrito da linguagem, mas sim sua utilização para ensinar algo novo em matemática, por exemplo.

Em Mayer (2009), esse tema não é necessariamente abordado, mas nesta pesquisa fazemos um "parênteses" para refletir sobre esse ponto – considerando a teoria desse autor –, pois utilizamos, para o momento da transposição, um texto impresso na tela do tablet. Realizamos, portanto, aqui uma reflexão rápida que, logicamente, demanda maiores estudos e pesquisas.

Ler um texto impresso em voz alta para nós mesmos, relacionando com a teoria de Mayer (2009), não implica em uma sobrecarga cognitiva. Esta acontece quando os dois canais (visão e audição) recebem uma informação de forma quantitativa. Por exemplo, no caso de um filme dublado em português que possui uma legenda em português. Nessa Apresentação Multimídia (filme) ouve-se uma narração e realiza-se a leitura de um texto na tela que diz a mesma coisa. A Apresentação Multimídia nesse caso está trabalhando uma Instrução Multimídia incorretamente, segundo Mayer (2009), causando sobrecarga cognitiva.

Nesse sentido, podemos refletir sobre as aulas nas escolas nas quais é muito comum um professor pedir para um aluno ler em voz alta para a classe um texto do livro didático. Estaria este método ajudando e facilitando a aprendizagem dos demais alunos da classe sobre aquele novo conteúdo? Pensando na Teoria Cognitiva de Aprendizagem Multimídia de Mayer (2009), a resposta é não, esse método não facilita a aprendizagem dos demais alunos da classe.

Isso se deve ao fato de que (a) a Apresentação Multimídia (leitura) está sendo feita pelo aluno que está lendo o texto em voz alta enquanto (b) os outros alunos estão acompanhando a narração no texto de seus livros, lendo exatamente a mesma informação narrada em voz alta pelo aluno leitor. Portanto, para os alunos que estão acompanhando a leitura, está acontecendo sobrecarga cognitiva, de acordo com Mayer (2009).

Para discutir um pouco esse caso, vamos considerar o fato de que o aluno que está lendo possui excelente dicção e fluência na leitura do texto. No caso desse aluno, sua aprendizagem está sendo maximizada, pois ele está lendo concentrado e, assim, prestando atenção em cada palavra. Segundo Mayer (2009) e conforme ilustrado pela Figura 22, as palavras impressas entram pelo nosso canal visual e então criamos representações em imagens e sons. Para o aluno que está lendo em voz alta, a representação dessas palavras no canal auditivo já está acontecendo ao mesmo tempo da leitura, potencializando seu aprendizado. No caso do aluno que está acompanhando a leitura, ele está recebendo uma narração referente ao mesmo texto impresso em seu livro, ou seja, está havendo sobrecarga cognitiva, aumentando o processamento estranho com um material redundante (PR3) e dificultando o processamento essencial.

O aluno que está acompanhando a narração do texto possui suas particularidades cognitivas, limitações e um ritmo de leitura próprio para que aconteça a compreensão. Ouvir a narração do texto pode solucionar algumas dúvidas quanto à pronúncia de algumas palavras, mas ao acompanhar a leitura, muitas informações serão perdidas.

Caso o professor queira utilizar a leitura em voz alta na sala de aula, posteriormente seria importante disponibilizar um tempo para a leitura pessoal de cada aluno, verificando depois a compreensão de cada um sobre o assunto. Mas esse processo demanda um grande tempo de aula, geralmente não comportado pelo cronograma da disciplina, por isso novas estratégias devem ser pensadas pelos professores.

Na reflexão apresentada neste tópico de nossa pesquisa, buscamos justificar que é importante a leitura na tela do tablet, principalmente em linguagem matemática. Ao desenvolver o livro didático nesse dispositivo, podemos ser tentados a utilizar os recursos do equipamento e disponibilizar um recurso de narração do texto para o aluno, mas conforme discutimos isso pode atrapalhar o processo cognitivo.

#### *5.4.2.2 A ação do tablet no conteúdo textual*

Justificada a importância da leitura para a matemática, temos que no tablet ela pode ser complementada. Termos muito complicados podem receber hiperlinks que direcionam o aluno para um exemplo, podendo ser a abertura de uma janela explicativa, um vídeo com o professor explicando, algum site ou alguma curiosidade.

É importante permitir a progressão do aluno no material didático digital ao se certificar que ele entendeu os conceitos envolvidos em cada parte desse material. Se a construção das relações no texto e a formação dos conceitos forem ruins, o aluno terá falhas na formação desse aprendizado e carregará esses problemas e dúvidas para o restante da disciplina, por causa da má formação de conceitos.

No tablet é possível elaborar testes de transferência após cada parte do material, e também é possível não permitir que o aluno "vire a página" caso não tenha entendido o objetivo da lição. O dispositivo pode então direcionar o aluno para outras "páginas" que reforcem aquele conteúdo e expliquem de outras maneiras o texto que foi lido.

Essa visão de Mayer (2009) está relacionada com a construção do conhecimento, em que "o resultado do processamento cognitivo ativo é a construção de uma representação coerente mental, a aprendizagem ativa pode ser vista como um processo de construção do modelo mental" (MAYER, 2009, p. 84 , tradução nossa).

### *5.4.2.3 O conteúdo de gráficos da função*

O desenvolvimento teórico que estamos transpondo para o tablet possui o conteúdo sobre os gráficos da função. Nos livros didáticos impressos, após a apresentação das características da função, e da definição da função seno e cosseno, o aluno deve utilizar seu conhecimento de funções para encontrar os pontos para os valores de senx ou cosx e traçar a função trigonométrica.

Nesse procedimento, o aluno utiliza seus conhecimentos prévios de gráficos de funções, como atribuir valores para o x e encontrar a f(x). Há também o uso do conhecimento prévio de ângulos no triângulo retângulo e de plano cartesiano.

Nos livros analisados, o material apresenta um quadro com os pontos e um gráfico traçado utilizando esses pontos, identificando uma função trigonométrica. Nesse caso, o material impresso considera os diversos conhecimentos prévios do aluno e aborda o conteúdo de gráfico da função de uma forma direta.

Na transposição desse conteúdo para o tablet é possível reforçar uma ponte entre os conhecimentos prévios necessários e criar um aplicativo em que o aluno lembre dessas diversas relações, podendo então utilizá-las ao trabalhar com o gráfico da função no tablet. O aplicativo deve fazer o aluno recordar como encontrar o gráfico da função, e também testar se ele se recorda desse procedimento, em vez de diretamente apresentar pronto o gráfico da função trigonométrica.

#### *5.4.2.5 As dificuldades em trigonometria*

O conteúdo de trigonometria começa a ser ensinado ainda no ensino fundamental, e enfrenta diversos problemas com relação ao ensino-aprendizagem, sendo considerado um dos conteúdos matemáticos em que os alunos apresentam maior dificuldade de compreensão, como discutido em Oliveira (2006). Os problemas adquiridos nos conceitos iniciais se arrastam por toda a trajetória escolar, causando dificuldades nos diversos conteúdos de trigonometria, como nas funções trigonométricas. Essas dificuldades continuam até o ensino superior, prejudicando ou dificultando alguns aprendizados nesse nível de ensino.

Segundo Brito e Money (2004), as dificuldades no ensino-aprendizagem de todo o conteúdo de trigonometria ao longo dos anos escolares podem ter origem em diversos fatores. Muitos livros não trazem formas diferentes de ensinar a trigonometria, como por meio da manipulação de instrumentos de desenho geométrico ou softwares de geometria dinâmica. Ou seja, essas formas diferentes de ensinar são ignoradas, principalmente pela ampla utilização dos livros didáticos pelos professores como guias para suas aulas.

Também há a dificuldade de alguns professores em relação à trigonometria, resultado de sua formação escolar. Brito e Money (2004) relatam uma pesquisa feita com professores da rede pública de ensino de Natal acerca das dificuldades que eles possuem em trigonometria, traçando alguns paralelos entre tais dificuldades e a formação inicial desses professores. Foi constatado que um dos problemas está no texto dos livros didáticos a partir dos quais esses professores aprenderam trigonometria na época escolar, caracterizado, entre outros aspectos, "pelo descaso para com a trigonometria; pela formalização precoce de conceitos geométricos e trigonométricos presente nos livros didáticos; e pela memorização de procedimentos sem a compreensão dos mesmos" (BRITO & MONEY, 2004, p. 68).

O livro didático no tablet pode ajudar a suprir as necessidades pré-conceituais para funções trigonométricas que os alunos não compreenderam no momento do aprendizado, sendo possível também trabalhar as atividades e o desenvolvimento teórico sem formalizações precoces por meio de boas introduções e textos que apresentam ajuda nos pontos mais complicados da linguagem matemática. Por exemplo, através de hiperlinks que explicam a linguagem textual com utilização de recursos de geometria dinâmica, vídeos e imagens.

Como já discutimos, o livro no tablet pode trabalhar esses problemas em vez de permitir que o aluno simplesmente avance na lição.

Conforme a Teoria Cognitiva de Aprendizagem Multimídia de Mayer (2009), a memorização não é o objetivo da aprendizagem, e sim a construção do conhecimento com sucesso tanto na retenção quanto na sua transferência.

## **5.5 A TRANsPosIÇÃo Com eXPANsÃo DAs ATIVIDADes Dos LIVRos DIDÁTICos ImPRessos PARA o TABLeT**

### **5.5.1 os benefícios do tablet para a contextualização e interdisciplinaridade das atividades, tornando-as mais abertas e reflexivas**

De acordo com a nossa análise sobre as atividades, notamos que os livros não proporcionam uma quantidade significativa de atividades do tipo Aberta e de Reflexão, sendo a maioria Fechada e de Reprodução. Há uma quantidade de atividades que busca alguma Conexão com contextos não matemáticos, o que mostra que os livros procuram seguir os Parâmetros Curriculares Nacionais (PCN), mas em um dos livros analisados as atividades são puramente matemáticas, sem nenhum contexto.

Conforme o PCN para o ensino médio, no que se refere à disciplina de matemática:

o critério central é o da contextualização e da interdisciplinaridade, ou seja, é o potencial de um tema permitir conexões entre diversos conceitos matemáticos e entre diferentes formas de pensamento matemático, ou, ainda, a relevância cultural do tema, tanto no que diz respeito às suas aplicações dentro ou fora da Matemática, como à sua importância histórica no desenvolvimento da própria ciência (BRASIL, 2012, p. 43).

De acordo com os resultados de nossa análise sobre os seis livros didáticos, nota-se uma expressiva quantidade de atividades que busca contextos não matemáticos, mas elas não promovem a reflexão, pois são, em grande parte, fechadas e de reprodução.

No tablet, o livro impresso pode incorporar diversos recursos visuais e dinâmicos, os quais podem atender o que é proposto pelos PCN, fazendo com que o material adquira um elevado grau de contextualização com diferentes formas de expressar o pensamento matemático. A aprendizagem pode ser acompanhada por meio de testes de transferência executados pelo próprio material no tablet. Para isso, é necessário um futuro desenvolvimento técnico de um material no tablet de acordo com a teoria desta pesquisa e a aplicação em grupos para colhimento de resultados quanto à aprendizagem.

Um livro didático digital no tablet pode conter um desenvolvimento amplo que incorpore um sistema que se adapte a diferentes regiões do país. Facilita-se, assim, a relevância cultural do tema dentro de um contexto que não é estranho para o aluno, sendo favorecidos, novamente, os objetivos dos PCN.

Por exemplo, consideramos um aluno de uma região pobre e mais desprovida dos recursos educacionais, que nunca viu e não sabe como funciona um metrô, muitas vezes sequer viu esse meio de transporte pela televisão. Sabemos que o livro didático impresso possui uma abrangência nacional e pode trazer atividades que mencionam uma contextualização utilizando o metrô. Isso pode causar dificuldades de aprendizagem para esse aluno, o qual irá processar um material estranho por causa da falta desse conhecimento, perdendo tempo raciocinando sobre o que seria o metrô. Um livro impresso não consegue se adaptar às diferentes regiões. Seria necessário produzir diversos livros impressos diferentes para todo o território nacional, ou exercícios mais genéricos. Por outro lado, o livro digital no tablet pode identificar e incorporar as características regionais, exibindo um conteúdo no contexto de cada aluno.

Acreditamos que o aluno não deve ser fechado em seu contexto e privado dos demais temas e culturas. Consideramos importante para o desenvolvimento humano receber informações diversificadas, mas para um aprendizado inicial de um conteúdo novo essa diversidade pode prejudicar o foco e o objetivo. Essa é uma discussão mais ampla, a qual envolve outras pesquisas, como as encontradas em John D. Bransford et al. (2000), que discutimos em tópicos anteriores.

Os PCN também consideram que o conceito de função desempenha um papel importante para que o aluno adquira a habilidade da interpretação de textos e estruturas matemáticas, como a "interpretação e construção de gráficos, o comportamento de certos fenômenos tanto do cotidiano como de outras áreas do conhecimento, como a Física, Geografia ou Economia" (BRASIL, 2012, p. 44). O ensino de Matemática deve garantir:

que o aluno adquira certa flexibilidade para lidar com o conceito de função em situações diversas e, nesse sentido, através de uma variedade de situações problema de Matemática e de outras áreas, o aluno pode ser incentivado a buscar a solução, ajustando seus conhecimentos sobre funções para construir um modelo para interpretação e investigação em Matemática (BRASIL, 2012, p. 44).

Podemos, então, considerar que pelos PCN o aluno deva obter sucesso no momento de transferência dos conhecimentos aprendidos, para que seja caracterizada a aprendizagem significativa, o que está de acordo com a Teoria Cognitiva de Aprendizagem Multimídia de Mayer (2009). Além disso, essas atividades devem ser abertas, do tipo reflexão, e com um contexto preferencialmente não matemático.

Os PCN mencionam que a análise dos gráficos das funções trigonométricas enfatiza os seus aspectos mais importantes. Devemos evitar focar excessivamente nos cálculos algébricos das identidades e equações para enfatizar os aspectos mais relevantes, principalmente pensando naquele aluno que não prosseguirá os seus estudos em alguma carreira da área de exatas. O conteúdo deve focar-se no aprendizado de "medições, em especial o cálculo de distâncias inacessíveis, e na construção de modelos que correspondem a fenômenos periódicos" (BRASIL, 2012, p. 44). Nesse sentido, os PCN defendem que um "projeto envolvendo também a Física pode ser uma grande oportunidade de aprendizagem significativa" (BRASIL, 2012, p. 44).

Diante das diversas dificuldades com o ensino e a aprendizagem de conteúdos, como a trigonometria e as funções trigonométricas, os recursos do tablet, utilizado no momento da transposição dessas atividades, podem ser pensados de forma a se aproximar ainda mais de uma contextualização que proporcione uma aprendizagem significativa.

Por fim, entendemos que a abstração em atividades puramente matemáticas, as quais encontramos em nossa análise, também deve ser mantida, pois é importante para o aprendizado da matemática como linguagem (SMOLE & DINIZ, 2007; AGOSTINHO, 2000).

### **5.5.2 A transposição com expansão das atividades segundo a Teoria Cognitiva de Aprendizagem multimídia**

As atividades são divididas entre atividades resolvidas ou exemplos e atividades propostas. Nos livros, essas atividades são elaboradas de acordo com os PCN, os quais recomendam que se considere o desenvolvimento de habilidades cognitivas, como o controle de variáveis, a tradução da informação de uma forma de comunicação para outra, a elaboração de estratégias para a resolução de problemas e as tomadas de decisão baseadas em análises de dados e valores.

No livro didático impresso, a atividade possui a seguinte estrutura: (a) um enunciado; (b) possível ilustração; e (c) possíveis respostas corretas. As atividades normalmente são organizadas em uma sequência crescente quanto ao grau de dificuldade e raciocínio exigido, e também quanto à sequência didática do próprio capítulo. Essas sequências são propositais para que o aluno progrida gradualmente no assunto durante o aprendizado.

## *5.5.2.1 A redução do processamento estranho na transposição com expansão das atividades*

Durante a transposição das atividades do livro impresso para o tablet, devemos pensar na questão da interpretação textual do problema, algo que é muito discutido dentro da Educação Matemática (RABELLO, 1995; DALCIN, 2007; LACERDA & SILVEIRA, 2008). A questão da dificuldade da interpretação de texto não se restringe apenas à matemática, mas também à própria alfabetização, muitas vezes prejudicando a compreensão do texto, o que se agrava no caso de problemas matemáticos os quais exigem uma interpretação textual repleta de termos e dados matemáticos essenciais para a atividade.

No tablet é importante disponibilizar a atividade de forma limpa (PR1) e em partes. Os livros didáticos impressos trazem as atividades com todos os seus elementos apresentados de uma só vez, então o canal visual do aluno tem contato com o enunciado, com as alternativas e também com as imagens, todos no mesmo plano, o que dificulta a organização que a atividade exige.

O tablet pode apresentar o conteúdo de forma sequencial: primeiramente o enunciado, depois que o aluno lê o enunciado ele pode prosseguir na atividade, e na próxima etapa o texto do enunciado dá lugar a uma narração (PR2) que explica a atividade juntamente (PR4) com ilustrações (PR3, PR5) para ajudar na interpretação textual. Após esse processo, a atividade retorna ao enunciado textual para o aluno refletir novamente sobre a interpretação do texto.

Os problemas iniciais podem ser apresentados como atividades resolvidas passo a passo, com um procedimento que se repetirá nas atividades iniciais propostas posteriormente.

### *5.5.2.2 O gerenciamento do processamento essencial na transposição das atividades*

As atividades apresentadas de forma segmentada (PG6) e controladas pelo aluno o ajudam a completar os processos cognitivos de organização e interpretação. As atividades iniciais, tanto as propostas quanto as resolvidas, devem auxiliá-lo na recuperação dos conhecimentos prévios necessários para realizá-las (PG7) e, gradualmente, nas próximas atividades, essa ajuda deve diminuir a fim de que o aluno incorpore o conhecimento.

Após um conjunto de atividades, reforçamos novamente a importância dos testes de transferência, pois segundo Mayer (2009) o aluno alcança a aprendizagem significativa quando realiza a transferência do aprendizado.

Outra visão interessante sobre transferência encontramos nas pesquisas de Mason e Watson (2005), os quais dizem que o aluno alcança o aprendizado quando alcança o nível em que é capaz de elaborar seus próprios exemplos e atividades referentes ao conteúdo. No caso do tablet, ao trabalhar um exemplo de um assunto, devemos ir gradualmente aumentando a dificuldade dos novos exemplos e discutindo as dúvidas e conceitos apresentados por eles, até chegarmos ao momento em que o aluno é capaz de elaborar exemplos mais complexos. Segundo Mason e Watson (2005), é nesse nível que acontece a transferência, ou seja, nesse nível o aluno entendeu o assunto e houve o aprendizado.

### *5.5.2.3 Promovendo o processamento generativo na transposição das atividades*

Além de sempre ter em mente o Princípio Multimídia (PP9), as atividades de contextualização podem incluir uma identidade mais próxima da proposta do exercício (PP10). Por exemplo, em uma atividade que fala sobre um músico ou a altura da maré, em vez de apenas apresentar uma foto, como acontece nos livros impressos, o tablet pode apresentar um vídeo que expõe um surfista conversando com o aluno (PP11), mostrando a maré e falando sobre o melhor horário para surfar, no qual as ondas estarão mais altas.

No caso da contextualização que discutimos, o material no tablet pode se adaptar ao meio do aluno, regional e cultural. Por exemplo, um aluno na cidade do Rio de Janeiro irá compreender bem essa atividade com o surfista, o vocabulário e o ambiente. Já um aluno da

região central do Brasil poderá ter alguma dificuldade com essas relações, o que se agrava caso ele nunca tenha visto o mar.

Mesmo que o aluno que não conhece o mar não perceba as sobrecargas cognitivas durante a lição, elas existem. Ele pode passar muito mais tempo admirando o mar, apreciando as manobras do surfista e tentando entender o vocabulário e o sotaque utilizados do que prestando atenção no problema matemático envolvido.

Isso mostra a importância de se pensar nos princípios de redução do processamento estranho antes de promover o processamento generativo e também de se pensar nas possibilidades de adaptação do material no tablet de acordo com o perfil do aluno.

## **5.5.3 Refletindo sobre os diferentes tipos de atividade e sua transposição com expansão para o tablet**

Uma atividade do tipo reflexão, aberta ou semiaberta, e contextualizada em assuntos não matemáticos é totalmente adaptável aos tablets, sendo mais fácil de criar alternativas para as transposições do que no caso de atividades fechadas e de reprodução.

Um exemplo é o exercício 53 apresentado na página 37 do livro de Souza (2010), que classificamos como uma atividade do tipo Semiaberta, de Conexão/Reflexão, em um contexto Não Matemático. A atividade é a seguinte:

Em nosso organismo ocorrem diversos fenômenos que se repetem periodicamente, chamados fenômenos cíclicos. Um exemplo é a respiração.

A respiração é um processo vital para os seres humanos. Por meio dela são realizadas trocas gasosas entre o indivíduo e o meio externo – captação de oxigênio e eliminação de gás carbônico –, imprescindíveis para o bom funcionamento do organismo. A entrada do ar nas vias respiratórias é denominada inspiração, e a saída, expiração.

Durante a inspiração, ocorre a contração do diafragma e dos músculos intercostais externos, o que acarreta um aumento no volume pulmonar e no tamanho da caixa torácica. Na expiração, o diafragma e os músculos intercostais externos relaxam; consequentemente há a diminuição do tamanho da caixa torácica, e o volume pulmonar também diminui.

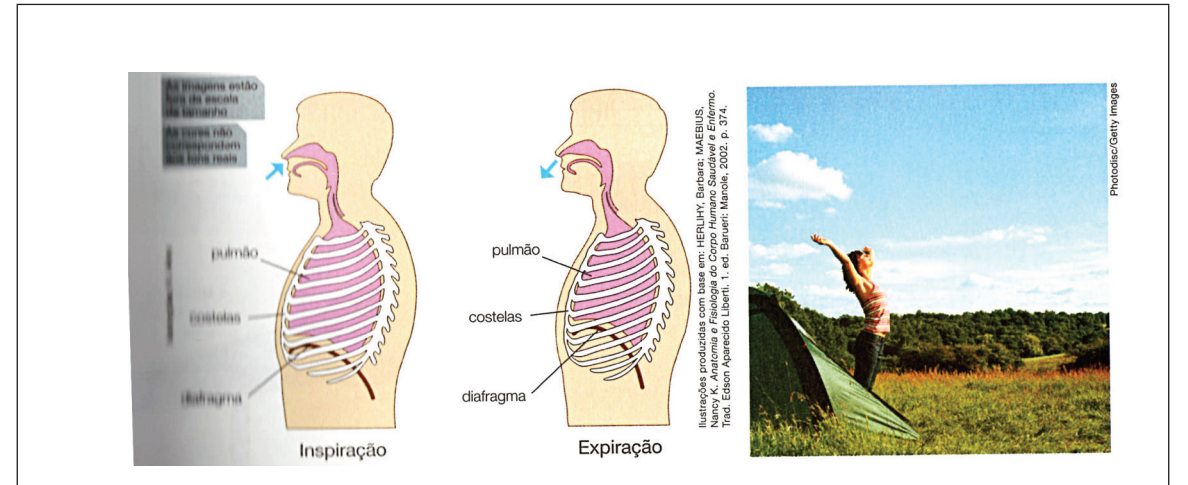

Enquanto bebê, o ser humano apresenta respiração lenta e profunda, padrão que deveria ser adotado ao longo de toda a vida. Contudo, com o passar dos anos, começa a incorporar movimentos respiratórios mais acelerados e, em alguns casos, em vez de usar o diafragma, utiliza mais o tórax durante a respiração, tornando-a curta e ofegante, o que pode resultar até mesmo em falta de ar ou cansaço físico.

A cada respiração normal de um adulto do sexo masculino, aproximadamente 0,5L de ar é inspirado, e esta mesma quantidade é expirada. No entanto, em uma inspiração ou expiração muito profunda, essa quantidade pode aumentar.

Suponha que o volume de ar nos pulmões de um indivíduo adulto saudável, do sexo masculino, em repouso, a partir de um instante inicial t=0, possa ser representado aproximadamente pela função  $f(t) = 2.65 - 0.25 \cdot (\frac{2\pi}{5}t + \frac{\pi}{2})$  sendo t o tempo em segundos e f(t) o volume de ar nos pulmões, em litros, após t segundos do instante inicial.

- a) Determine o volume de ar nos pulmões deste indivíduo: no instante inicial t=0; após 2,5s; após 1,25s; após 3,75; após 5s.
- b) Esboce o gráfico que representa f para  $0 \le t \le 10$ .
- c) Com auxílio do gráfico construído no item b, determine em quais instantes ocorreram a inspiração e a expiração.
- d) Após a expiração, existe um volume de ar que permanece nos pulmões. No caso do indivíduo em questão, qual é esse volume?
- e) Cite um procedimento incorreto realizado durante a respiração que pode torná-la mais curta e ofegante. Que consequências esse tipo de respiração pode causar a um indivíduo?

Note que a atividade relaciona a matemática com a biologia. Na "Transposição com Expansão" desse exercício para o tablet, há diversas possibilidades de utilização dos recursos de vídeo, gráficos animados e interações gestuais com o aluno que o levarão a se engajar no exercício.

Por exemplo, a imagem que representa a Inspiração e a Expiração pode ser substituída por uma animação. Uma narração, juntamente com essa animação, pode substituir o texto sobre esse processo (PP9), descrevendo-o e destacando algumas palavras-chave (PR2, PR4).

Como a leitura e a interpretação do texto matemático também são importantes, o parágrafo que expressa o problema e os dados pode ser apresentado em forma de texto na tela do tablet, o que compreende a seguinte parte da atividade: "Suponha que o volume de ar nos pulmões de um indivíduo adulto saudável, do sexo masculino, em repouso, a partir de um instante inicial t=0, possa ser representado aproximadamente pela função  $f(t) = 2.65 - 0.25 \cdot (\frac{2\pi}{5} t + \frac{\pi}{2})$ , sendo t o tempo em segundos e f(t) o volume de ar nos pulmões, em litros, após t segundos do instante inicial".

Os itens da atividade, por sua vez, podem aparecer de forma separada, para que o aluno seja incentivado a resolver um de cada vez, pois cada item depende da compreensão do anterior.

No caso da atividade 36 apresentada na página 29 do livro de Souza (2010), a classificamos como sendo uma atividade Fechada, de Reprodução, em um Contexto puramente Matemático. O exercício é o seguinte:

Determine o domínio e a imagem da função f de R em R, definida por f(∝)=√(sen∝).

Nele o aluno irá recorrer a um determinado procedimento algoritmo para chegar até a resposta correta.

Na transposição de exercícios dentro de contextos matemáticos, podemos inserir o texto como se encontra no livro, visando à importância da leitura em matemática, e auxiliar o aluno na interpretação textual.

Um auxílio importante na interpretação textual do enunciado seria inserir hiperlinks nas palavras de conhecimento prévio que o aluno pode ter dificuldade. Por exemplo, é possível inserir um hiperlink nas palavras "domínio" e "imagem", e quando o aluno tocar nessas palavras será aberta uma caixa de diálogo que conterá uma ajuda sobre a definição desse conceito.

Outra dúvida do aluno pode estar relacionada ao que seria uma função de R em R, ou até mesmo ao procedimento algoritmo necessário para o cálculo da função. Nesse caso, o exercício pode identificar essa dificuldade do aluno ao analisar a resposta, direcionando-o, então, para o conteúdo teórico em relação ao qual ele possui a dificuldade e, depois, redirecionando-o para atividades similares. Todo esse processo é possível, sendo útil para não permitir que o aluno prossiga pelo material sem compreender o exercício.

Essa forma dinâmica e direta não seria possível no livro impresso, pois o aluno teria que, ao ver uma dúvida, procurar em todo o livro, nos glossários e até mesmo em outros livros, ou consultar o professor constantemente para solucionar a dúvida referente a um termo que ele se esqueceu ou a um passo no algoritmo de resolução do qual ele não se lembra. Já no tablet podemos inserir hiperlinks que direcionam o aluno ao ponto de sua dúvida, como um site na Internet que pode ajudá-lo, artigos e livros sobre o assunto, outros exemplos resolvidos etc. O tablet facilita de forma dinâmica a ponte entre todo o conteúdo do livro digital e outros livros digitais disponíveis no dispositivo ou na rede.

Exercícios puramente matemáticos, principalmente os que possuem alguma representação gráfica, como exercícios de geometria, funções e conjuntos numéricos, podem receber um grande auxílio de animações gráficas e a interatividade de softwares dinâmicos e de simulação.

Podemos disponibilizar um aplicativo com um gráfico dinâmico de uma função trigonométrica a partir do qual o aluno possa explorar a função. Nessa atividade fechada, os resultados do aluno podem gerar o gráfico da função, podendo ele explorar e entender o exercício de outra forma.

A geometria e trigonometria dinâmica em diversos softwares têm sido muito utilizadas no ensino da matemática para proporcionar a aprendizagem de conteúdos que são muito abstratos, e também para facilitar a construção das representações gráficas, ajudando o aluno a organizar o raciocínio e construir as representações mentais, como pesquisado por Cardoso et al. (2011) e Colaço e Góes (2010). É possível, portanto, proporcionar ao aluno novas oportunidades de conhecer e aprender sobre a trigonometria expressa nos livros didáticos.

## **CAPÍTuLo 6**

## **CoNsIDeRAÇÕes FINAIs e esTuDos ComPLemeNTARes**

Finalizamos esta pesquisa com a certeza de ter proporcionado justificativas teóricas e embasamentos para o nosso objetivo, qual seja discutir a transposição do livro didático para o tablet de modo a deixar claro que, a fim de proporcionar uma aprendizagem multimídia de maneira significativa para o aluno, é importante focar nele, nos seus processos cognitivos e na sua aprendizagem, e não apenas nos recursos inovadores que uma tecnologia pode oferecer.

Buscamos mostrar as constantes revoluções tecnológicas dentro da escola, sendo o tablet a mais recente delas – de acordo com o ano de 2013, conclusão desta pesquisa de mestrado –, e ao olhar para a história observamos que constantes avanços tecnológicos inimagináveis para nós neste momento certamente ainda farão parte do ambiente escolar, substituindo os tablets.

Consideramos que constantes estudos sobre a aprendizagem por meio das tecnologias atuais utilizadas na sala de aula são importantes para preparar, cada vez mais, a sociedade educacional para outras tecnologias que possam surgir e beneficiar o ensino. Apontamos nesta dissertação algum referencial que conta um pouco da história de tecnologias na Educação, mas evidenciamos a necessidade de mais pesquisas brasileiras que tracem a linha do tempo sobre os recursos tecnológicos utilizados na escola, e como ocorreu o seu desenvolvimento.

Lembramos que os alunos já nascem imersos nas novidades tecnológicas, tornando-se naturalmente habilidosos em manipular qualquer aparato, e mesmo aquele que nunca apertou um botão digital se familiariza rapidamente com a novidade. Com a tecnologia fazendo parte do dia a dia do aluno, sua compreensão de mundo e relações de aprendizagem acabam ligadas ao tecnológico, tornando a escola ultrapassada e desinteressante, juntamente com as disciplinas e metodologias de seus professores.

Cabe, portanto, aos educadores se "desdobrarem" para se desvincular de métodos conservadores, experimentando "o novo" e alterando suas metodologias e ideais, de forma a inovar suas relações com o ensino-aprendizagem. Não se trata apenas de uma incorporação ao mundo dos alunos, mas também de ensinar de maneiras diferentes, para que eles busquem com interesse o aprendizado.

Proporcionamos nesta pesquisa uma proposta e um método de análise do conteúdo dos livros didáticos impressos, que são – e provavelmente serão ainda por muito tempo – um dos recursos de auxílio aos professores mais utilizados na sala de aula. Buscamos proporcionar por meio dessa análise uma forma de identificar as semelhanças nos conteúdos dos diferentes livros didáticos.

Utilizamos uma pequena amostra de livros, analisando um conteúdo pontual para utilizar na discussão sobre a transposição com expansão de um conteúdo, mas ressaltamos que novas pesquisas podem aplicar esse método em outros conteúdos e disciplinas. É possível também aplicá-lo em amostras mais amplas, a fim de produzir diferentes análises quantitativas e qualitativas.

Procuramos trabalhar a transposição do conteúdo do livro impresso para o tablet, pois consideramos que o conteúdo dos livros impressos é resultado de anos de pesquisas, devendo ser considerado no desenvolvimento do material no tablet ou em qualquer outro recurso tecnológico de auxílio ao professor.

Apoiados por Mayer (2009), buscamos deixar o leitor desta pesquisa convicto da importância de se pensar no desenvolvimento de uma Instrução Multimídia sempre voltada para a aprendizagem do aluno, e não para os limites dos recursos presentes nas novidades tecnológicas.

Não podemos imaginar – pensando em fatos históricos – se haverá limite para a tecnologia, mas ao aplicá-la em sala de aula devemos considerar a capacidade de aprendizagem humana e o limite para qualquer que seja a nova tecnologia.

É importante ressaltar que, na proposta de transposição, tomamos o devido cuidado para que o aprendiz não fosse esquecido, em momento algum, por causa do possível entusiasmo causado pelos recursos do tablet. Procuramos, ao pensar em um recurso nesse dispositivo para explicar certo conteúdo, analisar se ele seria viável para a aprendizagem. Nos casos em que o tablet se mostrou viável, pensamos em como trabalhar com esse dispositivo da melhor maneira possível a fim de não sobrecarregar o sistema cognitivo do aluno, provocando como consequência a não aprendizagem.

Nesse sentido, se o recurso é interessante, mas prejudicial para uma necessidade no momento da aprendizagem, não sugerimos sua utilização. É o caso da leitura e interpretação textual necessárias à linguagem matemática. Escolhemos apenas a leitura, na tela do tablet, para não utilizar recursos em demasia. Nesse caso, usamos somente os recursos do dispositivo que poderiam auxiliar o aluno a interpretar o texto e solucionar dúvidas sobre termos matemáticos.

Outras pesquisas poderiam complementar esta pesquisa, discutindo, por exemplo, sobre como o tablet pode auxiliar quando falamos de temas como a acessibilidade, que merecidamente passou a ter atenção em diversas áreas acadêmicas, inclusive com a criação de mais cursos superiores de "Educação Especial" – é o caso da Universidade Federal de São Carlos (UFSCar), por exemplo. Esses cursos exploram a questão de como adequar o material no tablet e como fazer a transposição com expansão – conforme discutimos nesta pesquisa – a fim de que uma pessoa com deficiência visual, surda ou com deficiência mental possa utilizá-lo.

O mesmo material no tablet também pode se adaptar a diferentes necessidades quanto à acessibilidade, por meio de projetos bem desenvolvidos juntamente às áreas de Engenharia de Softwares, Desenvolvimento de Interfaces Gestuais e Arquitetura de Informação. Ressaltamos novamente que o foco deve ser o aluno e sua aprendizagem, devendo a tecnologia estar em segundo plano.

Outro aspecto importante que mencionamos superficialmente e que necessita de maiores pesquisas é formação do professor para a utilização dos tablets: pesquisas de aplicação dos aplicativos com os professores, análises de opinião, expectativas, utilização e outros fatores relacionados à formação de docentes.

Para o desenvolvimento de um material no tablet, também é importante realizar pesquisas amplas sobre tecnologias similares, como os Tablets PCs e sua aplicação em sala de aula. Considerando que diversas outras tecnologias já fizeram parte da sala de aula, como computadores e notebooks, seria interessante a análise dos resultados dessas aplicações em relação à aplicação do tablet. Dessa forma, estaríamos minimizando as possíveis dificuldades na aplicação desse dispositivo em sala de aula.

Também consideramos importante a discussão da teoria utilizada nesta pesquisa e do método de transposição em união e discussão com outras teorias de autores que tratam do construtivismo, construcionismo e aprendizagem significativa.

Além disso, é possível pensar em novas teorias; por exemplo, mencionamos nesta pesquisa o fato de o material no tablet ser capaz de identificar as dificuldades de cada aluno,

a região e o meio social ao qual pertencem, para assim se adaptar a cada indivíduo, a fim de proporcionar uma aprendizagem significativa mais próxima à linha de Ausubel. Essa capacidade está ligada a teorias e estudos computacionais sobre Inteligência Artificial e Redes Neurais, que já estão em desenvolvimento e já são utilizados em mecanismos de busca na Internet, por exemplo. Unindo esta discussão com materiais "inteligentes" que aprendem com o aluno e torna este aluno coautor do material didático.

Por fim, ressaltamos a necessidade da aplicação dos conceitos e da proposta de transposição com expansão que desenvolvemos nesta pesquisa. É necessária a aplicação em sala de aula, em grandes grupos de amostragem com a realização de testes de transferência, pré-testes e pós-testes, para mostrar em dados expressivos que uma transposição com expansão do livro didático para o tablet com os cuidados pesquisados aqui promove uma aprendizagem significativa.

# **ReFeRÊNCIAs**

ABREU, E. A. **Roteiros educativos**: um estudo sobre a adaptação de materiais didáticos para a TV digital interativa. São Paulo: Cultura Acadêmica, 2012. Disponível em: <http://www.culturaacademica.com.br/ catalogo-detalhe.asp?ctl\_id=333>. Acesso em: 06 jun. 2013.

AGNER, L. Em busca de um olhar interdisciplinar sobre a arquitetura de informação, a usabilidade e a metacomunicação em dispositivos móveis com interfaces gestuais. In: V SIMPÓSIO NACIONAL ABCIBER, 2011, Santa Catarina. **Anais...** Santa Catarina: UDESC/UFSC, 2011.

AGOSTINHO, M. A. D. Matemática como Linguagem. **Quaestio: Revista de Estudos em Educação**, n. 2, p. 91-104, 2000. Disponível em: <http://periodicos.uniso.br/ojs/index.php?journal=quaestio&page=a rticle&op=view&path%5B%5D=1438>. Acesso em: 27 maio 2013.

ALMEIDA, N.; DEGENSZAJN, D.; DOLCE, O.; IEZZI, G.; PÉRIGO, R. **Matemática**: ciência e aplicações. São Paulo: Saraiva, 2010. v. 2.

AUSUBEL, D. P. **A aprendizagem significativa**: a teoria de David Ausubel. São Paulo: Moraes, 1982.

BARDIN, L. **Análise de conteúdo**. Tradução de Luís Antero Reto e Augusto Pinheiro. Lisboa: Edições 70, 2002.

BARRUECO, Sônia Maria Ferreira. **Avaliando a experiência de formação continuada em língua portuguesa do GESTAR**. 2007. 268 f. Dissertação (Mestrado em Educação) – Universidade Católica Dom Bosco, Campo Grande/MS, 2007. Disponível em: <http://site.ucdb.br/public/md-dissertacoes/7927avaliando-a-competencia-de-formacao-continuada-em-lingua-portuguesa-do-gestar.pdf>. Acesso em: 22 maio 2013.

BENíCIO, C. D. **Do livro impresso ao e-book**: o paradigma do suporte na Biblioteca Eletrônica. 2003. Trabalho de Conclusão de Curso – Universidade Federal da Paraíba, Paraíba, 2003. Disponível em: <http://www.biblioteca.sebrae.com.br/bds/bds.nsf/FFC9B1D48DBC3AA703256FB80060B49B/\$File/ NT000A4BB6.pdf>. Acesso em: 10 jun. 2013.

BIANCO, P.; AMORIM, M. **Material didático em mídia digital**: transposição de uma apostila do Colégio Dom Bosco para tablet computer. Trabalho de Conclusão de Curso – Design Gráfico, Universidade Federal de Curitiba, Curitiba, 2011.

BORBA, M. C.; VILLARREAL, M. E. **Humans-with-Media and the Reorganization of Mathematical Thinking**: Information and Communication Technologies, Modeling, Experimentation and Visualization. Nova York: Editora Springer, 2005.

BRASIL. Lei nº 9.394, de 20 de dezembro de 1996. **Diário Oficial da República Federativa do Brasil**, Poder Legislativo, Brasília, DF, 23 dez. 1996. p. 27833.

\_\_\_\_\_\_. Ministério da Educação. **Alunos com surdez ganham livro digital**. Brasília: MEC, 2007. Disponível em: <http://portal.mec.gov.br/index.php?option=com\_content&view=article&id=7752&ca tid=205>. Acesso em: 27 maio 2013.

\_\_\_\_\_\_. Ministério da Educação. Secretaria de Educação Básica. Fundo Nacional de Desenvolvimento da Educação. Matemática: catálogo do Programa Nacional do Livro para o Ensino Médio: PNLD-EM/2009. Brasília: MEC, 2008.

\_\_\_\_\_\_. Ministério da Educação. **Nova tecnologia torna livros acessíveis a alunos cegos**. Brasília: MEC, 2009. Disponível em: <http://portal.mec.gov.br/index.php?option=com\_content&view=article&id=137 82:nova-tecnologia-torna-livros-acessiveis-a-alunos-cegos&catid=205>. Acesso em: 27 maio 2013.

\_\_\_\_\_\_. Ministério da Educação. Secretaria de Educação Básica. Guia de livros didáticos – PNLD 2012: Matemática. Brasília: MEC, 2011.

\_\_\_\_\_\_. Ministério da Educação. Parâmetros Curriculares Nacionais: Ensino Médio. Brasília: MEC, 2012. Disponível em: <http://portal.mec.gov.br/index.php?option=com\_content&view=article&id=12598%3 Apublicacoes&Itemid=859>. Acesso em: 21 nov. 2012.

\_\_\_\_\_\_. Ministério da Educação. **Escola não pode ficar à margem da evolução da tecnologia, diz ministro**. Brasília: MEC, 2012. Disponível em: <http://portal.mec.gov.br/index.php?option=com\_ content &view=article&id=17498:escola-nao-pode-ficar-a-margem-da-evolucao-da-tecnologia-dizministro& catid=222>. Acesso em: 3 mar. 2012.

BRITO, A. J.; MOREY, B. B. Trigonometria: dificuldades dos professores de matemática do ensino fundamental. **Horizontes**, Bragança Paulista, v. 22, n. 1, p. 65-70, jan./jun. 2004. Disponível em: <http:// www.usf.edu.br/edusf/publicacoes/RevistaHorizontes/Volume\_05/uploadAddress/horizontes-8[6288]. pdf>. Acesso em: 21 nov. 2012.

CAPOVILLA, F. C.; CAPOVILLA, A. G. S.; MACEDO, E. C. Analisando as rotas lexical e perilexical na leitura em voz alta: Efeitos de lexicalidade, extensão, regularidade, estrutura silábica e complexidade grafêmica do item e de escolaridade do leitor sobre tempo de reação, duração e segmentação na pronúncia. In: PASQUALI, L. (Org.). **Instrumentação psicológica**: fundamentos e práticas. 1. ed. Porto Alegre: ArteMed, 2009. v. 1, p. 521-552.

CARDOSO, A.; SOUZA, J. C. Jr.; OLIVEIRA, H. M. P.; STORTI, L. B. Aprendizagem de trigonometria dinâmica. In:XXII SBIE - XVII WIE, 2011, Aracaju. **Anais...** Disponível em: <http://www.br-ie.org/sbiewie2011/WIE-Trilha1/93149\_1.pdf>. Acesso em: 21 nov. 2012.

CHAMBLISS, M. J.; CALFEE, R. C. **Textbooks for learning**. Oxford, England: Blackwell, 1998.

CICCHINO, R. M.; MIRLISS, D. S. **Tablet PC Project at Seton Hall University**. Presented at the Syllabus Conference, Boston: MA, 2003.

COLAÇO, E.; GÓES, A. R. T. A Geometria Dinâmica e o Ensino da Trigonometria. **Varia Scientia**. Cascavel: v. 09 , n. 16, 2010, p. 129-138. Disponível em: <http://e-revista.unioeste.br/index.php/ variascientia/article/viewArticle/2583>. Acesso em: 21 nov. 2012.

COOK, L. K.; MAYER, R. E. Teaching readers about the structure of scientific text. **Journal of Educational Psychology**, 80, 448–456, 1988.

CORREIA. S.; DIAS, I. S. Processos de aprendizagem dos 0 aos 3 anos: contributos do sócioconstrutivismo. **Revista Ibero-americana de Educação**, n. 60, 2012. Disponível em: <http://www.rieoei. org/deloslectores/4418Dias.pdf>. Acesso em: 3 jun. 2013.

CUBAN, L. Teachers and machines: The classroom use of technology since 1920. New York: Teachers College Press, 1986.

CUNHA, R. E. S. **Magazines in the scenario of mobility**: the interface of the digital editions for tablets. 150 p. ill. 2011. Dissertação (Mestrado) – Faculdade de Comunicação, Universidade Federal da Bahia, Salvador, 2012.

CURY, H. N. (Org.). **Disciplinas matemáticas em cursos superiores**: reflexões, relatos, propostas. 1. ed. Porto Alegre: EDIPUCRS, 2004. v. 1. 430p .

DALCIN, A. Um olhar sobre o paradidático de Matemática. **ZETETIKÉ**. Unicamp: Campinas, v. 15, n. 27, jan./jun. 2007. Disponível em: <http://scholar.google.com.br/citations?view\_op=view\_citation&hl=pt-BR&user=C7wd76AAAAAJ&citation\_for\_view=C7wd76AAAAAJ:u5HHmVD\_uO8C>. Acesso em: 23 nov. 2012.

DANTE, L. R. **Matemática**: contexto e aplicações. São Paulo: Ática, 2010. v. 2.

DOMINGOS, D. C. A.; FILHO, E. B.; FIORUCCI, A. R.; LEAL, P. G.; MARTINI, C.; SILVA, J. L.; SILVA, D. A. A Utilização de Vídeos Didáticos nas Aulas de Química do Ensino Médio para Abordagem Histórica e Contextualizada do Tema Vidros. **Química Nova na Escola**, São Paulo, QNEsc, v. 34, n. 4, p. 189-200, nov. 2012. Disponível em: <http://qnesc.sbq.org.br/online/qnesc34\_4/05-PIBID-51-12.pdf>. Acesso em: 5 maio 2013.

FANTACHOLI, F. D. N. O Brincar na Educação Infantil: Jogos, Brinquedos e Brincadeiras – Um Olhar Psicopedagogico. **Revista Científica Aprender**. 5. ed. 2011. Disponível em: <http://revista. fundacaoaprender.org.br/index.php?id=148>. Acesso em: 3 jun. 2013.

FILATRO, A. **Design instrucional contextualizado**. 1. ed. São Paulo: Editora SENAC-SP, 2004. v. 01. 214p .

\_\_\_\_\_\_. **Design instrucional na prática**. 1. ed. São Paulo: Pearson Editora, 2008. v. 1. 192p.

FILHO, M. P. S. **Livros didáticos de física para o ensino médio**: uma análise de conteúdo das práticas de eletricidade e magnetismo. Dissertação (Mestrado em Educação para a Ciência) – Universidade Estadual Paulista Júlio de Mesquita Filho, Bauru, 2004.

FRANCO, M. L. P. B. **Análise de conteúdo**. 3. ed. Brasília: Líber Livro, 2008.

GIOVANNI, J. R.; BONJORNO, R. **Matemática completa**. 2. ed. São Paulo: FTD, 2005. v. 2.

GOULART, M. C. **Matemática no ensino médio**. 3. ed. São Paulo: Scipione, 2009. v. 2.

GUGELMIN, F. Até 2015, Coreia do Sul deve substituir cadernos por tablets. **Tecmundo**, 2011. Disponível em: <http://www.tecmundo.com.br/tablet/11232-ate-2015-coreia-do-sul-deve-substi-tuircadernos-por-tablets.htm>. Acesso em: 2 maio 2012.

LACERDA, A. G.; SILVEIRA, M. R. A. O Texto Matemático: Linguagem, Imagem e Comunicação. In: VI ENCONTRO PARAENSE DE EDUCAÇÃO MATEMÁTICA, 2008, Belém. **Anais...** Belém: UEPA, 2008.

LEÃO, F. B. F.; MEGID, N. J. Avaliações oficiais sobre o livro didático de Ciências. In: FRACALANZA, H.; MEGID, N. J. (Orgs.). **O livro didático de ciências no Brasil**. Campinas: Komedi, 2006. p. 33-80.

LEFFA, V. J. Análise Automática da resposta do aluno em ambiente virtual. **Revista Brasileira de Lingüística Aplicada**, Belo Horizonte, v. 3, n. 2, p. 25-40, 2003. Disponível em: <http://www.leffa.pro.br/ textos/trabalhos/analise\_automatica.pdf>. Acesso em: 4 abr. 2013.

MALTEMPI, M. V. Educação matemática e tecnologias digitais: reflexões sobre prática e formação docente. **Acta Scientiae**, Canoas, v. 10, n. 1, p. 59-67, 2008. Disponível em: <http://www.periodicos. ulbra.br/index.php/acta/article/view/78>. Acesso em: 5 set. 2012.

MANGUEL, A. **Uma história da Leitura**. Tradução de Pedro Maia Soares. São Paulo: Companhia das Letras, 1997.

MASON, J.; WATSON, A. **Mathematics as a constructive activity**: learners generating examples. Mahwah, New Jersey: Lawrence Erlbaum Associates, 2005.

MAYER, R. E. The promise of multimedia learning: using the same instructional design methods across different media. **Elsevier Science**, University of California: Santa Barbara, v. 13, p. 125-139, 2003.

\_\_\_\_\_\_. **Multimedia Learning**: Second Edition. University of California: Santa Barbara, 2009.

MAYER, R. E.; MORENO, R. Animation as an Aid to Multimedia Learning. **Educational Psychology Review**, University of California: Santa Barbara, v. 14, n. 1, 2002.

MAZZONI, A. A.; TORRES, E. F.; ALVES J. B. M. **A acessibilidade à informação no espaço digital**. Disponível em: <http://www.scielo.br/pdf/ci/v31n3/a09v31n3.pdf>. Acesso em: 12 set. 2012.

MORAN, J. M. **Tablets e netbooks na educação**. Disponível em: <http://www.eca.usp.br/prof/moran/ tablets.pdf>. Acesso em: 11 maio 2012.

OLIVEIRA, F. C. **Dificuldades no Processo Ensino Aprendizagem de Trigonometria por meio de Atividades**. 2006. Dissertação (Mestrado) – Universidade Federal do Rio Grande do Norte, Natal. Disponível em: <http://en.scientificcommons.org/26271655>. Acesso em: 21 nov. 2012.

OLIVEIRA, K. L.; BORUCHOVITCH, E.; SANTOS, A. A. A. Leitura e desempenho escolar em português e matemática no ensino fundamental. **Paidéia**, 18(41), p. 531-540, 2008. Disponível em: <http://www. scielo.br/pdf/paideia/v18n41/v18n41a09.pdf>. Acesso em: 12 nov. 2012.

OLIVEIRA, L. H. G. Livro didático e aprendizado de leitura no início do ensino fundamental. **Estudos em Avaliação Educacional**, v. 19, p. 65-89, 2008. Disponível em: <http://www.fcc.org.br/pesquisa/ publicacoes/eae/arquivos/1419/1419.pdf>. Acesso em: 10 maio 2012.

PONTE, J. P.; MARQUES, S. Proportion in school mathematics textbooks: A comparative study. **Revista Internacional de Pesquisa em Educação Matemática**, São Paulo, v. 1, n. 1, p. 36-53, 2011.

OWSTON, R.; WIDEMAN, H. **Tablet PC Use at Northern Lights Public School**: An Initial Evaluation. IRLT Technical Report, Toronto, 2004.

POZZO, L. D. **As Atividades Experimentais nas Avaliações dos Livros Didáticos de Ciências do**  PNLD 2010. Dissertação (Mestrado em Educação) – Universidade Estadual de Campinas, Campinas, 2010.

RABELO, E. H. **Produção e Interpretação de Textos Matemáticos**: um caminho para um melhor desempenho na resolução de problemas. Dissertação (Mestrado) – Universidade Estadual de Campinas, Campinas, 1995. Disponível em: <http://www.bibliotecadigital.unicamp.br/document/?code=vtls00008 8871&fd=y>. Acesso em: 23 nov. 2012.

RIBEIRO, J. **Matemática**: ciência, linguagem e tecnologia. São Paulo: Scipione, 2010. v. 2.

RODRIGUES, C. **Universidades trocam livros por tablets em cursos a distância**. Disponível em: <http://educacao.uol.com.br/noticias/2012/05/02/universidades-trocam-livros-por-tablets-em-cursosa-distancia.htm>. Acesso em: 8 maio 2012.

ROSALIS, R. **Moodle e GeoGebra no Ensino Fundamental**. 2008a. Trabalho de Conclusão de Curso – Departamento de Matemática, Universidade Federal de São Carlos, São Carlos, 2008a. Disponível em: <http://www.rosalis.com.br/TCC\_Rosalis.pdf>. Acesso em: 11 out. 2012.

\_\_\_\_\_\_. Software GeoGebra auxiliando no ensino da Matemática. In: IX ENCONTRO PAULISTA DE EDUCAÇÃO MATEMÁTICA, 2008, Bauru. **Anais...** Bauru: SBEM, 2008b. Disponível em: <http:// www.rosalis.com.br/IX\_EPEM\_RE.pdf>. Acesso em: 11 out. 2012.

RUBIN, D. Escola sem papel. **Isto É**, São Paulo, n. 2178, 2011. Disponível em: <http://www.istoe.com.br/ reportagens/150285\_ESCOLA+SEM+PAPEL>. Acesso em: 15 maio 2012.

SALLES, J. F.; PARENTE, M. A. M. P. Avaliação da leitura e escrita de palavras em crianças de 2ª série: abordagem neuropsicológica cognitiva. **Psicologia: Reflexão e Crítica**, v. 20, p. 218-226, 2007. Disponível em: <http://www.lume.ufrgs.br/bitstream/handle/10183/25698/000627178.pdf?sequence=1>. Acesso em: 13 nov. 2012.

SALOMON, M. Docente do ensino médio terá tablet. **O Estado de São Paulo**, São Paulo, Fev. 2012. Disponível em: <http://www.estadao.com.br/noticias/impresso,docente-do-ensino-medio-tera-tablet-,830729,0. htm>. Acesso em: 11 maio 2012.

SILVA JUNIOR, C. G.; REGNIER, J. C. Critérios de adoção e utilização do livro didático de matemática no ensino fundamental do nordeste brasileiro. In: 4E RENCONTRES INTERNATIONALES: ANALYSE STATISTIQUE IMPLICATIVE, 2007, Castellon (Espanha). **Proceedings...** Castellon (Espanha): Universidade JAUME I, 2007. Disponível em: <http://www.asi4.uji.es/actas/p2a5.pdf>. Acesso em: 16 out. 2012.

SIM-SIM, I. Desenvolver a linguagem, aprender a língua. In: CARVALHO, A. D. (Org.). Novas Metodologias em Educação. **Col. Educação**, n. 8, 2002, p. 197-226. Disponível em: <http://www. casadaleitura.org/portalbeta/bo/abz\_indices/000702\_DL.pdf>. Acesso em 13 nov. 2012.

SMOLE, K. S.; DINIZ, M. I. (Orgs.). **Ler, escrever e resolver problemas**: Habilidades básicas para aprender matemática. Porto Alegre: Artmed, 2007.

SOLE, I. **Estratégias de Leitura**. 6. ed. Porto Alegre: Artmed, 1998.

SOUZA, J. **Novo olhar matemática**. São Paulo: FTD, 2010. v. 2.

WEITZ, R. R.; WACHSMUTH, B.; MIRLISS, D. The Tablet PC For Faculty: A Pilot Project. **Educational Technology & Society**, South Orange, v. 9, n. 2, p. 68-83, 2006.

# **APÊNDICe A**

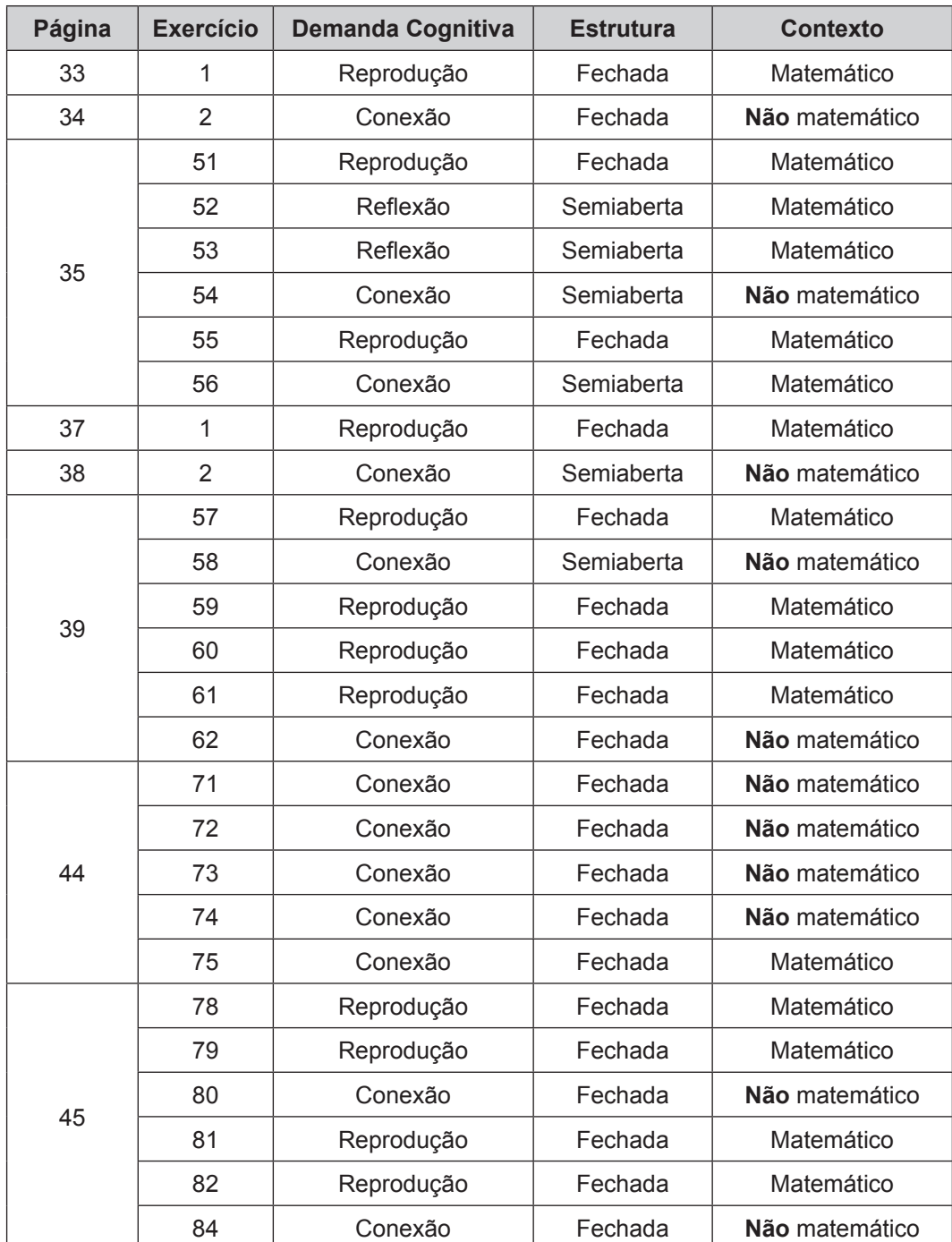

**Quadro A1.**. Classificação detalhada de cada atividade sobre funções trigonométricas seno e cosseno do livro de Giovanni e Bonjorno (2005).

| 74 |    | Conexão    | Fechada | Não matemático |
|----|----|------------|---------|----------------|
|    | 6  | Reprodução | Fechada | Matemático     |
| 75 | 13 | Reprodução | Fechada | Matemático     |
|    | 17 | Reprodução | Fechada | Matemático     |
|    | 20 | Reprodução | Fechada | Matemático     |

**Quadro A2**. Classificação detalhada de cada atividade sobre funções trigonométricas seno e cosseno do livro de Goulart (2009).

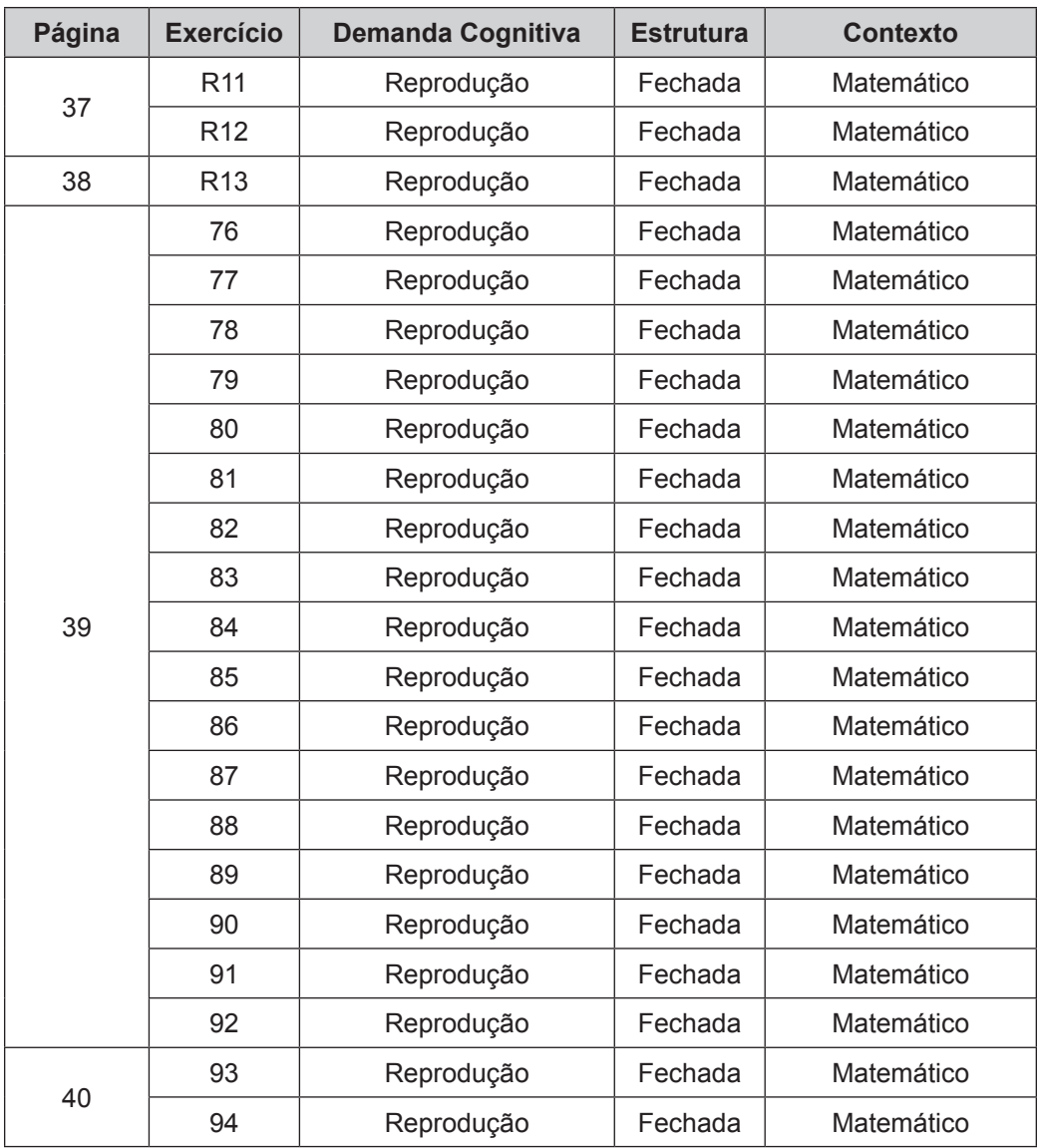

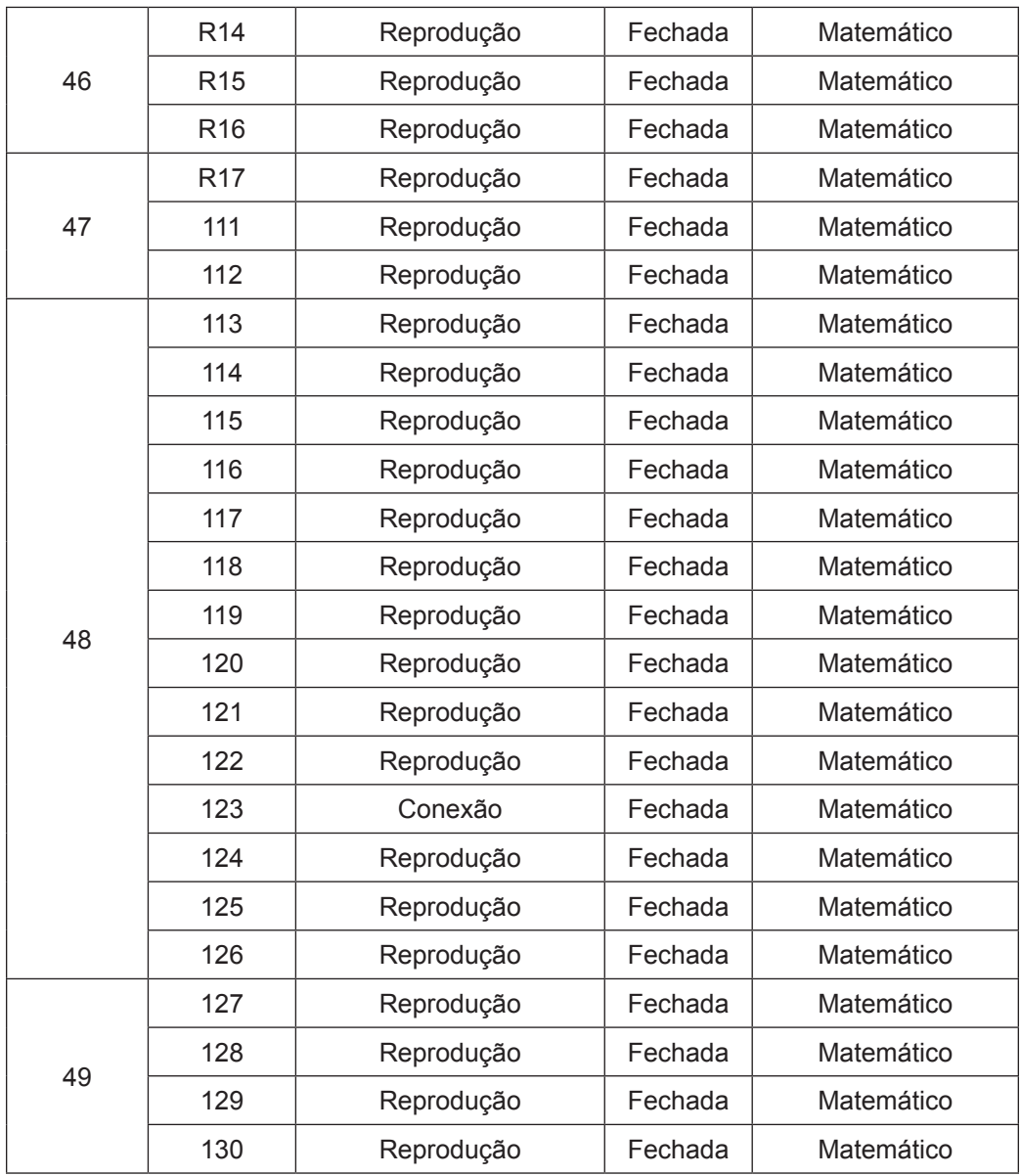

 $\overline{\phantom{a}}$ 

| Página | <b>Exercício</b> | <b>Demanda Cognitiva</b> | <b>Estrutura</b> | <b>Contexto</b> |
|--------|------------------|--------------------------|------------------|-----------------|
| 28     | R <sub>10</sub>  | Reprodução               | Fechada          | Matemático      |
|        | R <sub>11</sub>  | Reprodução               | Fechada          | Matemático      |
|        | 34               | Reprodução               | Fechada          | Matemático      |
|        | 35               | Reprodução               | Fechada          | Matemático      |
| 29     | 36               | Reprodução               | Fechada          | Matemático      |
|        | 37               | Reprodução               | Fechada          | Matemático      |
|        | 38               | Reprodução               | Fechada          | Matemático      |
|        | 39               | Reprodução               | Fechada          | Matemático      |
| 30     | R <sub>12</sub>  | Reprodução               | Fechada          | Matemático      |
|        | R <sub>13</sub>  | Reprodução               | Fechada          | Matemático      |
| 31     | R <sub>14</sub>  | Reprodução               | Fechada          | Matemático      |
|        | R <sub>15</sub>  | Reprodução               | Fechada          | Matemático      |
| 33     | R <sub>16</sub>  | Conexão                  | Fechada          | Não matemático  |
|        | 40               | Reprodução               | Fechada          | Matemático      |
|        | 41               | Reprodução               | Fechada          | Matemático      |
|        | 42               | Reprodução               | Fechada          | Matemático      |
| 34     | 43               | Reprodução               | Fechada          | Matemático      |
|        | 44               | Reprodução               | Fechada          | Matemático      |
|        | 45               | Conexão                  | Fechada          | Não matemático  |
| 35     | 46               | Conexão/Reflexão         | Aberta           | Não matemático  |
|        | 47               | Conexão                  | Fechada          | Não matemático  |
|        | 48               | Conexão/Reflexão         | Semiaberta       | Não matemático  |
|        | 49               | Conexão                  | Fechada          | Não matemático  |
| 36     | 50               | Conexão                  | Fechada          | Não matemático  |
|        | 51               | Conexão                  | Fechada          | Não matemático  |
|        | 52               | Reprodução               | Fechada          | Matemático      |
| 37     | 53               | Conexão/Reflexão         | Semiaberta       | Não matemático  |
| 39     | s/n              | Conexão/Reflexão         | Aberta           | Não matemático  |

**Quadro A3..** Classificação detalhada de cada atividade sobre funções trigonométricas seno e cosseno do livro de Souza (2010).

 $\overline{\phantom{a}}$ 

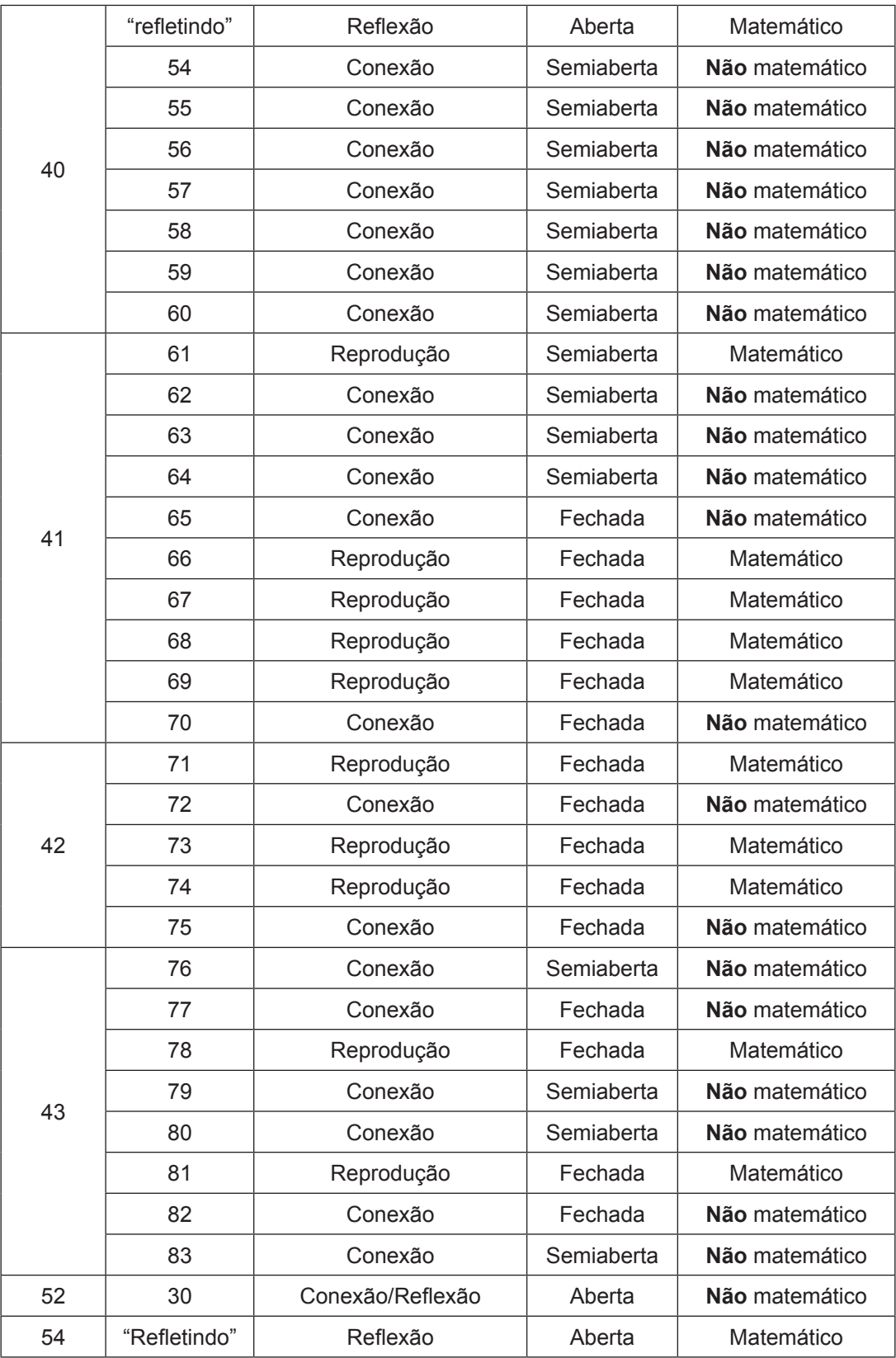

 $\overline{\phantom{0}}$ 

| Página | <b>Exercício</b> | <b>Demanda Cognitiva</b> | <b>Estrutura</b> | <b>Contexto</b> |
|--------|------------------|--------------------------|------------------|-----------------|
| 58     | 9                | Reprodução               | Fechada          | Matemático      |
| 59     | 10               | Reprodução               | Fechada          | Matemático      |
| 60     | $\overline{2}$   | Reprodução               | Fechada          | Matemático      |
|        | 3                | Reprodução               | Fechada          | Matemático      |
|        | $\overline{4}$   | Reprodução               | Fechada          | Matemático      |
|        | 5                | Reprodução               | Fechada          | Matemático      |
|        | 6                | Reprodução               | Fechada          | Matemático      |
|        | $\overline{7}$   | Reprodução               | Fechada          | Matemático      |
|        | 8                | Reprodução               | Fechada          | Matemático      |
|        | 9                | Reprodução               | Fechada          | Matemático      |
| 61     | 10               | Reprodução               | Fechada          | Matemático      |
|        | 11               | Reprodução               | Fechada          | Matemático      |
|        | 12               | Reprodução               | Fechada          | Matemático      |
|        | 13               | Reprodução               | Fechada          | Matemático      |
|        | 14               | Reprodução               | Fechada          | Matemático      |
|        | 15               | Reprodução               | Fechada          | Matemático      |
|        | 16               | Conexão                  | Fechada          | Não matemático  |
| 65     | 11               | Reprodução               | Fechada          | Matemático      |
| 66     | 12               | Reprodução               | Fechada          | Matemático      |
| 67     | 5                | Reprodução               | Fechada          | Matemático      |
|        | 6                | Reprodução               | Fechada          | Matemático      |
|        | 17               | Reprodução               | Fechada          | Matemático      |
|        | 18               | Reprodução               | Fechada          | Matemático      |
|        | 19               | Reprodução               | Fechada          | Matemático      |
|        | 20               | Reprodução               | Fechada          | Matemático      |

**Quadro A4.**. Classificação detalhada de cada atividade sobre funções trigonométricas seno e cosseno do livro de Almeida et al (2010).

| 68 | 21             | Reprodução | Fechada    | Matemático     |
|----|----------------|------------|------------|----------------|
|    | 22             | Reprodução | Fechada    | Matemático     |
|    | 23             | Reprodução | Fechada    | Matemático     |
|    | 24             | Reprodução | Fechada    | Matemático     |
|    | 25             | Reprodução | Fechada    | Matemático     |
|    | 26             | Reprodução | Fechada    | Matemático     |
|    | 27             | Reprodução | Fechada    | Matemático     |
|    | 28             | Conexão    | Fechada    | Matemático     |
| 70 | 1              | Reprodução | Fechada    | Matemático     |
|    | $\overline{2}$ | Reprodução | Fechada    | Matemático     |
|    | 3              | Reprodução | Fechada    | Matemático     |
|    | 4              | Reprodução | Fechada    | Matemático     |
|    | 5              | Reprodução | Fechada    | Matemático     |
|    | 6              | Reprodução | Fechada    | Matemático     |
|    | 7              | Conexão    | Semiaberta | Não matemático |

**Quadro A5.**. Classificação detalhada de cada atividade analisada do livro de Dante (2010).

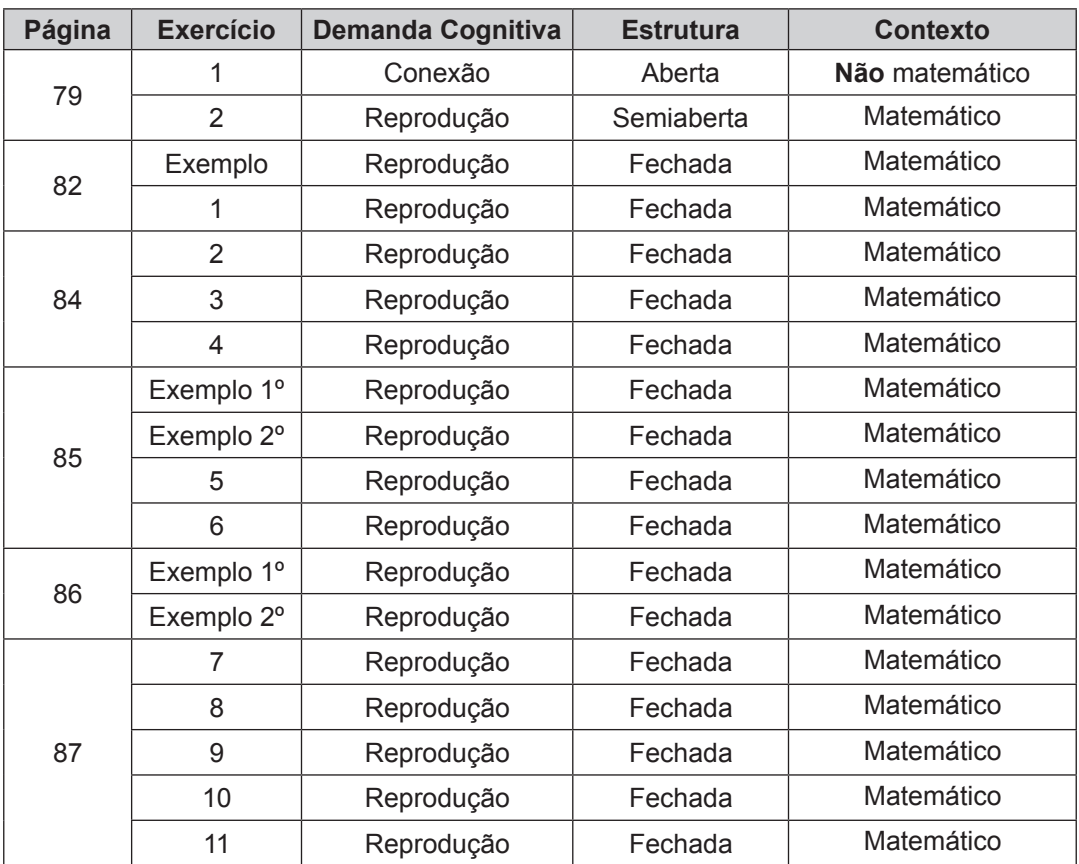

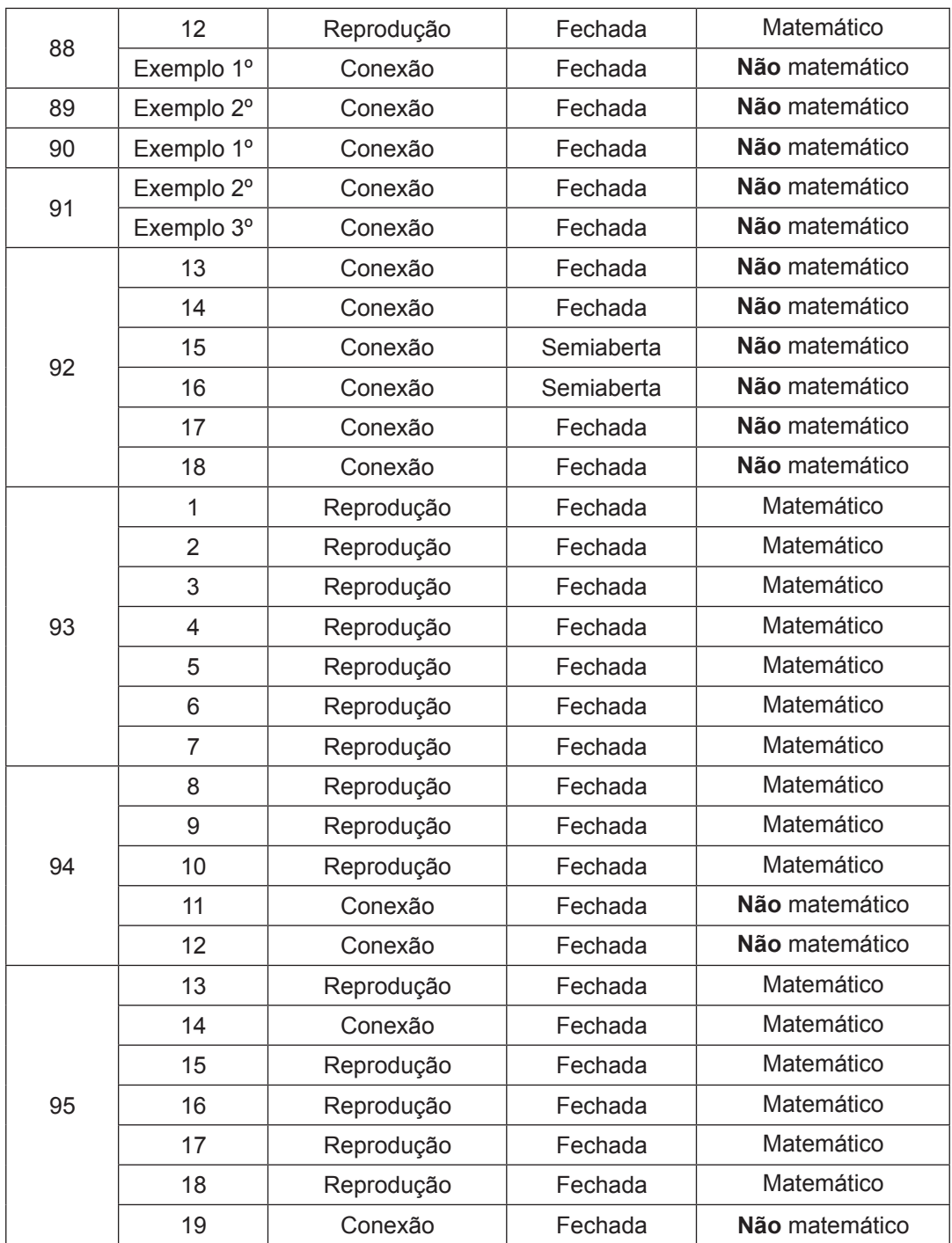

| Página | <b>Exercício</b>          | <b>Demanda Cognitiva</b> | <b>Estrutura</b> | <b>Contexto</b> |
|--------|---------------------------|--------------------------|------------------|-----------------|
| 75     | R <sub>12</sub>           | Reprodução               | Fechada          | Matemático      |
| 76     | R <sub>13</sub>           | Reprodução               | Fechada          | Matemático      |
|        | 52                        | Reprodução               | Fechada          | Matemático      |
|        | 53                        | Reprodução               | Fechada          | Matemático      |
|        | 54                        | Reprodução               | Fechada          | Matemático      |
|        | 55                        | Reprodução               | Fechada          | Matemático      |
|        | 56                        | Reprodução               | Fechada          | Matemático      |
|        | 57                        | Reprodução               | Fechada          | Matemático      |
|        | 58                        | Reprodução               | Fechada          | Matemático      |
|        | 59                        | Reprodução               | Fechada          | Matemático      |
| 77     | 60                        | Reprodução               | Fechada          | Matemático      |
|        | 61                        | Conexão                  | Fechada          | Não matemático  |
|        | 62                        | Conexão                  | Fechada          | Não matemático  |
|        | 63                        | Conexão                  | Semiaberta       | Não matemático  |
| 80     | R <sub>14</sub>           | Reprodução               | Fechada          | Matemático      |
| 81     | R <sub>15</sub>           | Reprodução               | Fechada          | Matemático      |
|        | R <sub>16</sub>           | Reprodução               | Fechada          | Matemático      |
|        | 64                        | Reprodução               | Fechada          | Matemático      |
| 82     | 65                        | Reprodução               | Fechada          | Matemático      |
|        | 66                        | Reprodução               | Fechada          | Matemático      |
|        | 67                        | Reprodução               | Fechada          | Matemático      |
|        | 68                        | Conexão                  | Fechada          | Não matemático  |
|        | 69                        | Conexão                  | Fechada          | Não matemático  |
|        | 70                        | Conexão                  | Fechada          | Não matemático  |
| 83     | 71                        | Reprodução               | Fechada          | Matemático      |
|        | 72                        | Conexão                  | Fechada          | Não matemático  |
|        | 73                        | Reprodução               | Fechada          | Matemático      |
|        | 74                        | Conexão                  | Semiaberta       | Não matemático  |
| 85     | Texto                     | Conexão                  | Semiaberta       | Não matemático  |
|        | Conectando<br>ideias      | Reflexão/Conexão         | Aberta           | Não matemático  |
| 86     | Finalizando a<br>conversa | Reflexão                 | Aberta           | Matemático      |

**Quadro A6.**. Classificação detalhada de cada atividade analisada do livro de Ribeiro (2010).
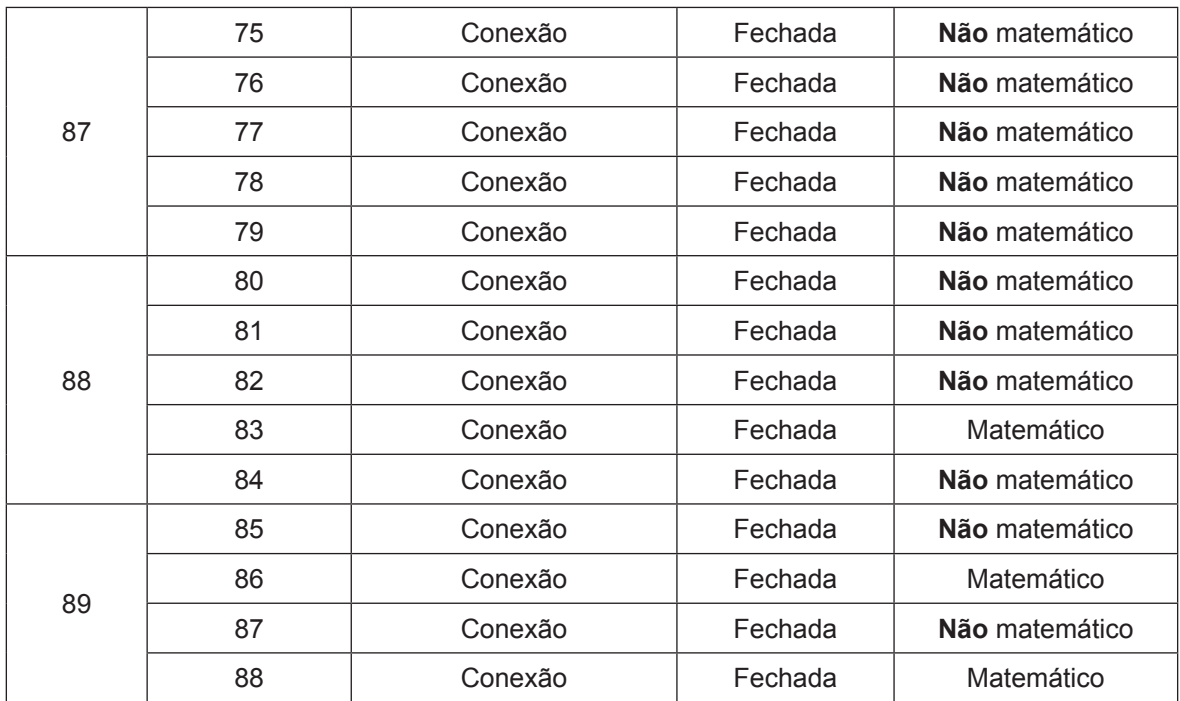

 $\overline{\phantom{a}}$ 

 $\overline{\phantom{0}}$ 

## **APÊNDICe B**

**Quadro B1.**. Quadro síntese e porcentagem do Quadro A1 (Anexo A) do livro de Giovanni e Bonjorno (2005).

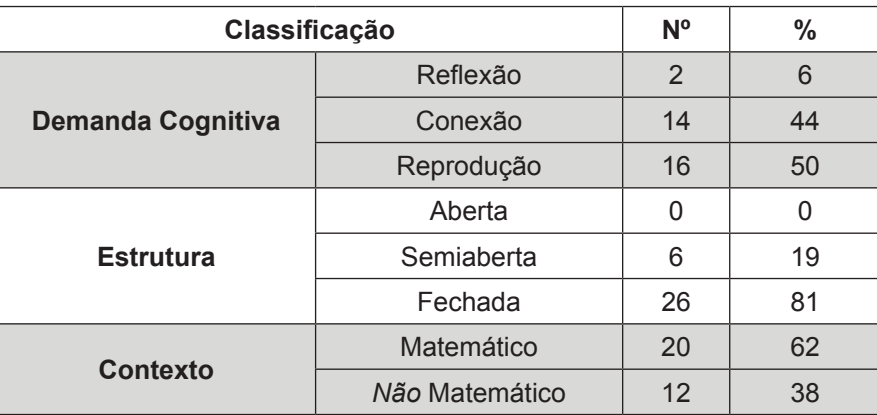

**Quadro B2**. Quadro síntese e porcentagem do Quadro A2 (Anexo A) do livro de Goulart (2009).

| Classificação            |                | N <sup>o</sup> | %              |
|--------------------------|----------------|----------------|----------------|
| <b>Demanda Cognitiva</b> | Reflexão       | 0              | $\Omega$       |
|                          | Conexão        |                | $\overline{2}$ |
|                          | Reprodução     | 45             | 98             |
| <b>Estrutura</b>         | Aberta         | 0              | 0              |
|                          | Semiaberta     | O              | ∩              |
|                          | Fechada        | 46             | 100            |
| Contexto                 | Matemático     | 46             | 100,00         |
|                          | Não Matemático |                | 0,00           |

**Quadro B3**. Quadro síntese e porcentagem do Quadro A3 (Anexo A) do livro de Souza (2010).

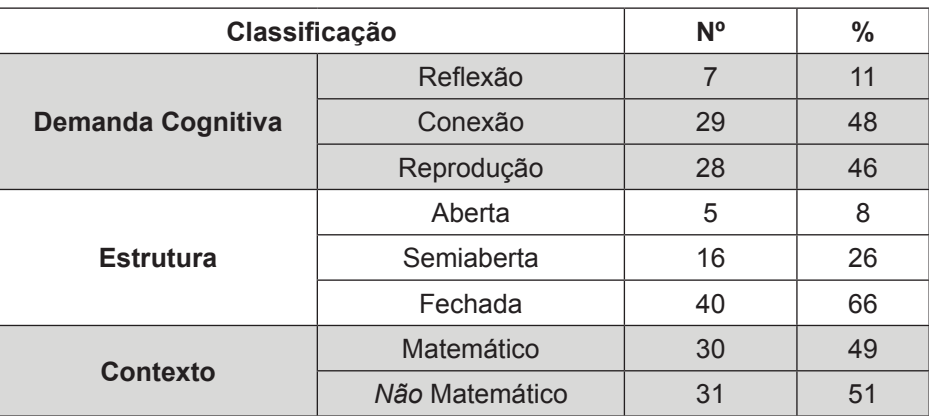

| Classificação            |                | $N^{\circ}$ | $\%$ |
|--------------------------|----------------|-------------|------|
| <b>Demanda Cognitiva</b> | Reflexão       | 0           |      |
|                          | Conexão        | 3           |      |
|                          | Reprodução     | 38          | 93   |
| <b>Estrutura</b>         | Aberta         | 0           |      |
|                          | Semiaberta     |             | 2    |
|                          | Fechada        | 40          | 98   |
| <b>Contexto</b>          | Matemático     | 39          | 95   |
|                          | Não Matemático | 2           | 5    |

**Quadro B4.**. Quadro síntese e porcentagem do Quadro A4 (Anexo A) do livro de Almeida et al (2010).

**Quadro B5.**. Quadro síntese e porcentagem do Quadro A5 (Anexo A) do livro de Dante (2010).

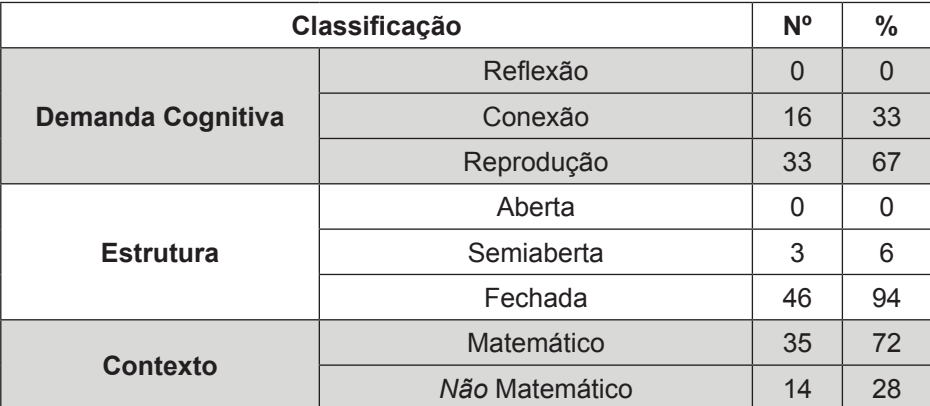

**Quadro B6.**. Quadro síntese e porcentagem do Quadro A6 (Anexo A) do livro de Ribeiro (2010).

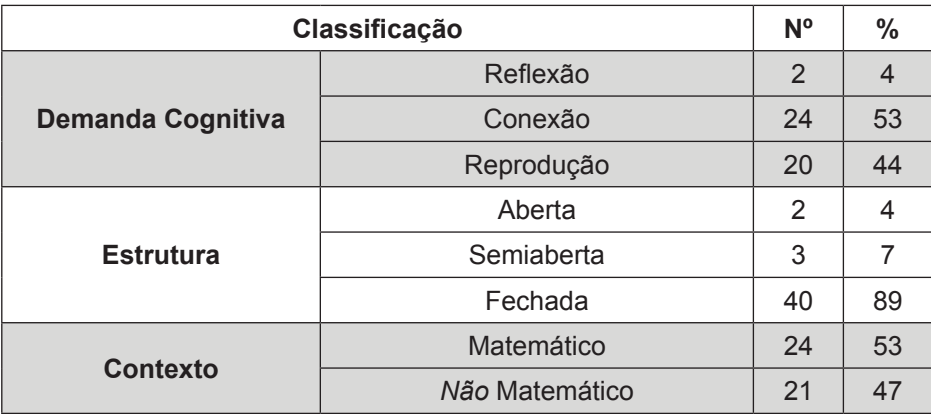